Versão 9 Release 1.2 23 de setembro de 2015

# *IBM Contact Optimization Tabelas de sistema*

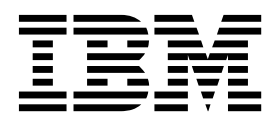

#### **Observação**

Antes de usar estas informações e o produto suportado por elas, leia as informações em ["Avisos" na página 89.](#page-92-0)

Esta edição aplica-se à versão 9, liberação 1, modificação 2 do IBM Contact Optimization e a todas as liberações e modificações subsequentes, até que seja indicado de outra forma.

## **Índice**

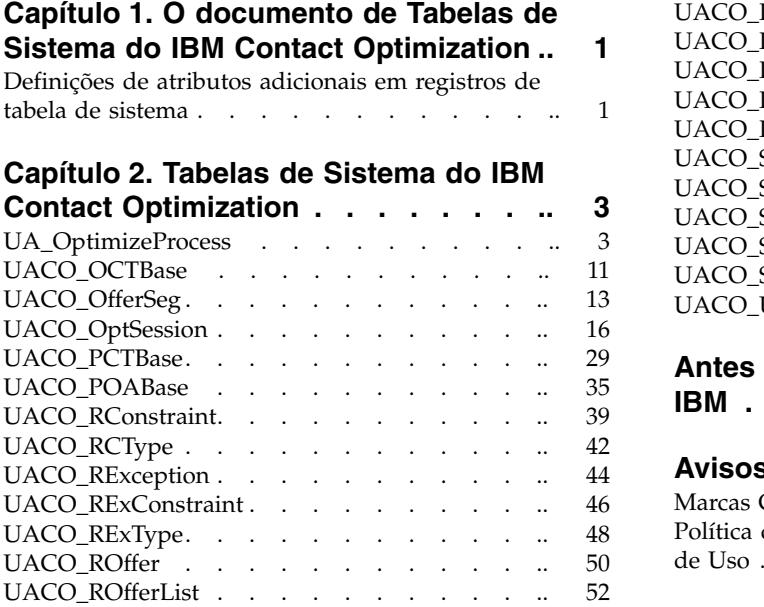

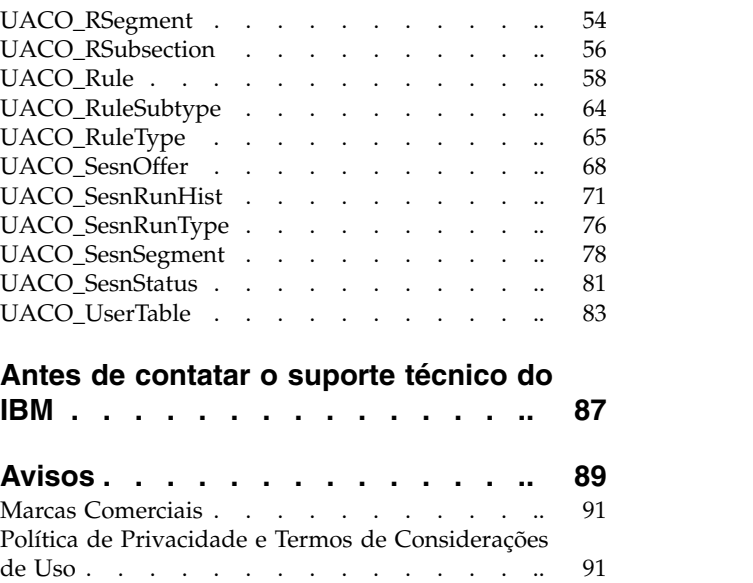

### <span id="page-4-0"></span>**Capítulo 1. O documento de Tabelas de Sistema do IBM Contact Optimization**

O documento de Tabelas de Sistema do IBM® Contact Optimization destina-se a ajudar a sua empresa a entender o modelo de dados do IBM Contact Optimization para propósitos de integração.

**Importante:** A menos que indicado de outra forma, não modifique as tabelas de sistema do Contact Optimization diretamente (ao invés de através da interface com o usuário). Se você modificar as tabelas de sistema do Contact Optimization diretamente, pode comprometer a funcionalidade do aplicativo e torná-la mais difícil para o Suporte Técnico do IBM resolver qualquer problema que possa ocorrer.

### **Termos e condições de uso**

Essas informações são confidenciais e proprietárias do IBM e, portanto, podem apenas ser usadas de acordo com os termos de seu acordo de confidencialidade válido e atual.

Essas informações devem ser compartilhadas em sua empresa apenas com base na necessidade de saber. Se você não puder confirmar se a sua empresa possui um acordo de confidencialidade atual e válido com o IBM que proteja apropriadamente os dados incluídos de divulgação pública, NÃO CONTINUE NESTE DOCUMENTO E, VEZ DISSO, RETORNE-O IMEDIATAMENTE AO IBM.

#### **Alterações da tabela de sistema futura**

O IBM reserva o direito, a qualquer momento, de alterar os esquemas da tabela de sistema e o conteúdo deste documento para o produto IBM Contact Optimization. Se você escolher desenvolver integrações customizadas usando tabelas de sistema do Contact Optimization, esses componentes precisam ser revisados e possivelmente modificados para funcionar com as liberações futuras das tabelas de sistema do IBM Contact Optimization.

Não há nenhuma garantia de compatibilidade com versões anteriores ou migração automatizada para extensões desenvolvidas customizadas ou de terceiro que usam as tabelas de sistema do IBM Contact Optimization. A menos que estabelecido de outra maneira, o IBM não suporta nenhum uso de tabelas de sistema do IBM Contact Optimization fora do uso do aplicativo padrão que é conduzido através do aplicativo IBM Contact Optimization ou das ferramentas padrão que são enviadas como parte do produto.

### **Definições de atributos adicionais em registros de tabela de sistema**

A coluna Atributos Adicionais na referência de tabela de sistema fornece informações sobre os campos que estão em cada tabela de sistema. As seguintes definições explicam o significado de cada atributo que é incluído na coluna Atributos Adicionais.

*Tabela 1. Atributos adicionais em registros de tabela de sistema*

| Atributo Adicional                   | Definição                                                                                                    |
|--------------------------------------|----------------------------------------------------------------------------------------------------|
| É Chave Primária?                    | Se o campo é a chave primária.                                                                                     |
| É Chave Estrangeira?                 | Se o campo é uma chave estrangeira.                                                                                |
| Campo Obrigatório?                   | Se o campo é obrigatório na tabela para uma entrada de linha<br>válida.                                            |
| Gerado pelo Sistema?                 | Se o campo tem um valor padrão gerado pelo sistema na criação do<br>objeto.                                        |
| Substituição Gerada<br>pelo Sistema? | Se um valor gerado pelo sistema é fornecido, se o usuário puder<br>alterar o valor padrão.                         |
| Inserido pelo<br>Usuário?            | Se o campo é inserido pelo usuário por meio da interface com o<br>usuário da Campanha.                             |
| Criar Armazenado?                    | Se esse campo é preenchido quando ele é criado inicialmente.                                                       |
| Salvar Armazenado?                   | Se esse valor do campo pode ser editado posteriormente e alterado<br>(ao salvar) após a criação do objeto inicial. |
| Executar<br>Armazenado?              | Se esse campo é preenchido durante uma execução do fluxograma.                                                     |
| Configuração?                        | Se esse campo é afetado por um parâmetro de configuração.                                                          |

### <span id="page-6-0"></span>**Capítulo 2. Tabelas de Sistema do IBM Contact Optimization**

### **UA\_OptimizeProcess**

Uma entrada nessa tabela representa uma única caixa do processo Otimizar como vista nos fluxogramas do IBM Campaign.

|               |               |                    |                                                                                                    | Compri |                                                                                                    |  |
|---------------|---------------|--------------------|----------------------------------------------------------------------------------------------------|--------|----------------------------------------------------------------------------------------------------|--|
| Nome do Campo | Tipo          | Nulo?              | Descrição                                                                                                    | mento  | <b>Atributos Adicionais</b>                                                                                                    |  |
| OptimizeID    | <b>BIGINT</b> | NÃO<br><b>NULO</b> | Este é um identificador interno para<br>a caixa do processo Otimizar que a<br>identifica exclusivamente dentro de<br>uma campanha.<br>Valores Válidos: Número inteiro<br>positivo globalmente exclusivo<br>dentro dos valores de parâmetro de<br>configuração internalIDLowerLimit e<br>internalIDUpperLimit para valores<br>gerados. | 19     | É Chave Primária?<br>Sim<br>É Chave Estrangeira?<br>Não<br>Campo Obrigatório?<br>Sim<br>Gerado pelo Sistema?<br>Sim<br>Substituição Gerada<br>pelo Sistema? Sim<br>Inserido pelo<br>Usuário? Não<br>Criar Armazenado?<br>Sim<br>Salvar Armazenado?<br>Não<br>Executar<br>Armazenado? Não<br>Configuração? Não |  |

*Tabela 2. Descrições de campo UA\_OptimizeProcess*

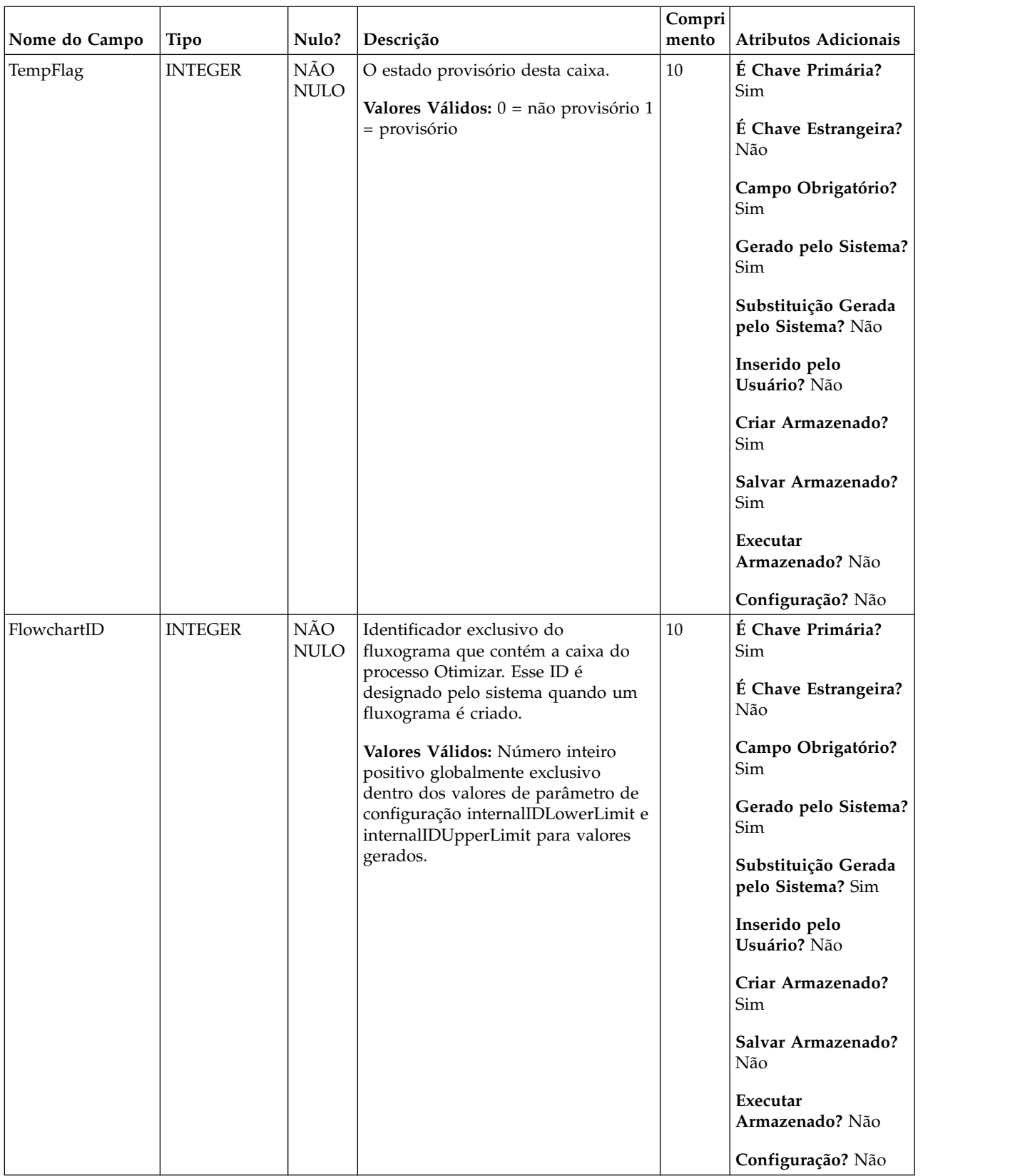

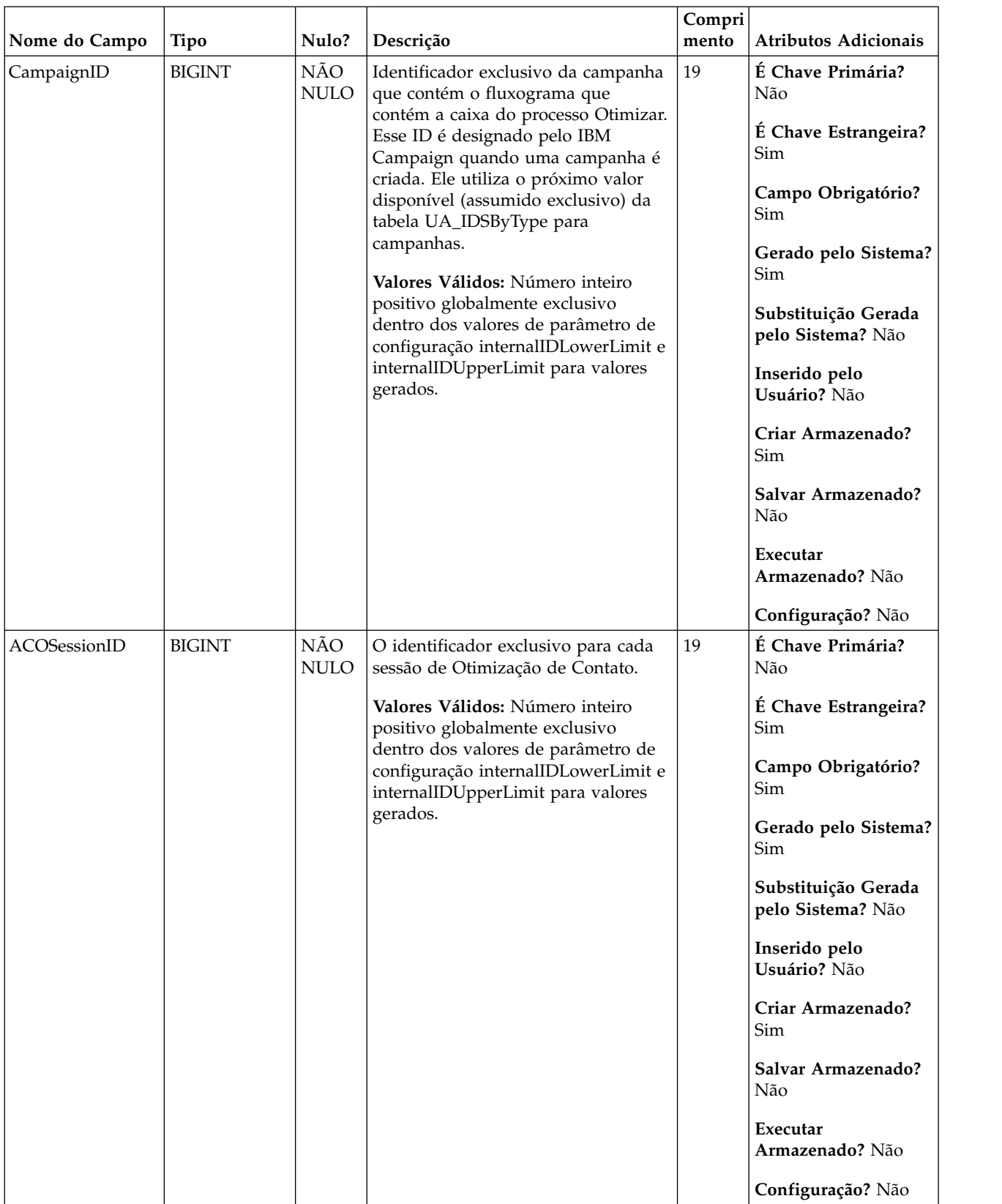

| Nome do Campo | <b>Tipo</b>    | Nulo?              | Descrição                                                                                                    | Compri<br>mento | Atributos Adicionais                                                                                                    |
|---------------|----------------|--------------------|----------------------------------------------------------------------------------------------------|-----------------|----------------------------------------------------------------------------------------------------|
| ProcessName   | <b>VARCHAR</b> | NÃO<br><b>NULO</b> | O nome que é fornecido pelo usuário<br>para esta caixa do processo (na guia<br>Geral da caixa do processo, dentro<br>do fluxograma).<br>Valores Válidos: Qualquer caractere<br>de texto, menos caracteres de nome<br>especial não permitidos por padrão. | 255             | É Chave Primária?<br>Não<br>É Chave Estrangeira?<br>Não<br>Campo Obrigatório?<br>Sim<br>Gerado pelo Sistema?<br>Sim<br>Substituição Gerada<br>pelo Sistema? Sim<br>Inserido pelo<br>Usuário? Sim<br>Criar Armazenado?<br>Sim<br>Salvar Armazenado?<br>Sim<br>Executar<br>Armazenado? Não |
|               |                |                    |                                                                                                    |                 | Configuração? Não                                                                                                    |
| Status        | <b>VARCHAR</b> | <b>NULO</b>        | O status dessa caixa do processo<br>Otimizar.                                                                                                    | 16              | É Chave Primária?<br>Não                                                                                                    |
|               |                |                    | Valores Válidos: 'Livre' ou 'Ocupada'                                                                                                    |                 | É Chave Estrangeira?<br>Não                                                                                                    |
|               |                |                    |                                                                                                    |                 | Campo Obrigatório?<br>Sim                                                                                                    |
|               |                |                    |                                                                                                    |                 | Gerado pelo Sistema?<br>Sim                                                                                                    |
|               |                |                    |                                                                                                    |                 | Substituição Gerada<br>pelo Sistema? Não                                                                                                    |
|               |                |                    |                                                                                                    |                 | Inserido pelo<br>Usuário? Não                                                                                                    |
|               |                |                    |                                                                                                    |                 | Criar Armazenado?<br>Sim                                                                                                    |
|               |                |                    |                                                                                                    |                 | Salvar Armazenado?<br>Sim                                                                                                    |
|               |                |                    |                                                                                                    |                 | Executar<br>Armazenado? Sim                                                                                                    |
|               |                |                    |                                                                                                    |                 | Configuração? Não                                                                                                    |

*Tabela 2. Descrições de campo UA\_OptimizeProcess (continuação)*

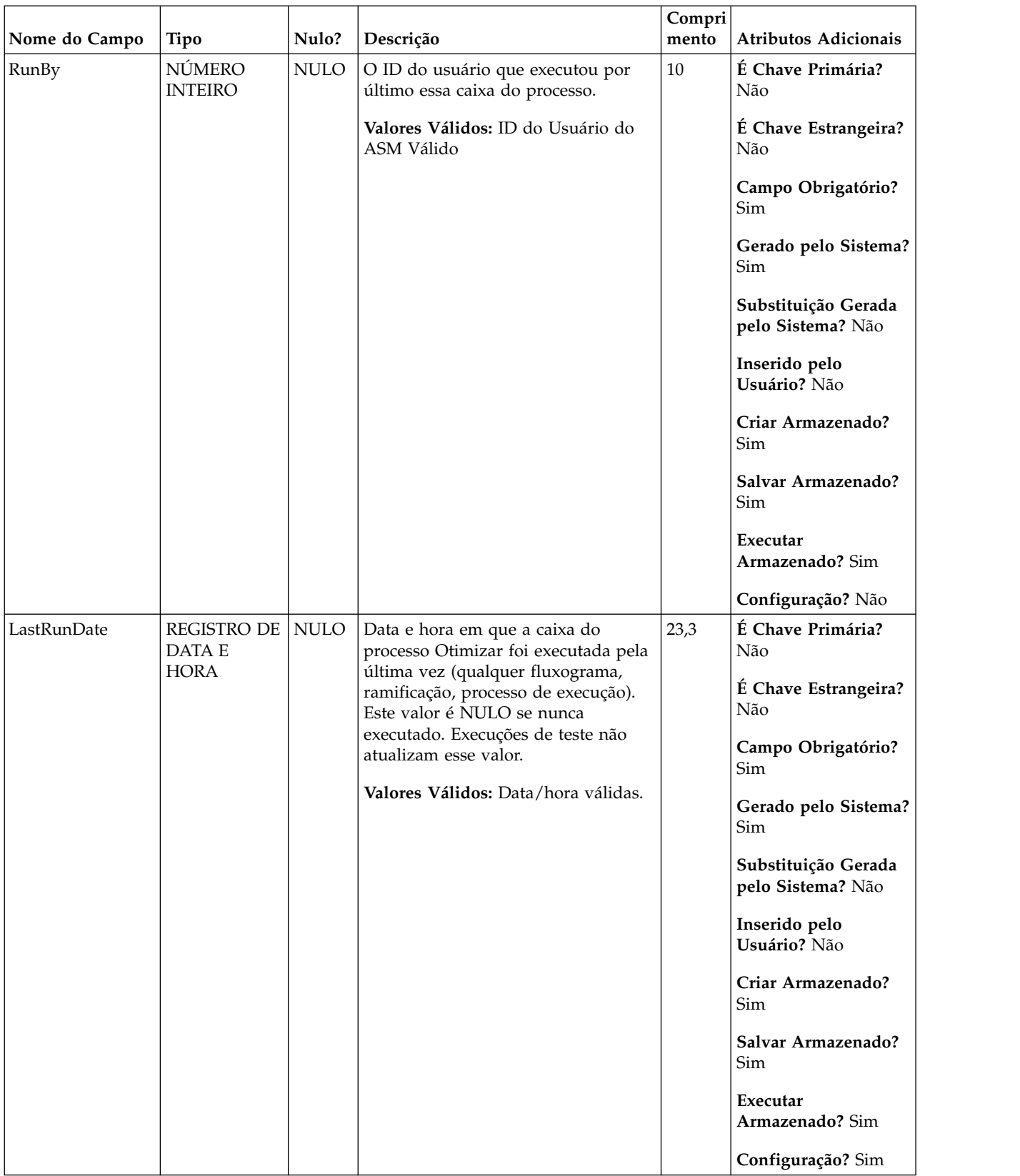

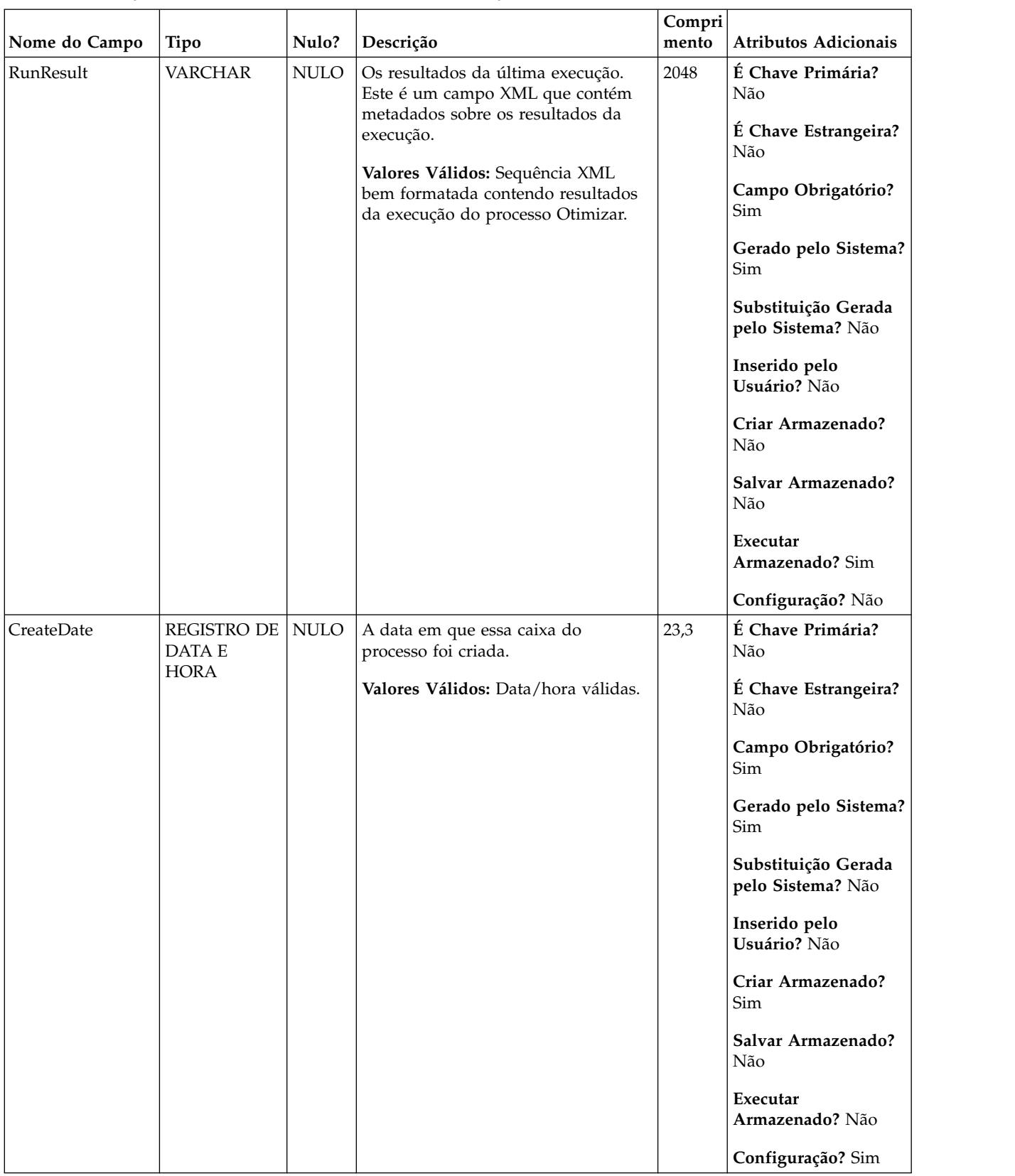

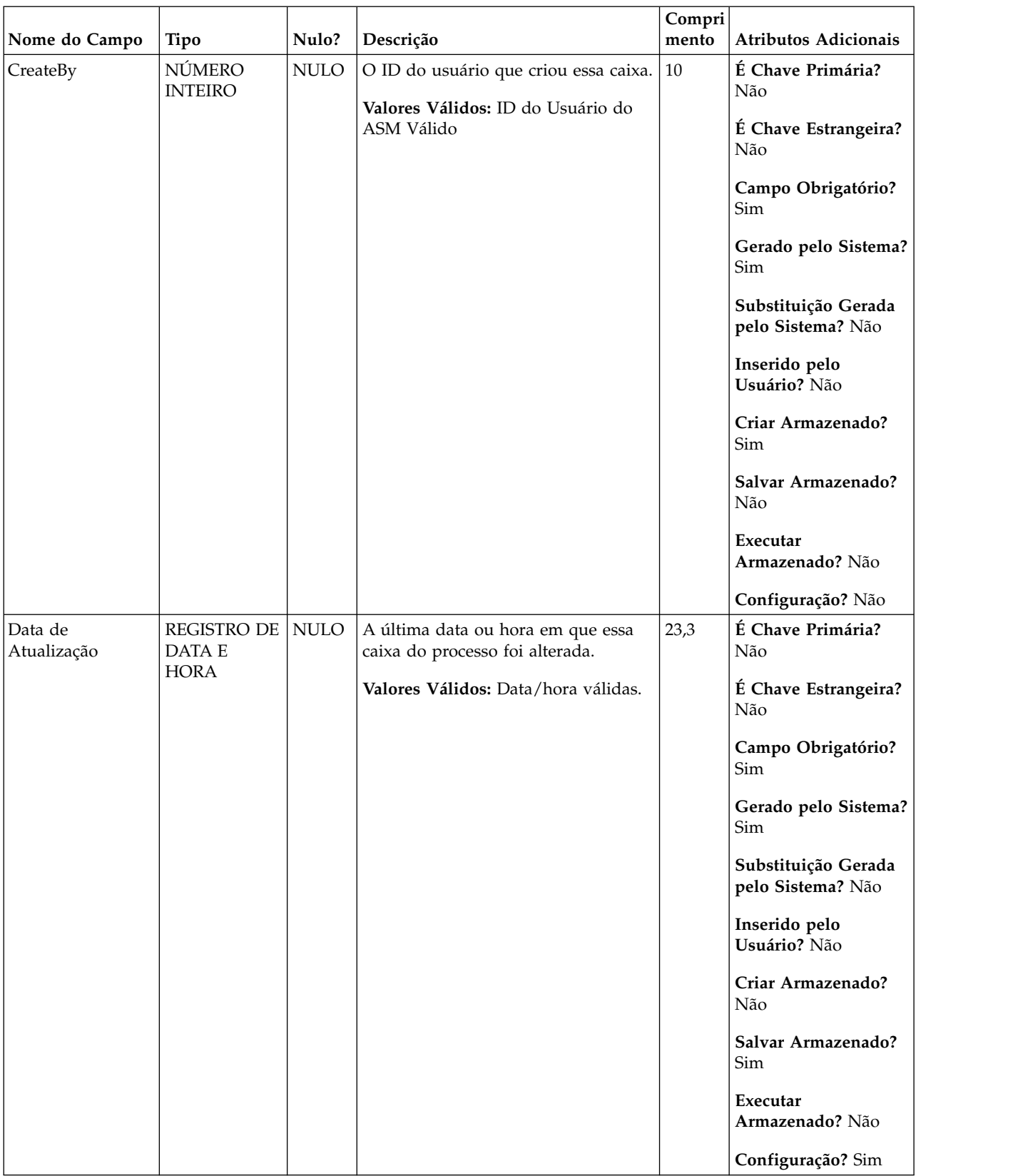

| Nome do Campo | Tipo                     | Nulo?       | Descrição                                                     | Compri<br>mento | Atributos Adicionais                        |
|---------------|--------------------------|-------------|---------------------------------------------------------------|-----------------|---------------------------------------------|
| UpdateBy      | NÚMERO<br><b>INTEIRO</b> | <b>NULO</b> | O usuário que atualizou por último<br>essa caixa do processo. | 10              | É Chave Primária?<br>$\mathrm{N\tilde{a}o}$ |
|               |                          |             | Valores Válidos: ID do Usuário do<br>ASM Válido               |                 | É Chave Estrangeira?<br>Não                 |
|               |                          |             |                                                               |                 | Campo Obrigatório?<br>Sim                   |
|               |                          |             |                                                               |                 | Gerado pelo Sistema?<br>Sim                 |
|               |                          |             |                                                               |                 | Substituição Gerada<br>pelo Sistema? Não    |
|               |                          |             |                                                               |                 | Inserido pelo<br>Usuário? Não               |
|               |                          |             |                                                               |                 | Criar Armazenado?<br>Não                    |
|               |                          |             |                                                               |                 | Salvar Armazenado?<br>Sim                   |
|               |                          |             |                                                               |                 | Executar<br>Armazenado? Não                 |
|               |                          |             |                                                               |                 | Configuração? Não                           |

*Tabela 2. Descrições de campo UA\_OptimizeProcess (continuação)*

*Tabela 3. Tabelas-pai UA\_OptimizeProcess*

| Nome da tabela  | Descrição                                                                                                    |
|-----------------|----------------------------------------------------------------------------------------------------|
| UACO_OptSession | Uma entrada nessa tabela representa uma única sessão de Otimização de<br>Contato com todos os seus metadados. |
| UA_Campaign     |                                                                                                    |

### <span id="page-14-0"></span>**UACO\_OCTBase**

Esta tabela contém todas as colunas que são utilizadas para criar uma Tabela de Contatos Otimizados (OCT) para uma sessão.

*Tabela 4. Descrições de campo UACO\_OCTBase*

|               |               |                    |                                                                                                    | Compri |                                                                                                    |
|---------------|---------------|--------------------|----------------------------------------------------------------------------------------------------|--------|----------------------------------------------------------------------------------------------------|
| Nome do Campo | Tipo          | Nulo?              | Descrição                                                                                                    | mento  | <b>Atributos Adicionais</b>                                                                                                    |
| ContactID     | <b>BIGINT</b> | NÃO<br><b>NULO</b> | Um identificador exclusivo de um<br>contato em potencial que é originado<br>de um fluxograma específico. Esse<br>número é exclusivo ao longo de um<br>fluxograma. Uma entrada nessa<br>tabela significa que o contato foi<br>otimizado e aceito pela Otimização<br>de Contato. Esse campo aparece na<br>OCT.<br>Valores Válidos: Qualquer valor<br>numérico. | 19     | É Chave Primária?<br>Sim<br>É Chave Estrangeira?<br>Não<br>Campo Obrigatório?<br>Sim<br>Gerado pelo Sistema?<br>Sim<br>Substituição Gerada<br>pelo Sistema? Não<br>Inserido pelo<br>Usuário? Não<br>Criar Armazenado?<br>Sim<br>Salvar Armazenado?<br>Não<br>Executar<br>Armazenado? Sim<br>Configuração? Não |

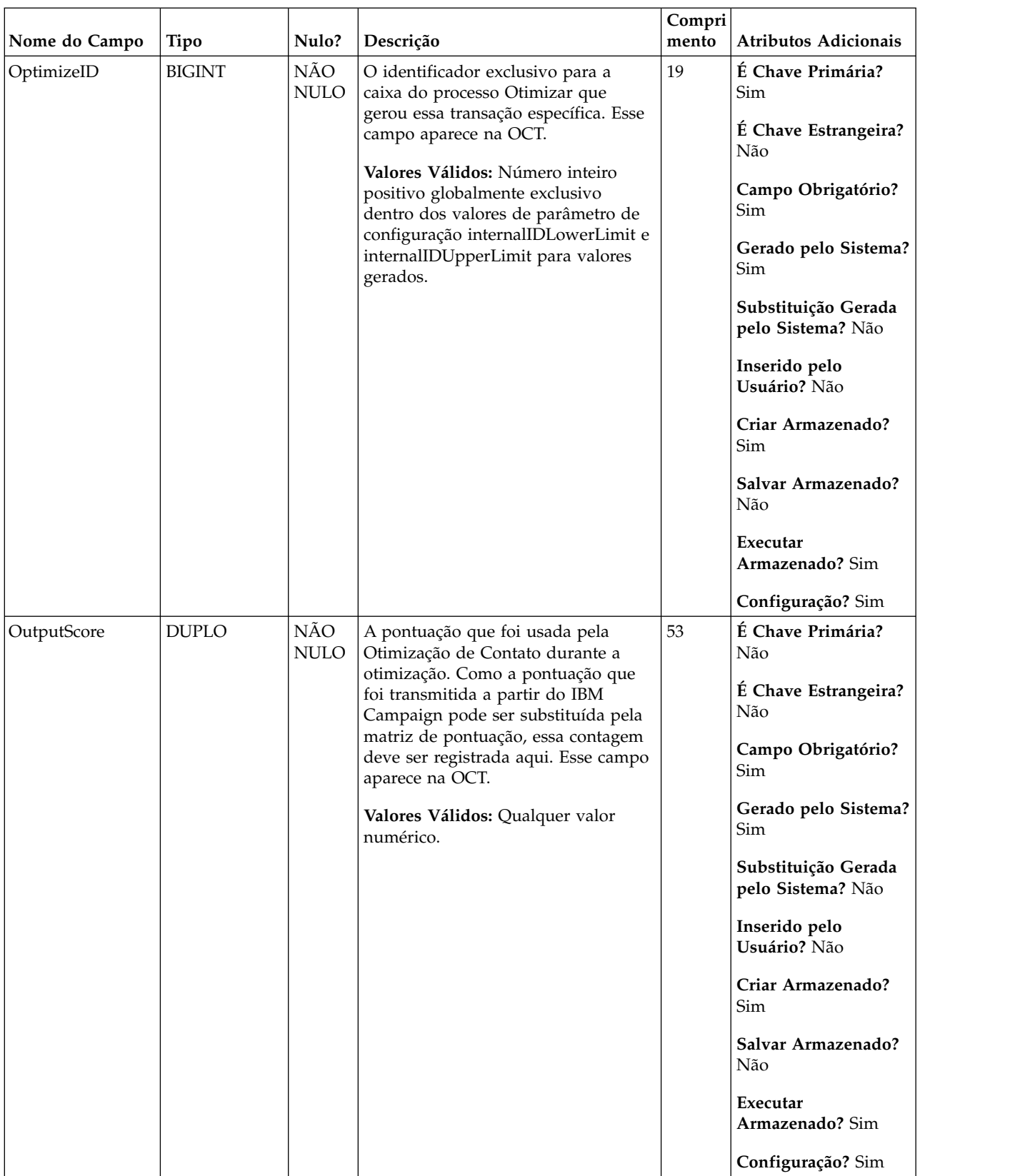

### *Tabela 4. Descrições de campo UACO\_OCTBase (continuação)*

### <span id="page-16-0"></span>**UACO\_OfferSeg**

Essa tabela contém as pontuações que são usadas na interseção de uma oferta e um segmento na matriz de pontuação.

*Tabela 5. Descrições de campo UACO\_OfferSeg*

|               |               |                    |                                                                       | Compri |                                          |
|---------------|---------------|--------------------|-----------------------------------------------------------------------|--------|------------------------------------------|
| Nome do Campo | Tipo          | Nulo?              | Descrição                                                             | mento  | <b>Atributos Adicionais</b>              |
| ACOSessionID  | <b>BIGINT</b> | NÃO<br><b>NULO</b> | Um identificador exclusivo para a<br>sessão de Otimização de Contato. | 19     | É Chave Primária?<br>Sim                 |
|               |               |                    | Valores Válidos: Qualquer<br>ACOSessionID válido a partir da          |        | É Chave Estrangeira?<br>Sim              |
|               |               |                    | tabela UACO_OptSession.                                               |        | Campo Obrigatório?<br>Sim                |
|               |               |                    |                                                                       |        | Gerado pelo Sistema?<br>Sim              |
|               |               |                    |                                                                       |        | Substituição Gerada<br>pelo Sistema? Não |
|               |               |                    |                                                                       |        | Inserido pelo<br>Usuário? Não            |
|               |               |                    |                                                                       |        | Criar Armazenado?<br>Sim                 |
|               |               |                    |                                                                       |        | Salvar Armazenado?<br>Não                |
|               |               |                    |                                                                       |        | Executar<br>Armazenado? Não              |
|               |               |                    |                                                                       |        | Configuração? Não                        |

| Nome do Campo | Tipo          | Nulo?              | Descrição                                                              | Compri<br>mento | Atributos Adicionais                     |
|---------------|---------------|--------------------|------------------------------------------------------------------------|-----------------|------------------------------------------|
| SegmentID     | <b>BIGINT</b> | NÃO<br><b>NULO</b> | O ID exclusivo para um segmento<br>estratégico na matriz de pontuação. | 19              | É Chave Primária?<br>Sim                 |
|               |               |                    | Valores Válidos: Qualquer<br>SegmentID a partir da tabela              |                 | É Chave Estrangeira?<br>Sim              |
|               |               |                    | UA_Segment.                                                            |                 | Campo Obrigatório?<br>Sim                |
|               |               |                    |                                                                        |                 | Gerado pelo Sistema?<br>Sim              |
|               |               |                    |                                                                        |                 | Substituição Gerada<br>pelo Sistema? Não |
|               |               |                    |                                                                        |                 | Inserido pelo<br>Usuário? Não            |
|               |               |                    |                                                                        |                 | Criar Armazenado?<br>Sim                 |
|               |               |                    |                                                                        |                 | Salvar Armazenado?<br>Sim                |
|               |               |                    |                                                                        |                 | Executar<br>Armazenado? Não              |
|               |               |                    |                                                                        |                 | Configuração? Não                        |
| OfferID       | <b>BIGINT</b> | NÃO<br>$\rm NULO$  | O identificador exclusivo de uma<br>oferta na matriz de pontuação.     | 19              | É Chave Primária?<br>Sim                 |
|               |               |                    | Valores Válidos: Qualquer OfferID<br>válido na tabela UA_Offer.        |                 | É Chave Estrangeira?<br>Sim              |
|               |               |                    |                                                                        |                 | Campo Obrigatório?<br>Sim                |
|               |               |                    |                                                                        |                 | Gerado pelo Sistema?<br>Sim              |
|               |               |                    |                                                                        |                 | Substituição Gerada<br>pelo Sistema? Não |
|               |               |                    |                                                                        |                 | Inserido pelo<br>Usuário? Não            |
|               |               |                    |                                                                        |                 | Criar Armazenado?<br>Sim                 |
|               |               |                    |                                                                        |                 | Salvar Armazenado?<br>Sim                |
|               |               |                    |                                                                        |                 | Executar<br>Armazenado? Não              |
|               |               |                    |                                                                        |                 | Configuração? Não                        |

*Tabela 5. Descrições de campo UACO\_OfferSeg (continuação)*

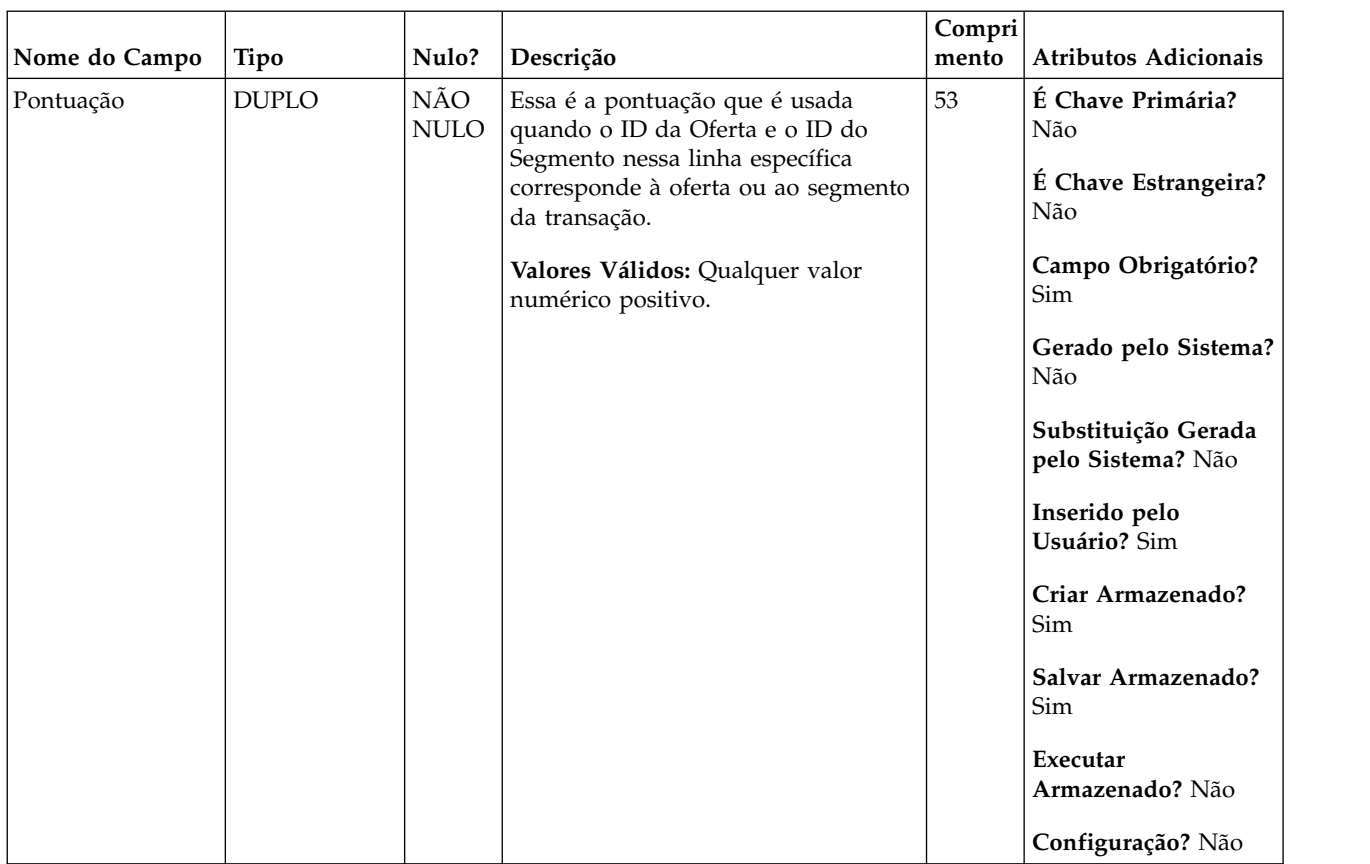

### *Tabela 5. Descrições de campo UACO\_OfferSeg (continuação)*

*Tabela 6. Tabelas-pai UACO\_OfferSeg*

| Nome da tabela   | Descrição                                                                                                    |
|------------------|----------------------------------------------------------------------------------------------------|
| UACO_SesnSegment | Essa tabela contribui para a definição de dois itens: a matriz de pontuação e<br>os "segmentos exibidos" usados na sessão. |
| UACO SesnOffer   | Essa tabela contribui para a definição de dois itens: a matriz de pontuação e<br>as "ofertas exibidas" usadas na sessão.   |

### <span id="page-19-0"></span>**UACO\_OptSession**

Uma entrada nessa tabela representa uma única sessão de Otimização de Contato com todos os seus metadados.

**Nome do Campo Tipo Nulo? Descrição Compri mento Atributos Adicionais** ACOSessionID BIGINT | NAO | O identificador exclusivo para cada | 19 NULO | sessão de Otimização de Contato.  $\Box$ **Valores Válidos:** Número inteiro positivo globalmente exclusivo dentro dos valores de parâmetro de configuração internalIDLowerLimit e internalIDUpperLimit para valores gerados. 19 **É Chave Primária?** Sim **É Chave Estrangeira?** Não **Campo Obrigatório?** Sim **Gerado pelo Sistema?** Sim **Substituição Gerada pelo Sistema?** Não **Inserido pelo Usuário?** Não **Criar Armazenado?** Sim **Salvar Armazenado?** Não **Executar Armazenado?** Não **Configuração?** Não

*Tabela 7. Descrições de campo UACO\_OptSession*

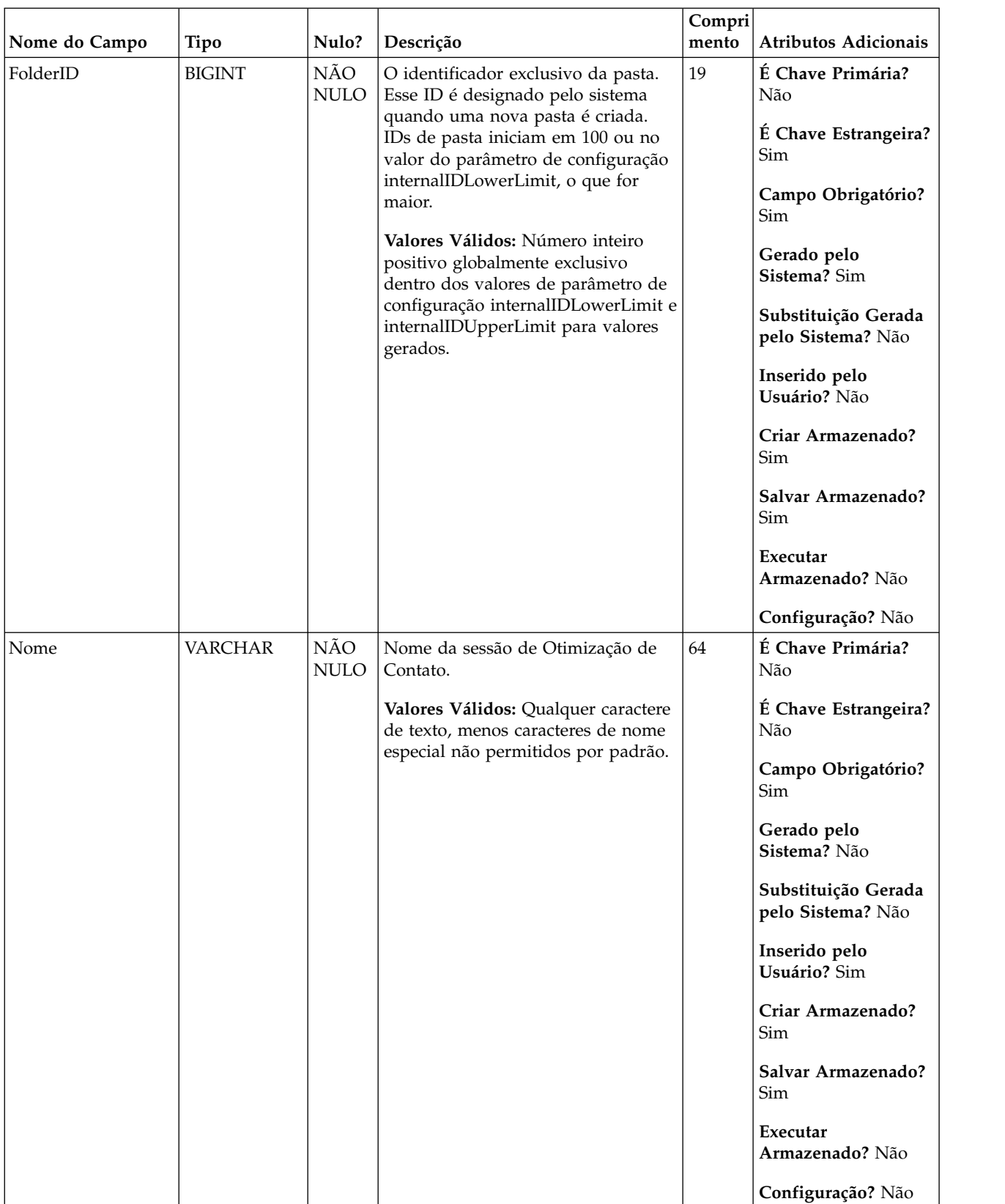

### *Tabela 7. Descrições de campo UACO\_OptSession (continuação)*

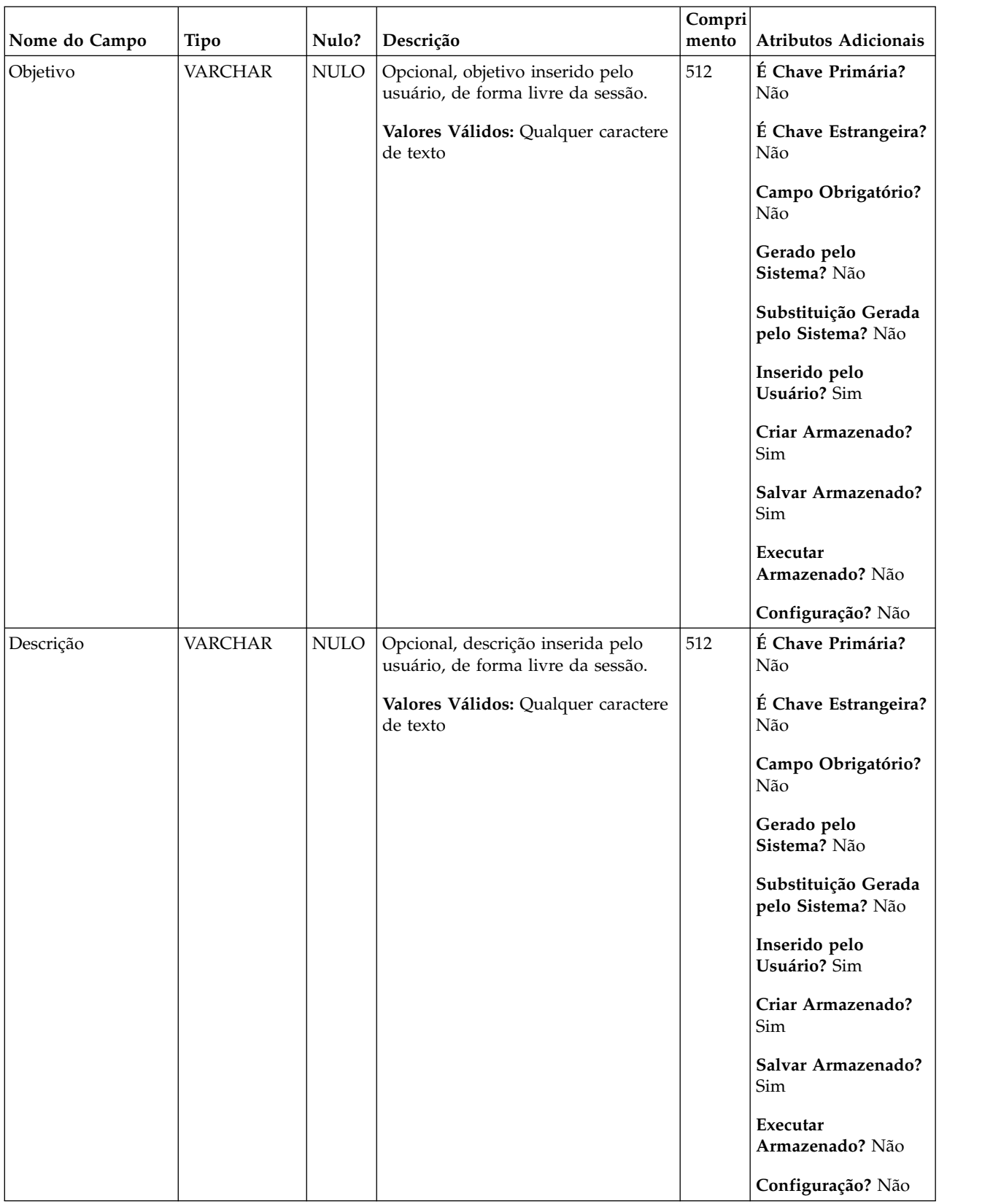

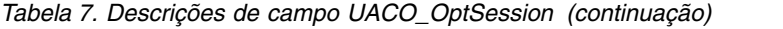

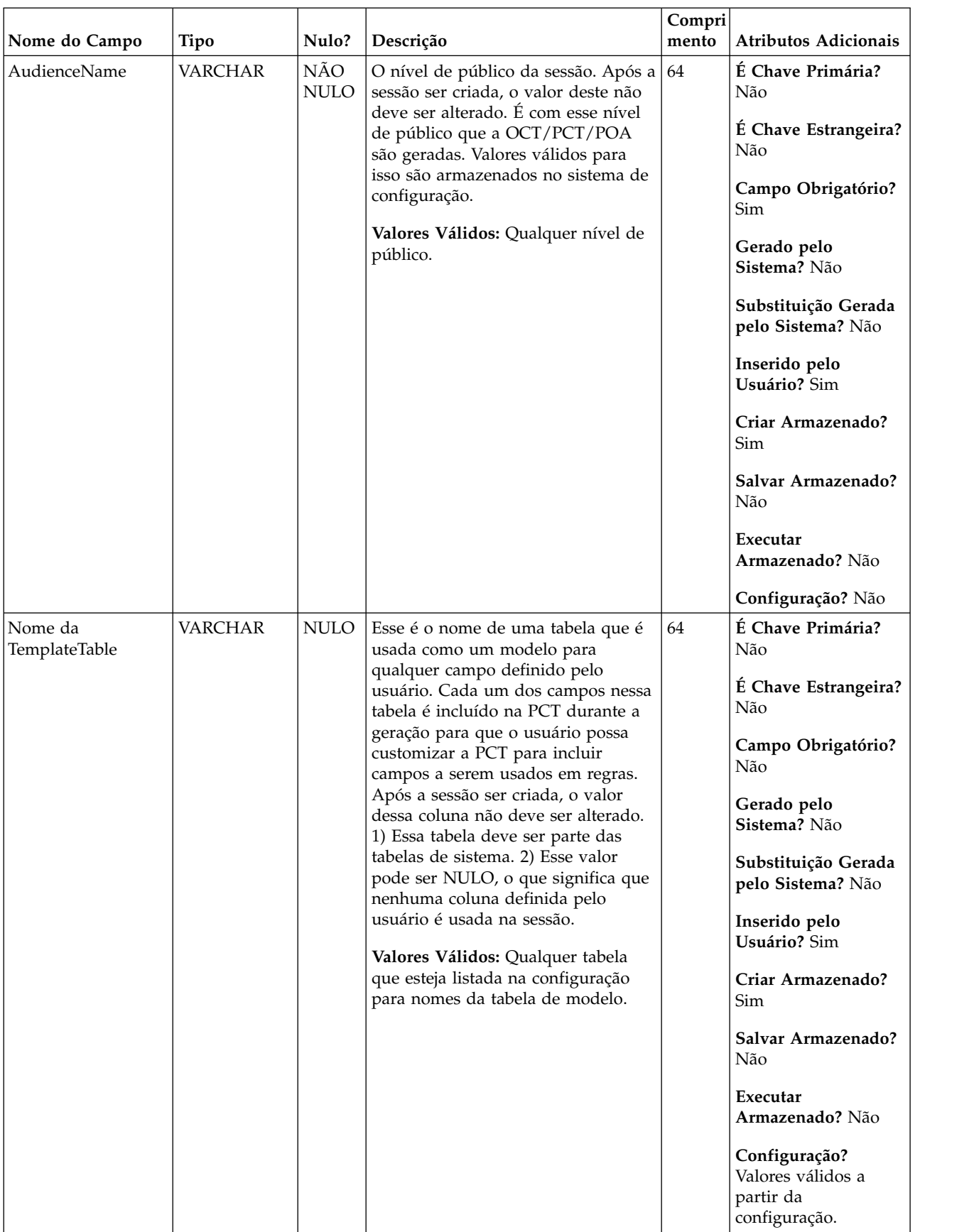

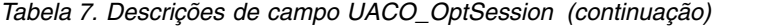

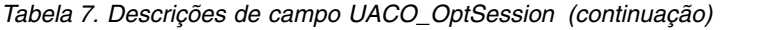

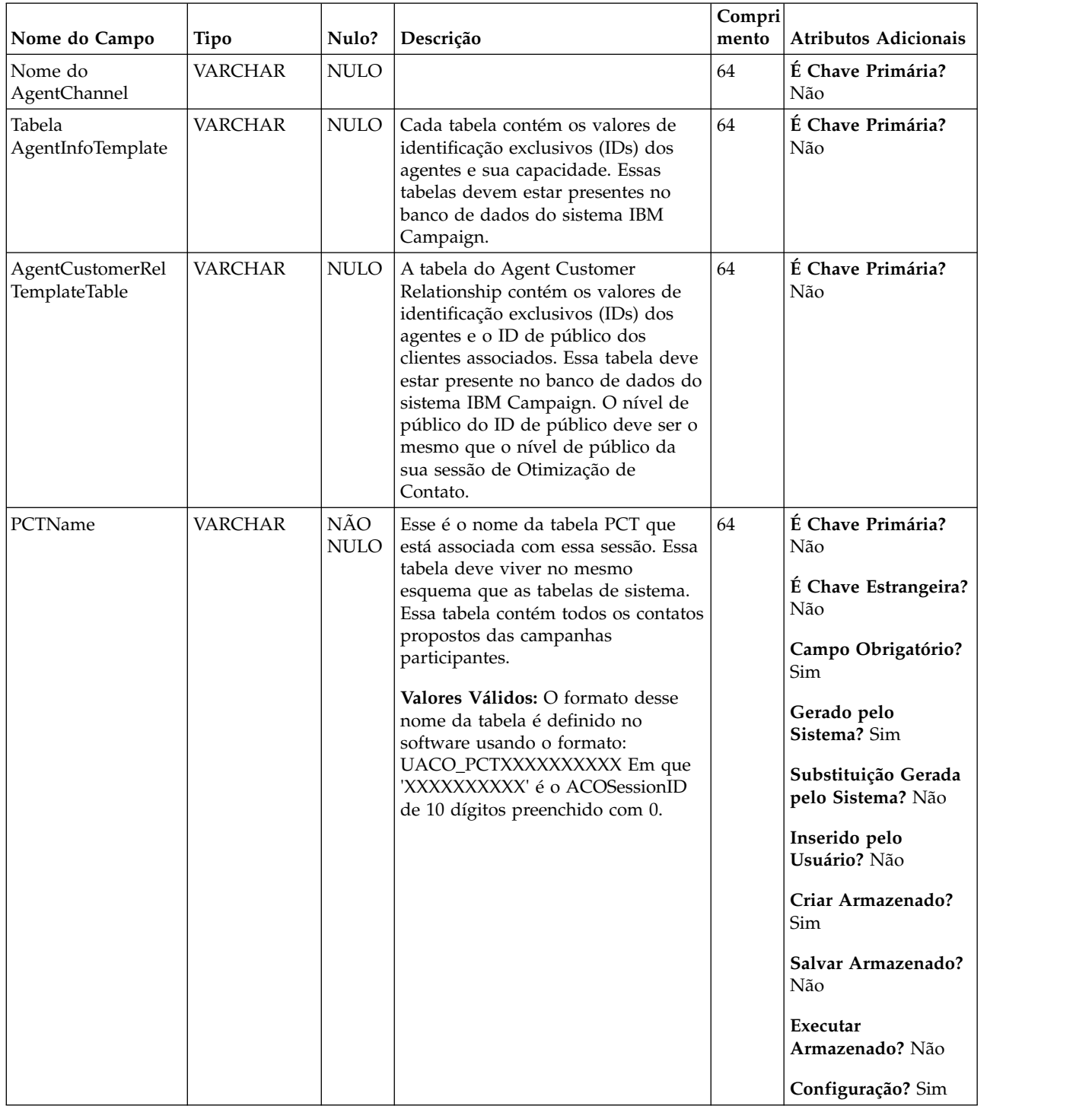

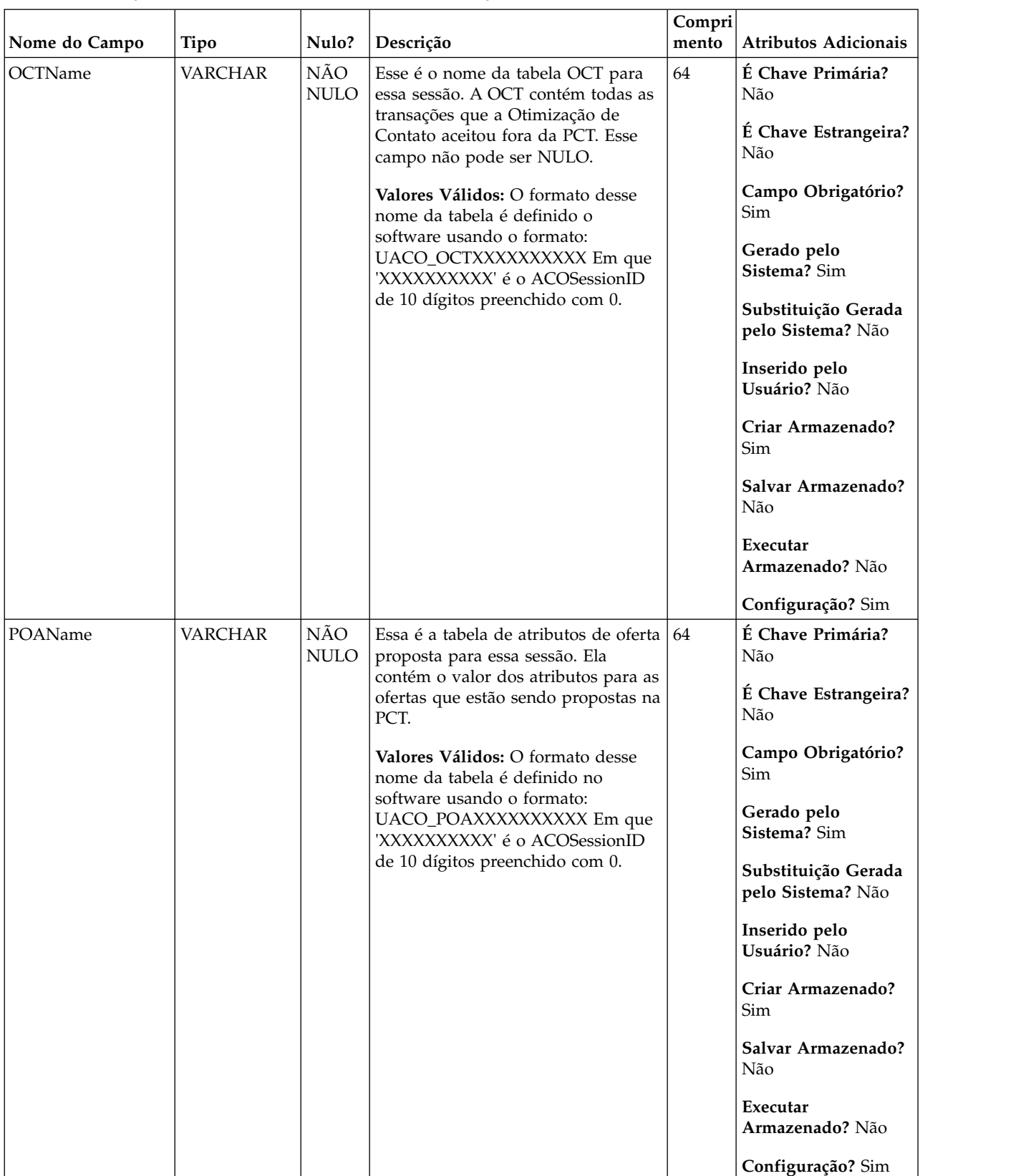

### *Tabela 7. Descrições de campo UACO\_OptSession (continuação)*

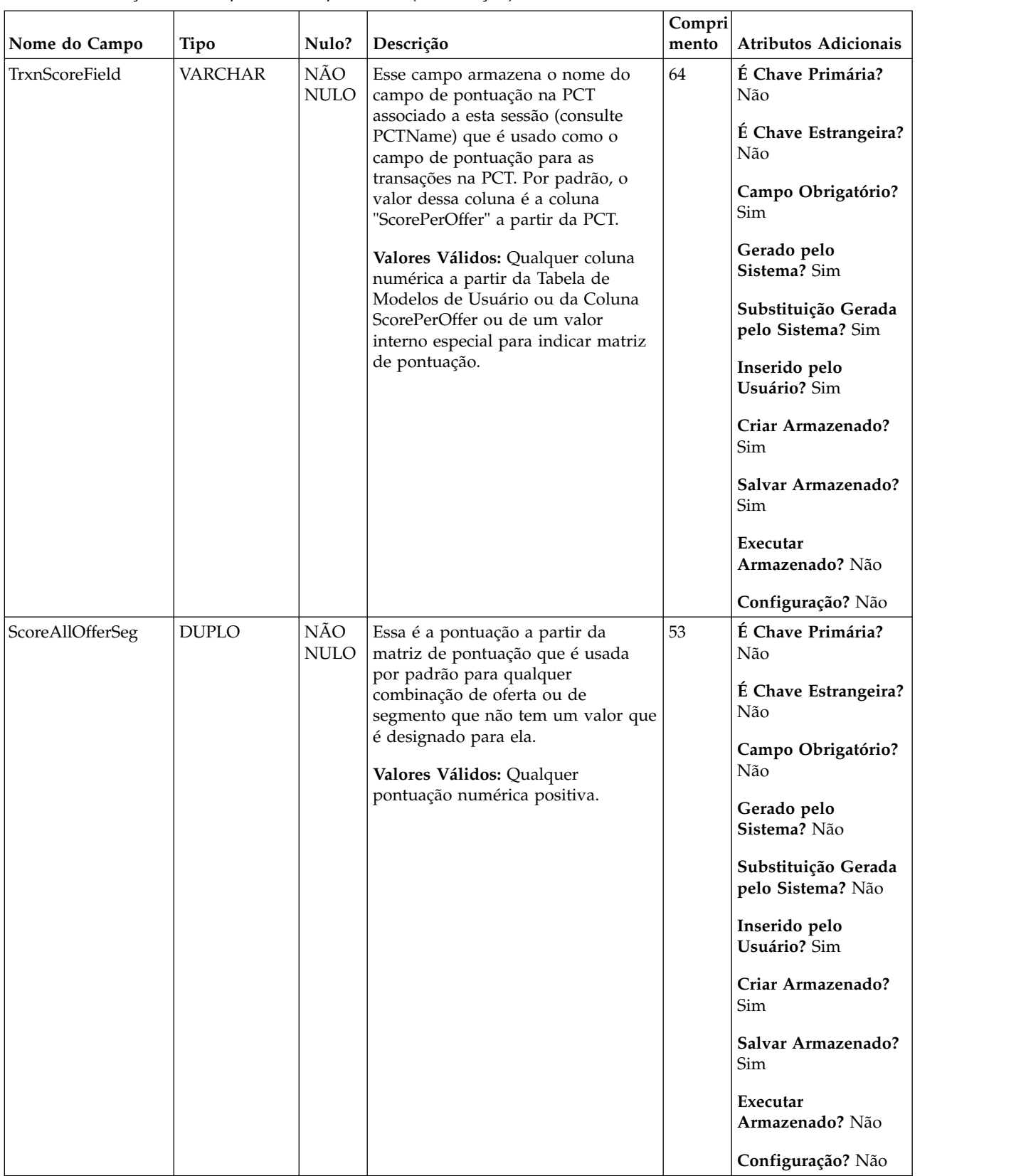

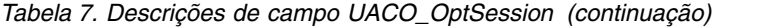

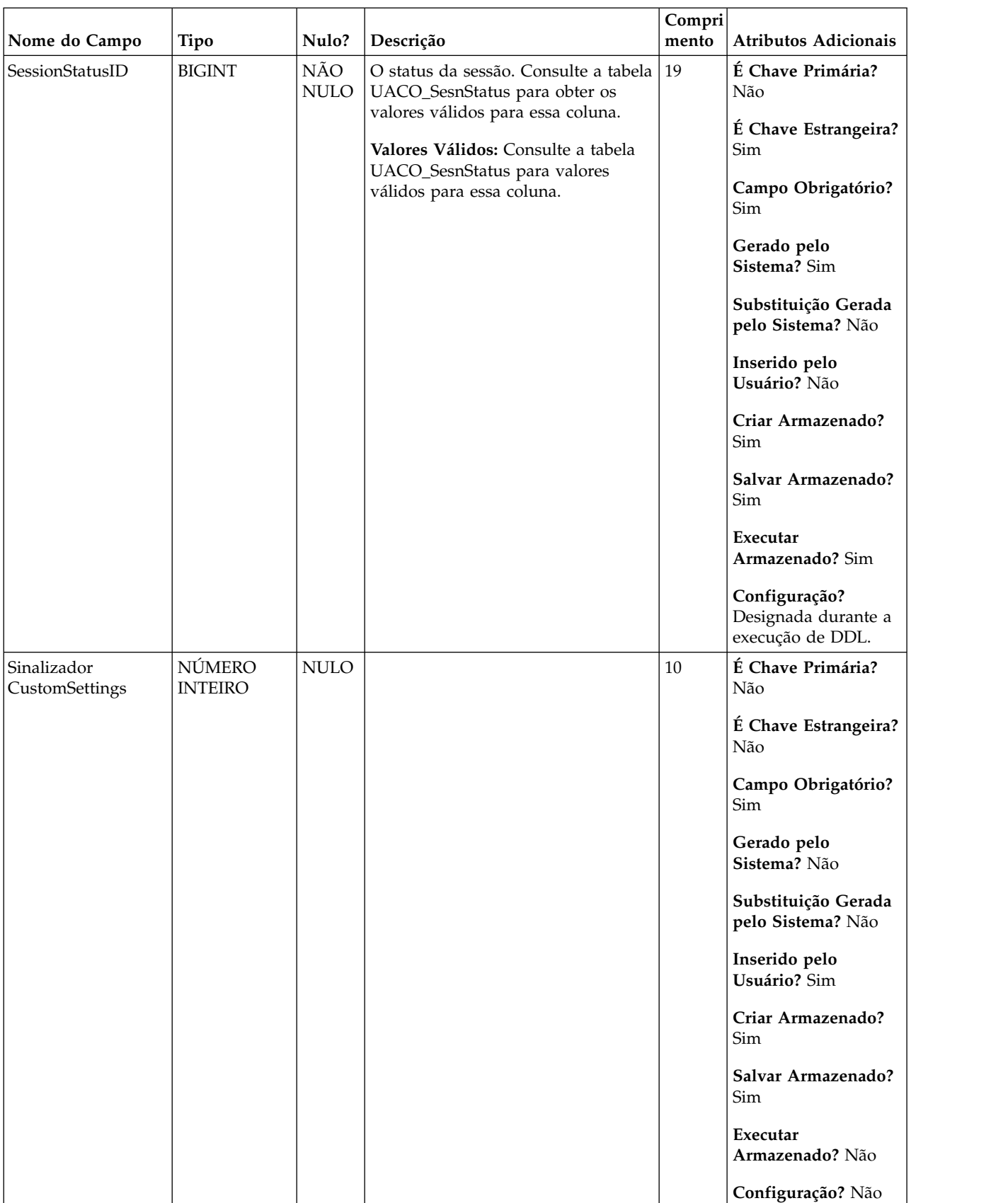

### *Tabela 7. Descrições de campo UACO\_OptSession (continuação)*

| Nome do Campo  | Tipo                         | Nulo?             | Descrição                                            | Compri<br>mento | Atributos Adicionais                     |
|----------------|------------------------------|-------------------|------------------------------------------------------|-----------------|------------------------------------------|
| $\mbox{XML}$   | <b>VARCHAR</b>               | $\rm NULO$        |                                                      | 4000            | É Chave Primária?                        |
| CustomSettings |                              |                   |                                                      |                 | Não                                      |
|                |                              |                   |                                                      |                 | É Chave Estrangeira?<br>Não              |
|                |                              |                   |                                                      |                 | Campo Obrigatório?<br>Sim                |
|                |                              |                   |                                                      |                 | Gerado pelo<br>Sistema? Não              |
|                |                              |                   |                                                      |                 | Substituição Gerada<br>pelo Sistema? Não |
|                |                              |                   |                                                      |                 | Inserido pelo<br>Usuário? Sim            |
|                |                              |                   |                                                      |                 | Criar Armazenado?<br>Sim                 |
|                |                              |                   |                                                      |                 | Salvar Armazenado?<br>Sim                |
|                |                              |                   |                                                      |                 | Executar<br>Armazenado? Não              |
|                |                              |                   |                                                      |                 | Configuração? Não                        |
| CreateDate     | <b>REGISTRO</b><br>DE DATA E | NÃO<br>$\rm NULO$ | A data e hora em que essa sessão foi 23,3<br>criada. |                 | É Chave Primária?<br>Não                 |
|                | <b>HORA</b>                  |                   | Valores Válidos: Data/hora válidas.                  |                 | É Chave Estrangeira?<br>Não              |
|                |                              |                   |                                                      |                 | Campo Obrigatório?<br>Sim                |
|                |                              |                   |                                                      |                 | Gerado pelo<br>Sistema? Sim              |
|                |                              |                   |                                                      |                 | Substituição Gerada<br>pelo Sistema? Não |
|                |                              |                   |                                                      |                 | Inserido pelo<br>Usuário? Não            |
|                |                              |                   |                                                      |                 | Criar Armazenado?<br>Sim                 |
|                |                              |                   |                                                      |                 | Salvar Armazenado?<br>Não                |
|                |                              |                   |                                                      |                 | Executar<br>Armazenado? Não              |
|                |                              |                   |                                                      |                 | Configuração? Sim                        |

*Tabela 7. Descrições de campo UACO\_OptSession (continuação)*

| Nome do Campo       | Tipo                                        | Nulo?              | Descrição                                                                                | Compri<br>$\mathbf{mento}$ | <b>Atributos Adicionais</b>              |
|---------------------|---------------------------------------------|--------------------|------------------------------------------------------------------------------------------|----------------------------|------------------------------------------|
| CreateBy            | NÚMERO<br><b>INTEIRO</b>                    | NÃO<br>$\rm NULO$  | O ID do usuário do ASM do usuário<br>que criou a sessão.                                 | 10                         | É Chave Primária?<br>Não                 |
|                     |                                             |                    | Valores Válidos: ID do Usuário do<br>ASM Válido                                          |                            | É Chave Estrangeira?<br>Não              |
|                     |                                             |                    |                                                                                          |                            | Campo Obrigatório?<br>Sim                |
|                     |                                             |                    |                                                                                          |                            | Gerado pelo<br>Sistema? Sim              |
|                     |                                             |                    |                                                                                          |                            | Substituição Gerada<br>pelo Sistema? Não |
|                     |                                             |                    |                                                                                          |                            | Inserido pelo<br>Usuário? Não            |
|                     |                                             |                    |                                                                                          |                            | Criar Armazenado?<br>Sim                 |
|                     |                                             |                    |                                                                                          |                            | Salvar Armazenado?<br>Não                |
|                     |                                             |                    |                                                                                          |                            | Executar<br>Armazenado? Não              |
|                     |                                             |                    |                                                                                          |                            | Configuração? Não                        |
| Data de Atualização | <b>REGISTRO</b><br>DE DATA E<br><b>HORA</b> | NÃO<br><b>NULO</b> | A última data e hora do servidor em<br>que o objeto foi atualizado (editado<br>e salvo). | 23,3                       | É Chave Primária?<br>Não                 |
|                     |                                             |                    | Valores Válidos: Data/hora válidas.                                                      |                            | É Chave Estrangeira?<br>Não              |
|                     |                                             |                    |                                                                                          |                            | Campo Obrigatório?<br>Sim                |
|                     |                                             |                    |                                                                                          |                            | Gerado pelo<br>Sistema? Sim              |
|                     |                                             |                    |                                                                                          |                            | Substituição Gerada<br>pelo Sistema? Não |
|                     |                                             |                    |                                                                                          |                            | Inserido pelo<br>Usuário? Não            |
|                     |                                             |                    |                                                                                          |                            | Criar Armazenado?<br>Sim                 |
|                     |                                             |                    |                                                                                          |                            | Salvar Armazenado?<br>Sim                |
|                     |                                             |                    |                                                                                          |                            | Executar<br>Armazenado? Não              |
|                     |                                             |                    |                                                                                          |                            | Configuração? Sim                        |

*Tabela 7. Descrições de campo UACO\_OptSession (continuação)*

| Nome do Campo | Tipo                     | Nulo?              | Descrição                                                                                                    | Compri<br>mento | Atributos Adicionais                                                                                                    |
|---------------|--------------------------|--------------------|----------------------------------------------------------------------------------------------------|-----------------|----------------------------------------------------------------------------------------------------|
| UpdateBy      | NÚMERO<br><b>INTEIRO</b> | NÃO<br><b>NULO</b> | O ID do usuário do ASM para o<br>usuário que atualizou por último o<br>objeto; mesmo que CreateBy para a<br>criação do objeto inicial.<br>Valores Válidos: ID do Usuário do<br>ASM Válido | $10\,$          | É Chave Primária?<br>Não<br>É Chave Estrangeira?<br>Não<br>Campo Obrigatório?<br>Sim<br>Gerado pelo<br>Sistema? Sim<br>Substituição Gerada<br>pelo Sistema? Não<br>Inserido pelo<br>Usuário? Não<br>Criar Armazenado?<br>Sim<br>Salvar Armazenado?<br>Sim<br>Executar<br>Armazenado? Não                      |
|               |                          |                    |                                                                                                    |                 | Configuração? Não                                                                                                    |
| PolicyID      | NÚMERO<br><b>INTEIRO</b> | NÃO<br><b>NULO</b> | O identificador da política de<br>segurança à qual essa sessão atual<br>pertence.<br>Valores Válidos: Qualquer PolicyID<br>válido a partir da tabela usm_policy<br>da Marketing Platform. | $10\,$          | É Chave Primária?<br>Não<br>É Chave Estrangeira?<br>Não<br>Campo Obrigatório?<br>Sim<br>Gerado pelo<br>Sistema? Sim<br>Substituição Gerada<br>pelo Sistema? Sim<br>Inserido pelo<br>Usuário? Não<br>Criar Armazenado?<br>Sim<br>Salvar Armazenado?<br>Sim<br>Executar<br>Armazenado? Não<br>Configuração? Não |

*Tabela 7. Descrições de campo UACO\_OptSession (continuação)*

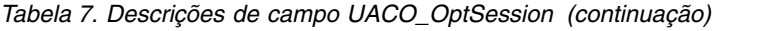

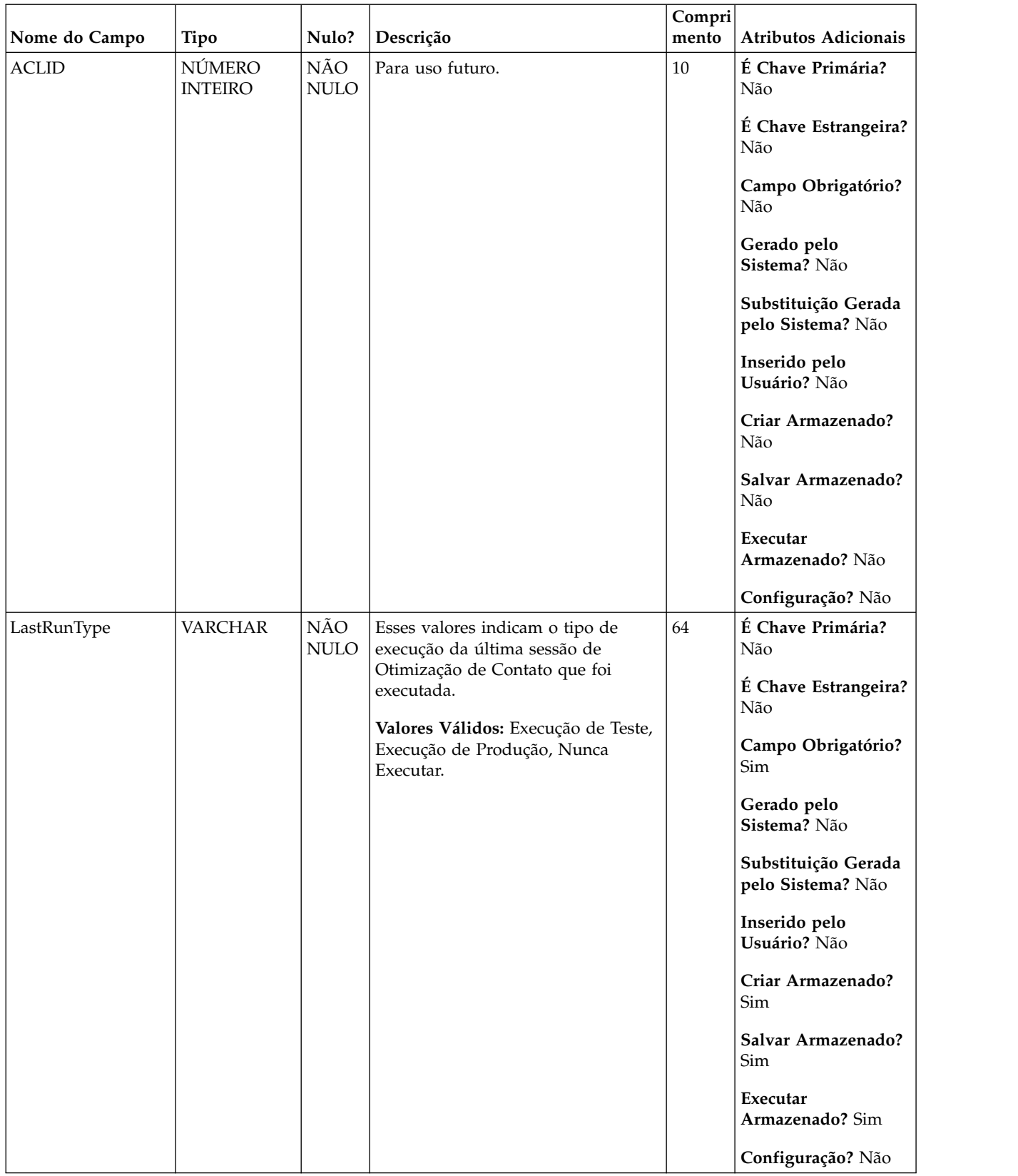

### *Tabela 8. Tabelas-pai UACO\_OptSession*

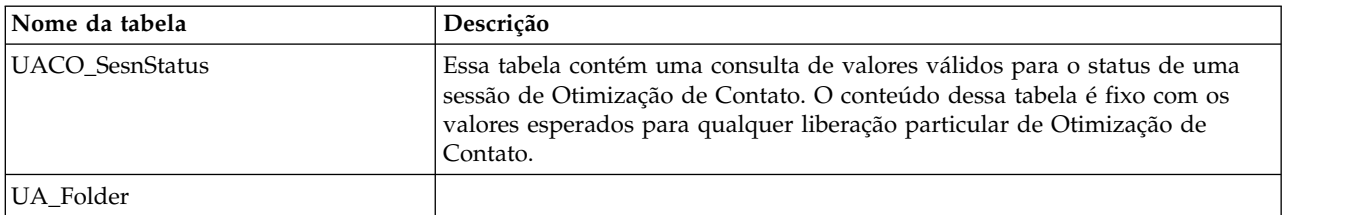

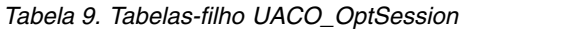

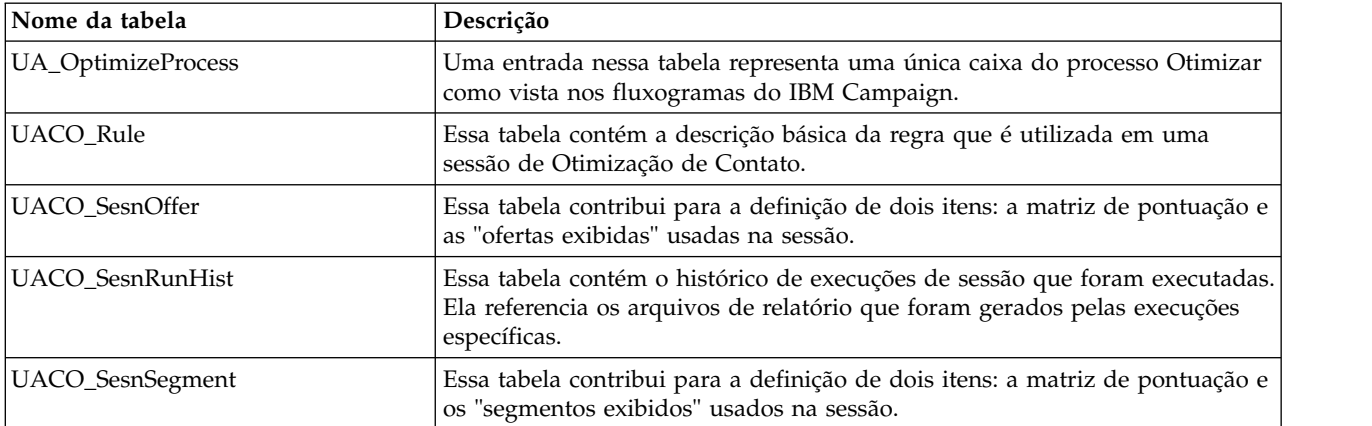

### <span id="page-32-0"></span>**UACO\_PCTBase**

Essa é a tabela base que é usada para gerar a PCT. Todas as colunas nessa tabela aparecem automaticamente na PCT.

*Tabela 10. Descrições de campo UACO\_PCTBase*

|               |               |             |                                                                                                   | Compri |                                          |
|---------------|---------------|-------------|---------------------------------------------------------------------------------------------------|--------|------------------------------------------|
| Nome do Campo | Tipo          | Nulo?       | Descrição                                                                                         | mento  | <b>Atributos Adicionais</b>              |
| ContactID     | <b>BIGINT</b> | NÃO<br>NULO | Um identificador exclusivo de um<br>contato em potencial (designado pela                          | 19     | É Chave Primária?<br>Sim                 |
|               |               |             | Otimização de Contato) que é<br>originado de um fluxograma<br>específico. Esse número é exclusivo |        | É Chave Estrangeira?<br>Não              |
|               |               |             | ao longo de um fluxograma. Esse<br>campo aparece na PCT.                                          |        | Campo Obrigatório?<br>Sim                |
|               |               |             | Valores Válidos: Incrementando<br>número positivo exclusivo para o ID<br>de Otimizar.             |        | Gerado pelo Sistema?<br>Sim              |
|               |               |             |                                                                                                   |        | Substituição Gerada<br>pelo Sistema? Não |
|               |               |             |                                                                                                   |        | Inserido pelo<br>Usuário? Não            |
|               |               |             |                                                                                                   |        | Criar Armazenado?<br>Sim                 |
|               |               |             |                                                                                                   |        | Salvar Armazenado?<br>Não                |
|               |               |             |                                                                                                   |        | Executar<br>Armazenado? Sim              |
|               |               |             |                                                                                                   |        | Configuração? Não                        |

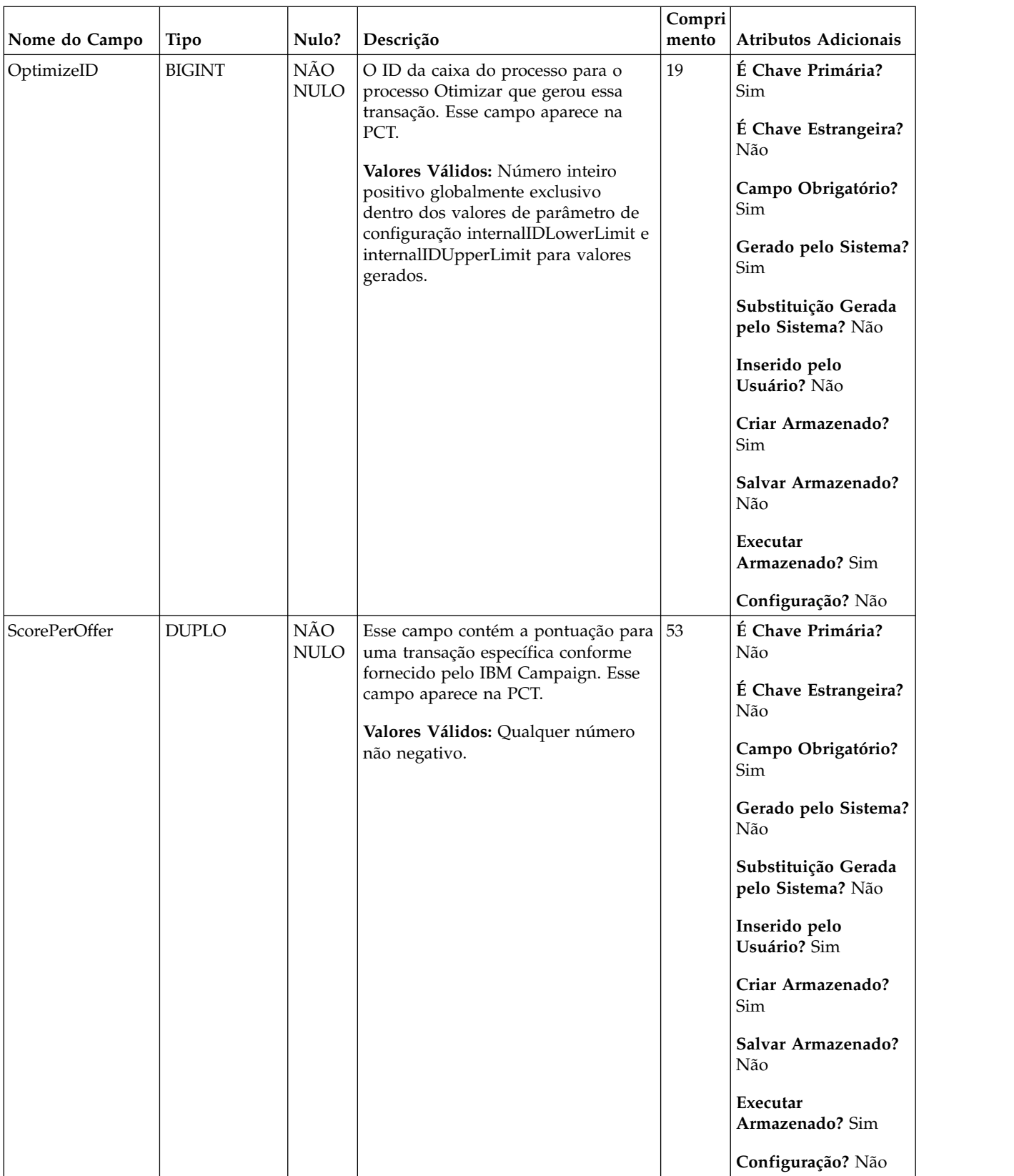

### *Tabela 10. Descrições de campo UACO\_PCTBase (continuação)*

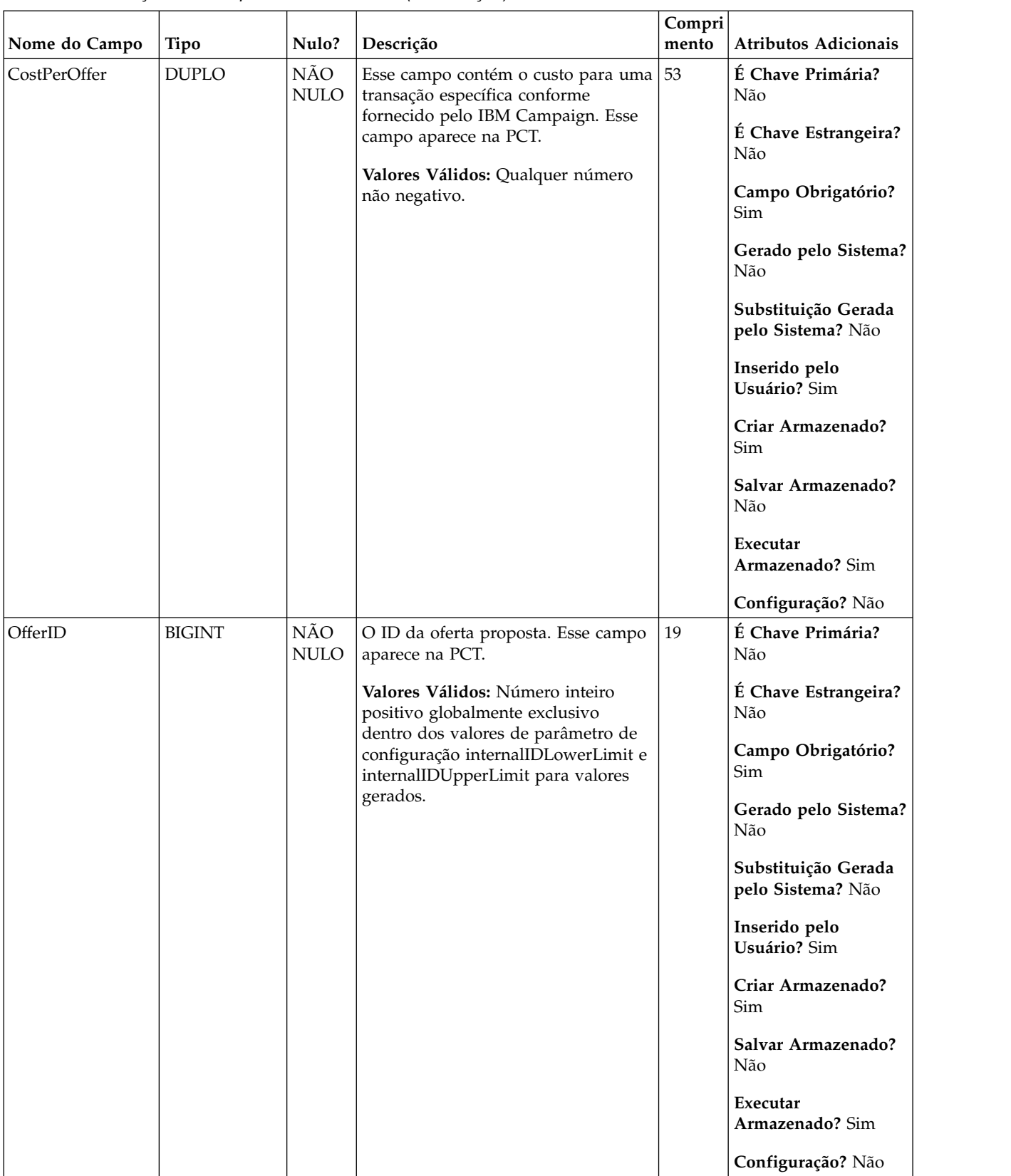

### *Tabela 10. Descrições de campo UACO\_PCTBase (continuação)*

| Nome do Campo   | <b>Tipo</b>                          | Nulo?              | Descrição                                                                                                    | Compri<br>mento | Atributos Adicionais                                                                                                    |
|-----------------|--------------------------------------|--------------------|----------------------------------------------------------------------------------------------------|-----------------|----------------------------------------------------------------------------------------------------|
| ContactDateTime | REGISTRO DE<br>DATA E<br><b>HORA</b> | NÃO<br><b>NULO</b> | A data e hora em que essa transação<br>está planejada para chegar ao<br>destinatário. Esse campo aparece na<br>PCT.<br>Valores Válidos: Data/hora válidas.                                                                                                    | 23,3            | É Chave Primária?<br>Não<br>É Chave Estrangeira?<br>Não                                                                                                    |
|                 |                                      |                    |                                                                                                    |                 | Campo Obrigatório?<br>Sim                                                                                                    |
|                 |                                      |                    |                                                                                                    |                 | Gerado pelo Sistema?<br>Sim                                                                                                    |
|                 |                                      |                    |                                                                                                    |                 | Substituição Gerada<br>pelo Sistema? Sim                                                                                                    |
|                 |                                      |                    |                                                                                                    |                 | Inserido pelo<br>Usuário? Sim                                                                                                    |
|                 |                                      |                    |                                                                                                    |                 | Criar Armazenado?<br>Sim                                                                                                    |
|                 |                                      |                    |                                                                                                    |                 | Salvar Armazenado?<br>Não                                                                                                    |
|                 |                                      |                    |                                                                                                    |                 | Executar<br>Armazenado? Sim                                                                                                    |
|                 |                                      |                    |                                                                                                    |                 | Configuração? Sim                                                                                                    |
| Canal           | <b>VARCHAR</b>                       | NÃO<br><b>NULO</b> | O canal pelo qual essa oferta é<br>entregue. (Embora o canal seja um<br>atributo de oferta, ele é<br>desnormalizado nessa tabela pois ele<br>é necessário para a Otimização de<br>Contato otimizar transações porque<br>as regras podem ser construídas com<br>base no canal.) Esse campo aparece<br>na PCT.<br>Valores Válidos: Qualquer caractere<br>de texto. | 64              | É Chave Primária?<br>Não<br>É Chave Estrangeira?<br>Não<br>Campo Obrigatório?<br>Sim<br>Gerado pelo Sistema?<br>Não<br>Substituição Gerada<br>pelo Sistema? Não<br>Inserido pelo<br>Usuário? Sim<br>Criar Armazenado? |
|                 |                                      |                    |                                                                                                    |                 | Sim<br>Salvar Armazenado?<br>Não<br>Executar                                                                                                    |
|                 |                                      |                    |                                                                                                    |                 | Armazenado? Sim                                                                                                    |
|                 |                                      |                    |                                                                                                    |                 | Configuração? Não                                                                                                    |

*Tabela 10. Descrições de campo UACO\_PCTBase (continuação)*
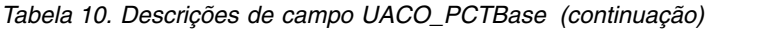

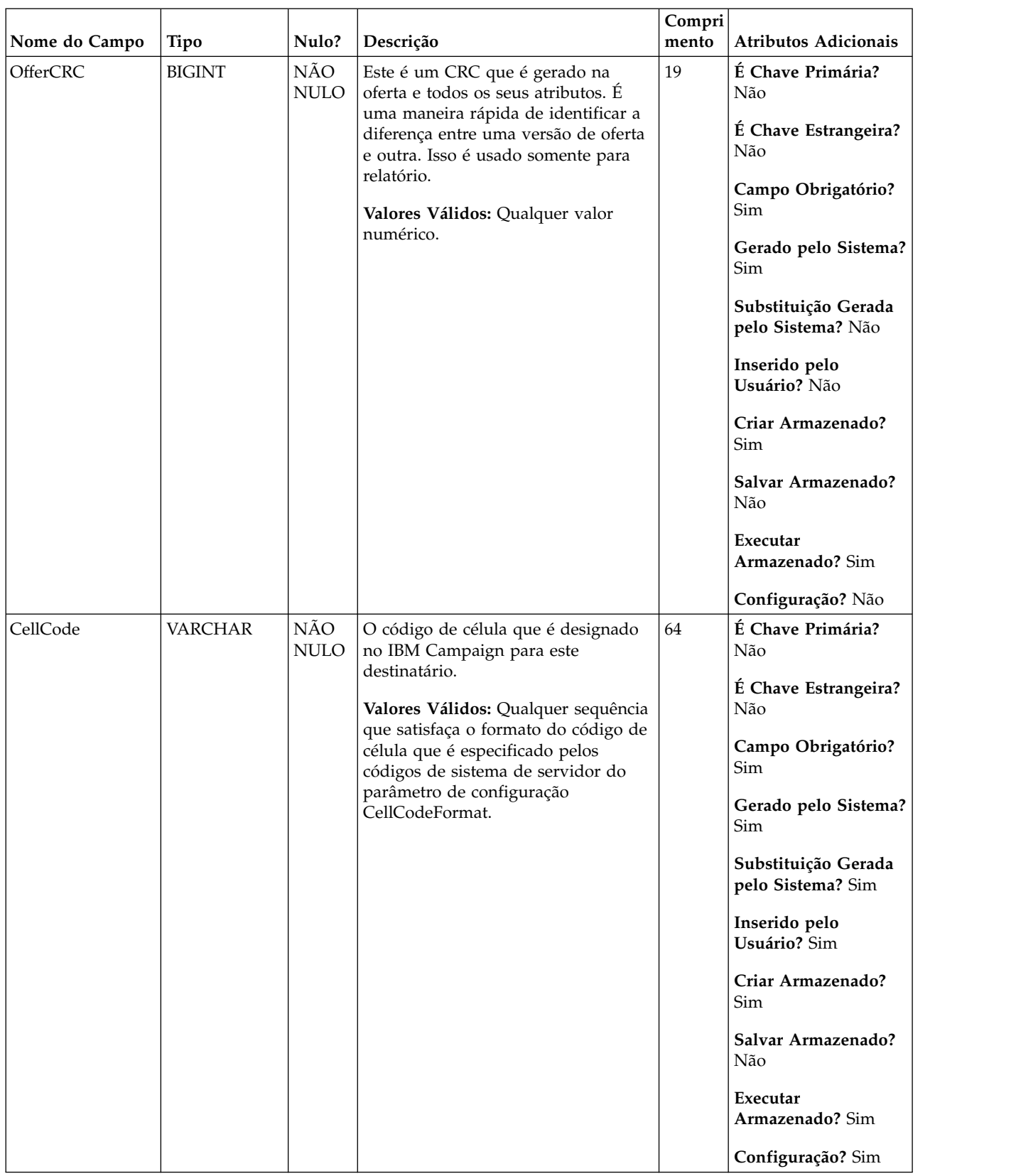

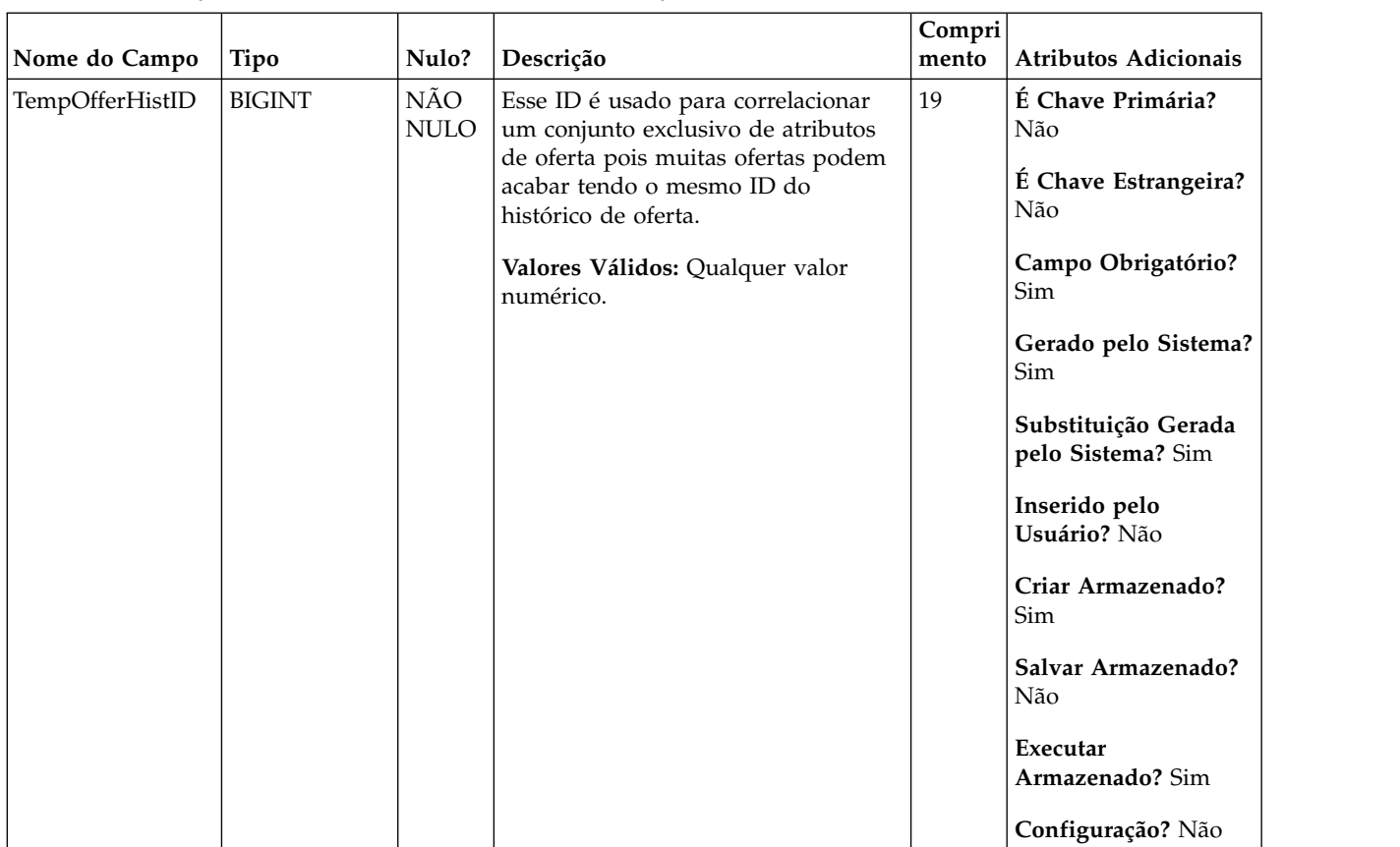

### *Tabela 10. Descrições de campo UACO\_PCTBase (continuação)*

## **UACO\_POABase**

Essa tabela contém todas as colunas que são usadas para criar a tabela Atributos de Oferta Parametrizados (POA) para uma sessão.

|                 |               |                    |                                                                                                    | Compri |                                                                                                    |
|-----------------|---------------|--------------------|----------------------------------------------------------------------------------------------------|--------|----------------------------------------------------------------------------------------------------|
| Nome do Campo   | Tipo          | Nulo?              | Descrição                                                                                                    | mento  | Atributos Adicionais                                                                                                    |
| TempOfferHistID | <b>BIGINT</b> | NÃO<br><b>NULO</b> | Um identificador exclusivo de um<br>contato em potencial que é originado<br>de um fluxograma específico. Esse<br>número é exclusivo ao longo de um<br>fluxograma. Esse campo aparece no<br>POA para uma sessão específica.<br>Valores Válidos: Qualquer valor<br>numérico. | 19     | É Chave Primária?<br>Sim<br>É Chave Estrangeira?<br>Não<br>Campo Obrigatório?<br>Sim<br>Gerado pelo Sistema?<br>Sim<br>Substituição Gerada<br>pelo Sistema? Não<br>Inserido pelo<br>Usuário? Não<br>Criar Armazenado?<br>Sim<br>Salvar Armazenado?<br>Não<br>Executar<br>Armazenado? Sim<br>Configuração? Não |

*Tabela 11. Descrições de campo UACO\_POABase*

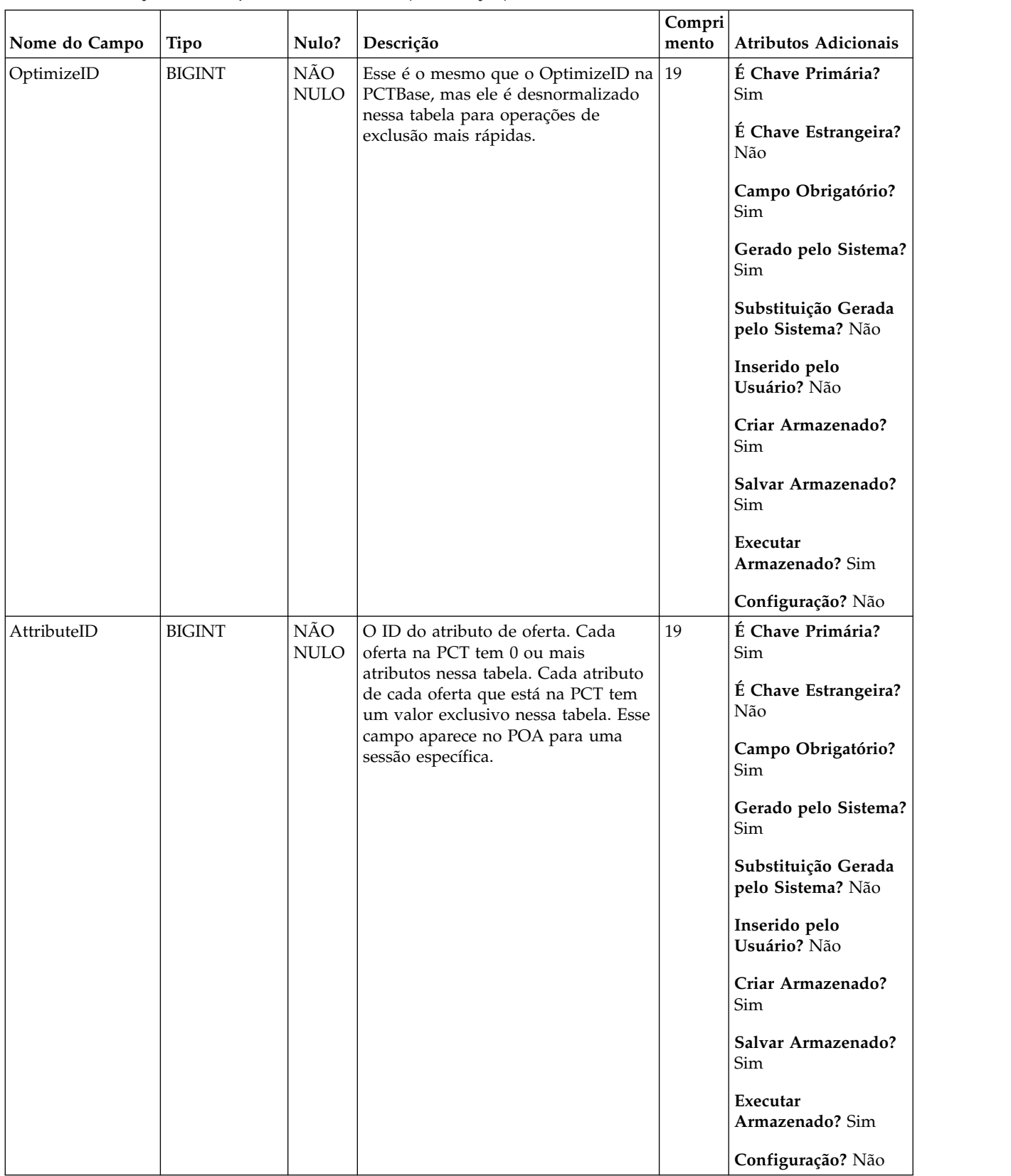

#### *Tabela 11. Descrições de campo UACO\_POABase (continuação)*

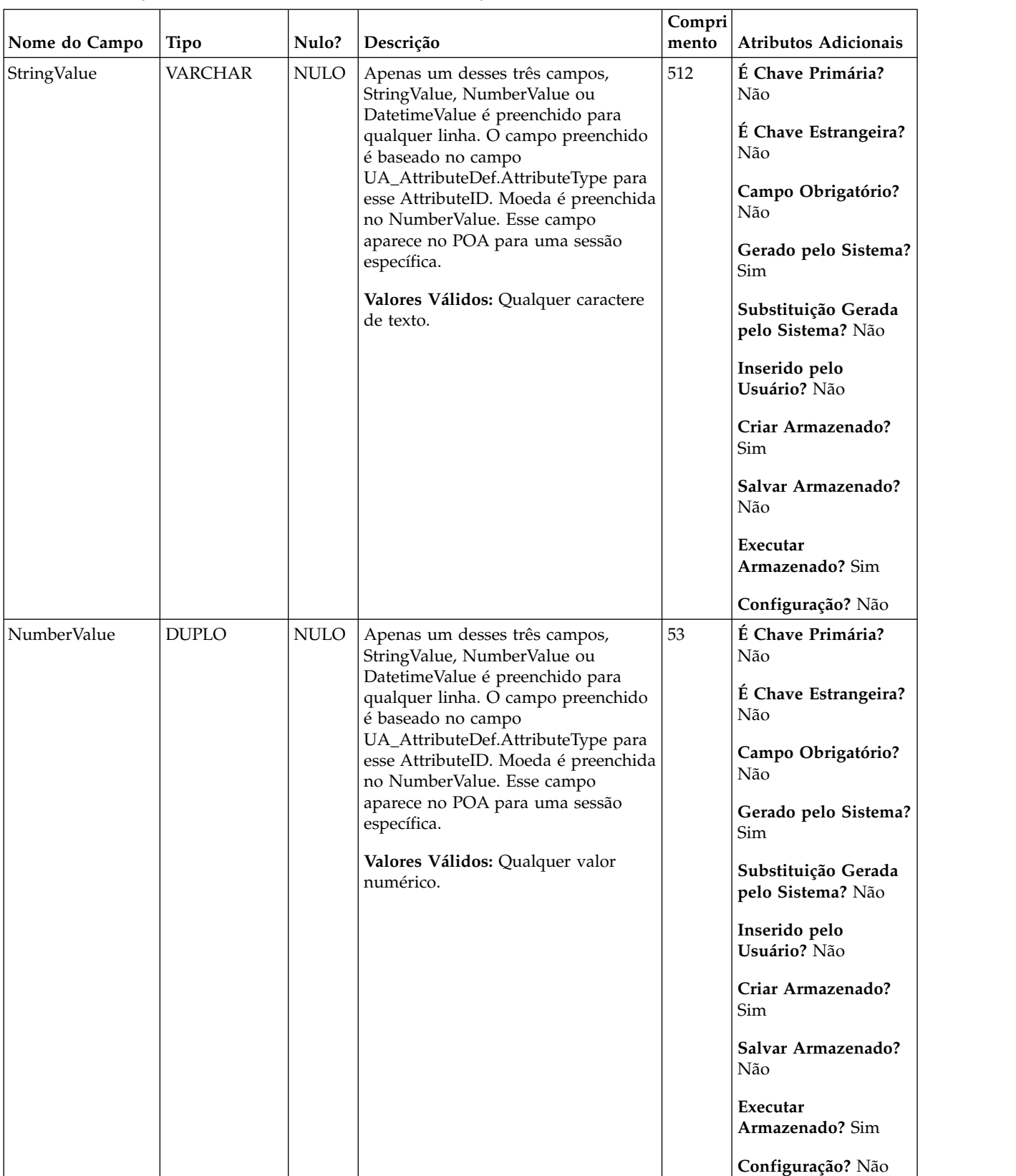

### *Tabela 11. Descrições de campo UACO\_POABase (continuação)*

| Nome do Campo | Tipo                                      | Nulo? | Descrição                                                                                                    | Compri<br>mento | <b>Atributos Adicionais</b>                                                                                                    |
|---------------|-------------------------------------------|-------|----------------------------------------------------------------------------------------------------|-----------------|----------------------------------------------------------------------------------------------------|
| DatetimeValue | REGISTRO DE NULO<br>DATA E<br><b>HORA</b> |       | Apenas um desses três campos,<br>StringValue, NumberValue ou<br>DatetimeValue é preenchido para<br>qualquer linha. O campo preenchido<br>é baseado no campo<br>UA_AttributeDef.AttributeType para<br>esse AttributeID. Moeda é preenchida<br>no NumberValue. Esse campo<br>aparece no POA para uma sessão<br>específica.<br>Valores Válidos: Data/hora válidas. | 23,3            | É Chave Primária?<br>Não<br>É Chave Estrangeira?<br>Não<br>Campo Obrigatório?<br>Não<br>Gerado pelo Sistema?<br>Sim<br>Substituição Gerada<br>pelo Sistema? Não<br>Inserido pelo<br>Usuário? Não<br>Criar Armazenado?<br>Sim<br>Salvar Armazenado?<br>Não<br>Executar<br>Armazenado? Sim<br>Configuração? Sim |

*Tabela 11. Descrições de campo UACO\_POABase (continuação)*

## **UACO\_RConstraint**

Essa tabela contém o conjunto de tipos de restrições de regra genéricos com seus valores para cada regra como associados às suas subseções específicas.

*Tabela 12. Descrições de campo UACO\_RConstraint*

|               |               |                    |                                                                                                    | Compri |                                                                                                    |
|---------------|---------------|--------------------|----------------------------------------------------------------------------------------------------|--------|----------------------------------------------------------------------------------------------------|
| Nome do Campo | Tipo          | Nulo?              | Descrição                                                                                                    | mento  | <b>Atributos Adicionais</b>                                                                                                    |
| ID de regra   | <b>BIGINT</b> | NÃO<br><b>NULO</b> | O ID exclusivo gerado pelo sistema<br>utilizado para identificar uma<br>instância de uma regra.<br>Valores Válidos: Número inteiro<br>positivo globalmente exclusivo<br>dentro dos valores de parâmetro de<br>configuração internalIDLowerLimit e<br>internalIDUpperLimit para valores<br>gerados. | 19     | É Chave Primária?<br>Sim<br>É Chave Estrangeira?<br>Sim<br>Campo Obrigatório?<br>Sim<br>Gerado pelo Sistema?<br>Sim<br>Substituição Gerada<br>pelo Sistema? Não<br>Inserido pelo<br>Usuário? Não<br>Criar Armazenado?<br>Sim<br>Salvar Armazenado?<br>Não<br>Executar<br>Armazenado? Não<br>Configuração? Não |

| Nome do Campo | Tipo          | Nulo?              | Descrição                                                                                                    | Compri<br>mento | Atributos Adicionais                                                                                                    |
|---------------|---------------|--------------------|----------------------------------------------------------------------------------------------------|-----------------|----------------------------------------------------------------------------------------------------|
| RCTypeID      | <b>BIGINT</b> | NÃO<br><b>NULO</b> | O tipo de restrição de regra.<br>Valores Válidos: $1 = \text{MinCost}$ (valor<br>flutuante $>=0$ ) 2 = MaxCost (valor<br>flutuante $>=0$ ) 3 = MinCount<br>$(n \n\times 0) = 0$ ) 4 = MaxCount<br>(número $>=0$ ) 5=Número de dias (0 =<br>esse período de opção) 6 =<br>Subconsulta de filtro (XML) 7 =<br>Subconsulta de filtro de canal (XML)<br>$8$ = sensibilidade ativada? (1 = ativar,<br>$0 =$ desativar) | 19              | É Chave Primária?<br>Sim<br>É Chave Estrangeira?<br>Sim<br>Campo Obrigatório?<br>Sim<br>Gerado pelo Sistema?<br>Sim<br>Substituição Gerada<br>pelo Sistema? Não<br>Inserido pelo<br>Usuário? Não<br>Criar Armazenado?<br>Sim<br>Salvar Armazenado?<br>Não<br>Executar<br>Armazenado? Não<br>Configuração? Criada<br>durante o tempo de<br>execução de DDL. |

*Tabela 12. Descrições de campo UACO\_RConstraint (continuação)*

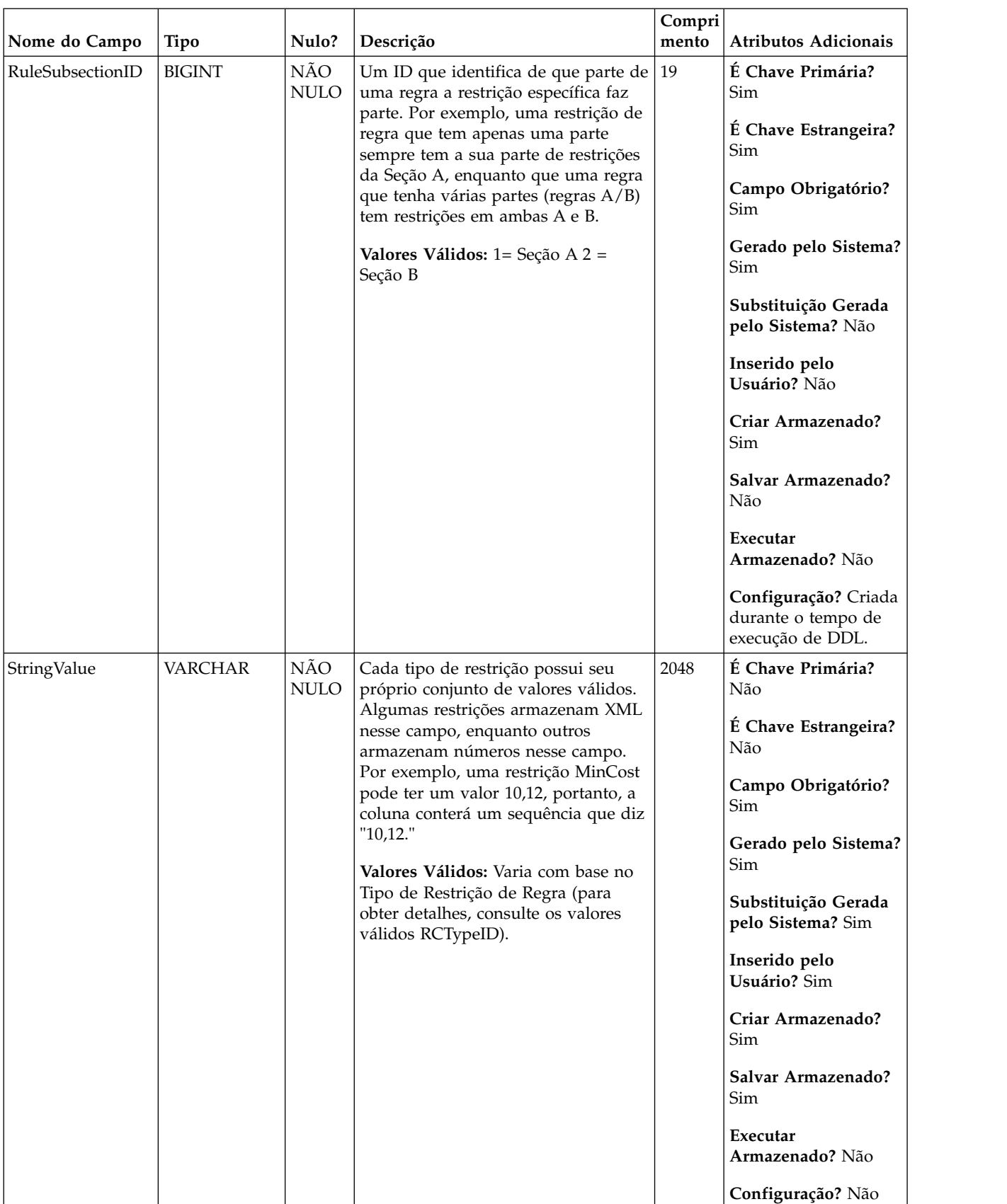

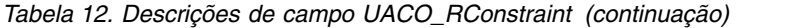

| Nome da tabela   | Descrição                                                                                                    |
|------------------|----------------------------------------------------------------------------------------------------|
| UACO Rule        | Essa tabela contém a descrição básica da regra que é utilizada em uma<br>sessão de Otimização de Contato.                                                                                                  |
| UACO_RCType      | Essa tabela contém uma consulta de valores válidos para as restrições da<br>regra. O conteúdo dessa tabela é fixo com os valores esperados para<br>qualquer liberação particular de Otimização de Contato. |
| UACO_RSubsection | Essa tabela contém uma consulta de valores de subseção válidos. O<br>conteúdo dessa tabela é fixo com os valores esperados para qualquer<br>liberação particular de Otimização de Contato.                 |

*Tabela 13. Tabelas-pai UACO\_RConstraint*

# **UACO\_RCType**

Essa tabela contém uma consulta de valores válidos para as restrições da regra. O conteúdo dessa tabela é fixo com os valores esperados para qualquer liberação particular de Otimização de Contato.

*Tabela 14. Descrições de campo UACO\_RCType*

|               |               |                    |                                                                                                    | Compri |                                                                                                    |
|---------------|---------------|--------------------|----------------------------------------------------------------------------------------------------|--------|----------------------------------------------------------------------------------------------------|
| Nome do Campo | Tipo          | Nulo?              | Descrição                                                                                                    | mento  | <b>Atributos Adicionais</b>                                                                                                    |
| RCTypeID      | <b>BIGINT</b> | NÃO<br><b>NULO</b> | O tipo de restrição de regra.<br>Valores Válidos: $1 = \text{MinCost}$ (valor<br>flutuante $>=0$ ) 2 = MaxCost (valor<br>flutuante $>=0$ ) 3 = MinCount<br>$(n \n\times 0)$ 4= MaxCount<br>(número >=0) 5=Número de dias (0 =<br>esse período de opção) 6 =<br>Subconsulta de filtro (XML) 7 =<br>Subconsulta de filtro de canal (XML)<br>$8$ = sensibilidade ativada? (1 = ativar,<br>$0 =$ desativar) | 19     | É Chave Primária?<br>Sim<br>É Chave Estrangeira?<br>Não<br>Campo Obrigatório?<br>Sim<br>Gerado pelo Sistema?<br>Não<br>Substituição Gerada<br>pelo Sistema? Não<br>Inserido pelo<br>Usuário? Não<br>Criar Armazenado?<br>Não<br>Salvar Armazenado?<br>Não<br>Executar<br>Armazenado? Não<br>Configuração? Criada<br>durante o tempo de<br>execução de DDL. |

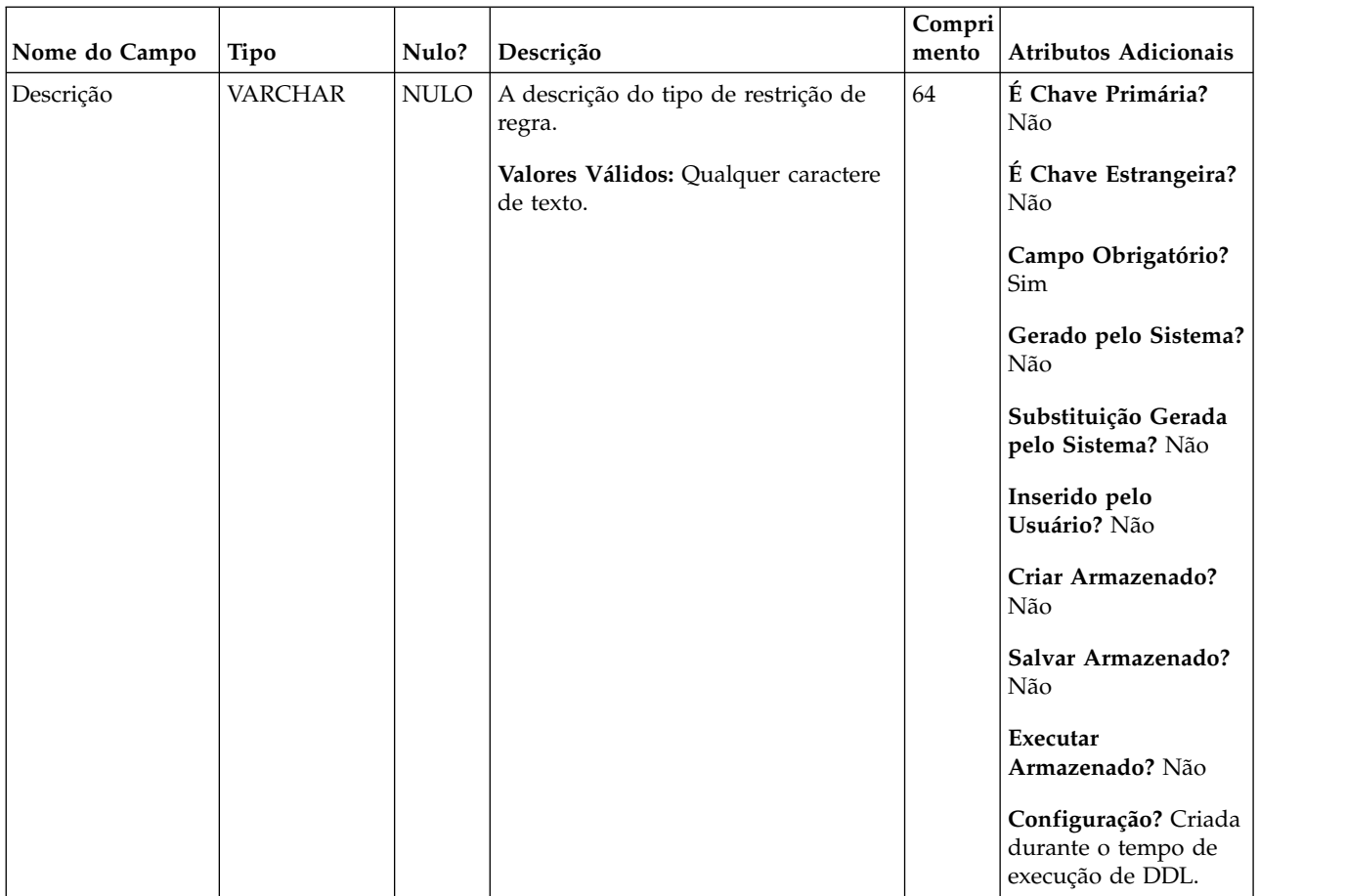

### *Tabela 14. Descrições de campo UACO\_RCType (continuação)*

*Tabela 15. Tabelas-filho UACO\_RCType*

| Nome da tabela   | Descrição                                                                                                    |
|------------------|----------------------------------------------------------------------------------------------------|
| UACO RConstraint | Essa tabela contém o conjunto de tipos de restrições de regra genéricos com<br>seus valores para cada regra como associados às suas subseções específicas. |

## **UACO\_RException**

Essa tabela é usada para armazenar a lista de regras de exceções incluídas pelo usuário.

*Tabela 16. Descrições de campo UACO\_RException*

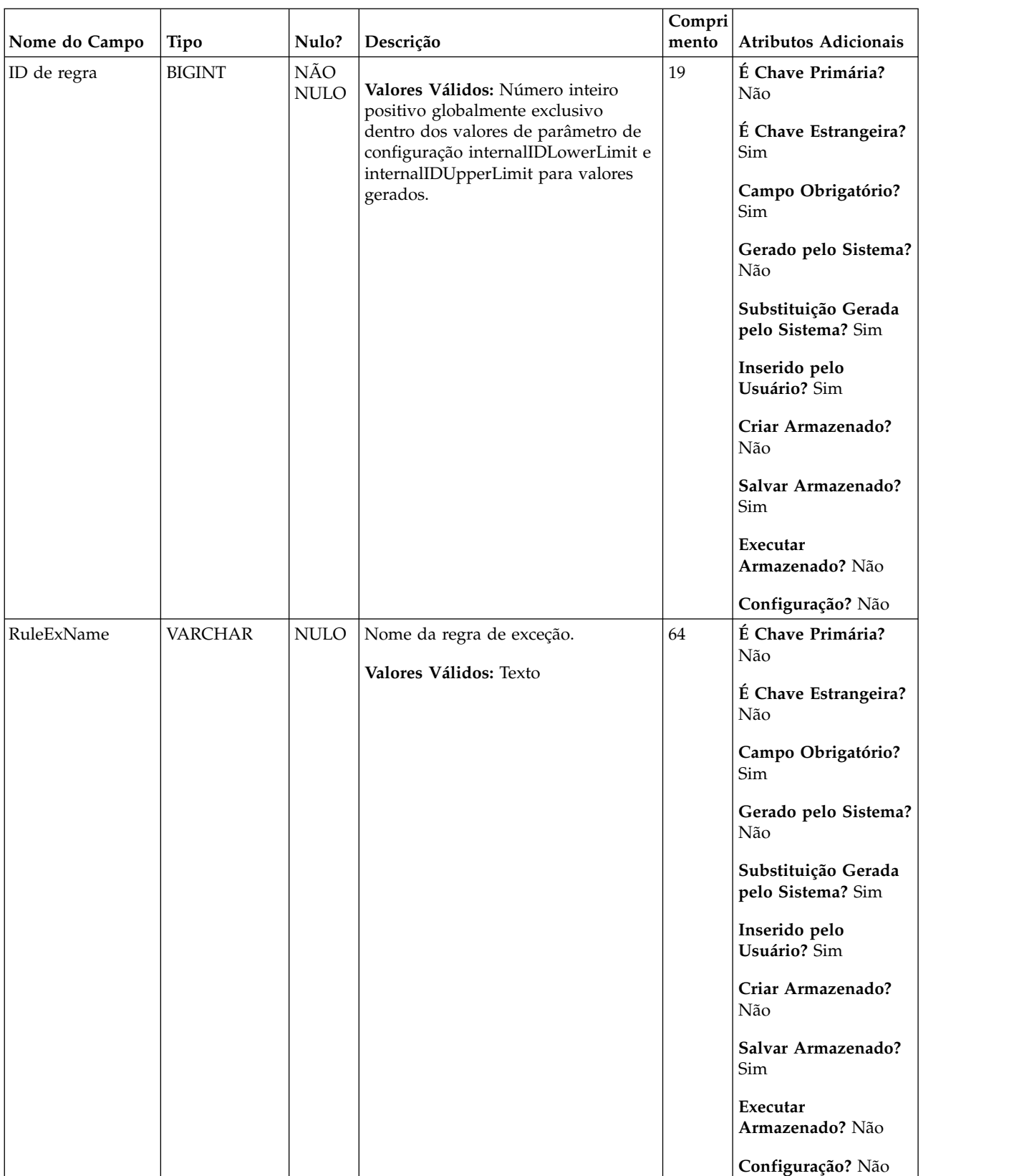

### *Tabela 16. Descrições de campo UACO\_RException (continuação)*

*Tabela 17. Tabelas-pai UACO\_RException*

| Nome da tabela | Descrição                                                                                                 |
|----------------|----------------------------------------------------------------------------------------------------|
| UACO Rule      | Essa tabela contém a descrição básica da regra que é utilizada em uma<br>sessão de Otimização de Contato. |

*Tabela 18. Tabelas-filho UACO\_RException*

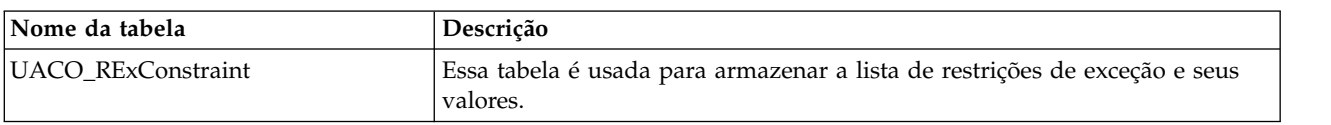

## **UACO\_RExConstraint**

Essa tabela é usada para armazenar a lista de restrições de exceção e seus valores.

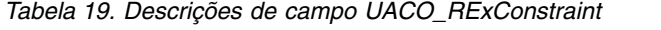

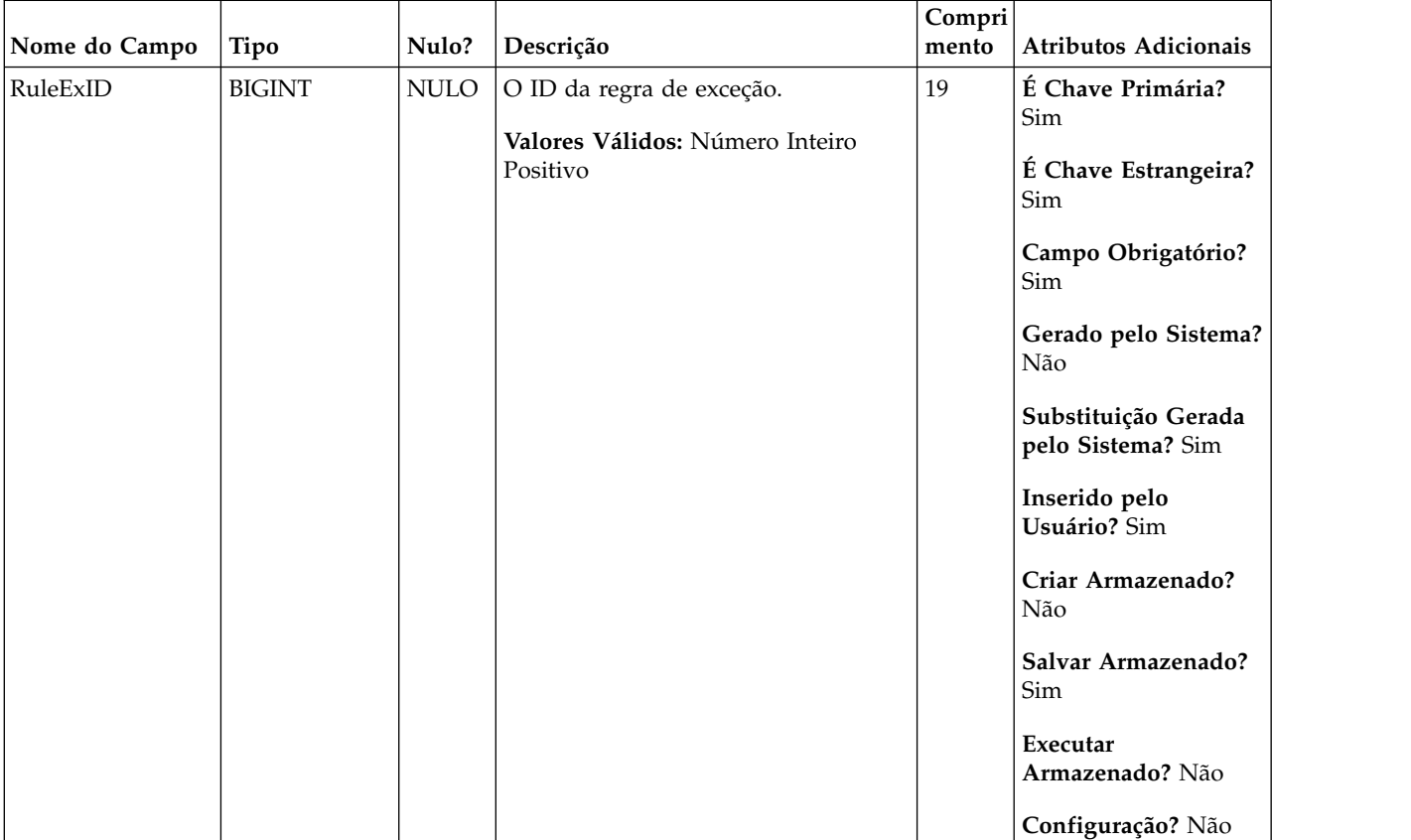

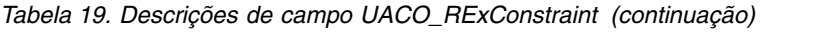

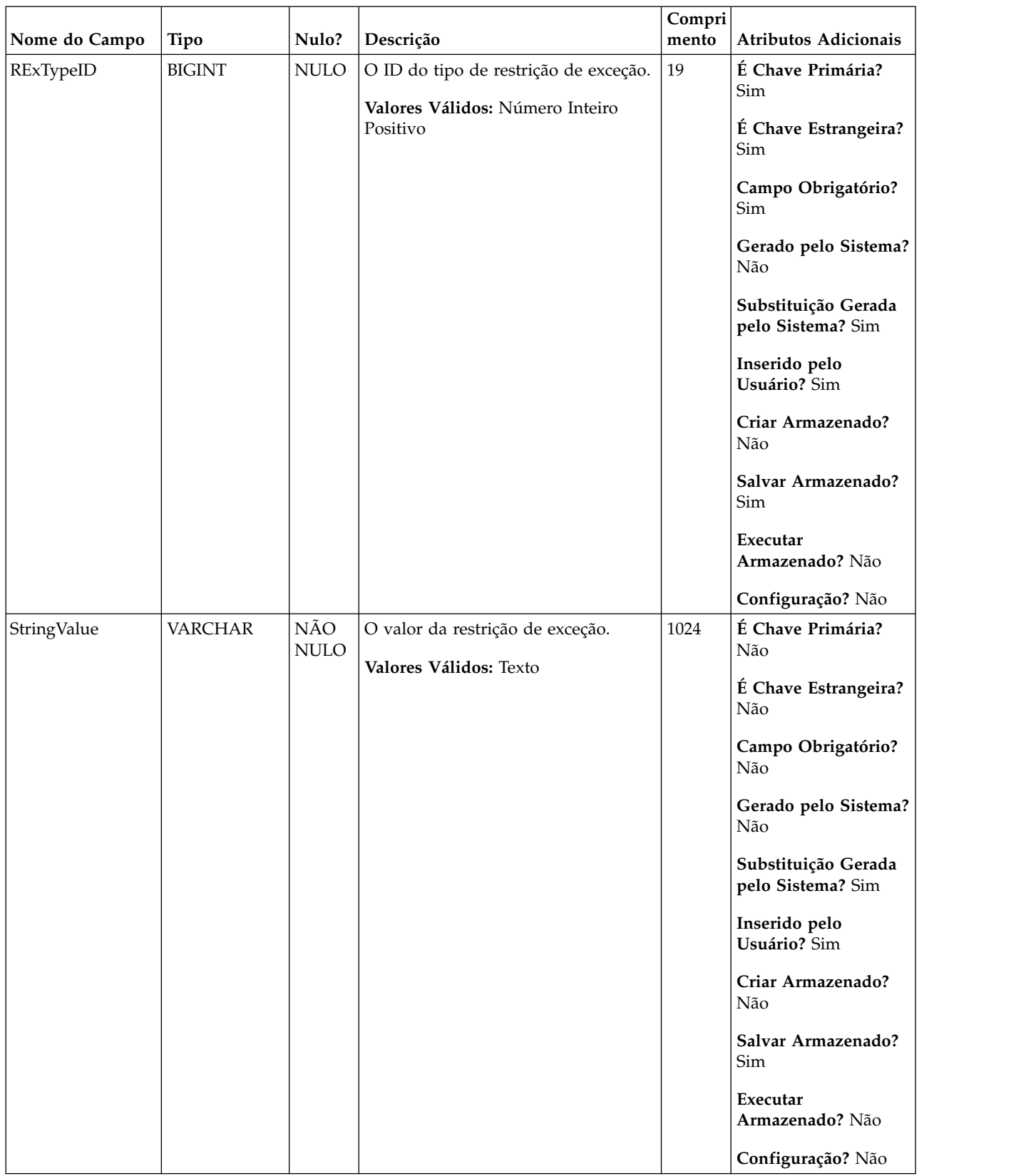

*Tabela 20. Tabelas-pai UACO\_RExConstraint*

| Nome da tabela  | Descrição                                                                                   |
|-----------------|---------------------------------------------------------------------------------------------|
| UACO_RExType    | Essa tabela é usada para armazenar a lista de tipos de restrição de exceção<br>suportados.  |
| UACO_RException | Essa tabela é usada para armazenar a lista de regras de exceções incluídas<br>pelo usuário. |

## **UACO\_RExType**

Essa tabela é usada para armazenar a lista de tipos de restrição de exceção suportados.

*Tabela 21. Descrições de campo UACO\_RExType*

|               |               |                    |                                                                                      | Compri |                                                                                                    |
|---------------|---------------|--------------------|--------------------------------------------------------------------------------------|--------|----------------------------------------------------------------------------------------------------|
| Nome do Campo | Tipo          | Nulo?              | Descrição                                                                            | mento  | Atributos Adicionais                                                                                                    |
| RExTypeID     | <b>BIGINT</b> | NÃO<br><b>NULO</b> | O ID do tipo de restrição de exceção.<br>Valores Válidos: Número Inteiro<br>Positivo | 19     | É Chave Primária?<br>Sim<br>É Chave Estrangeira?<br>Não<br>Campo Obrigatório?<br>Sim<br>Gerado pelo Sistema?<br>Sim<br>Substituição Gerada<br>pelo Sistema? Não<br>Inserido pelo<br>Usuário? Não<br>Criar Armazenado?<br>Sim<br>Salvar Armazenado?<br>Não<br>Executar<br>Armazenado? Não |
|               |               |                    |                                                                                      |        | Configuração? Não                                                                                                    |

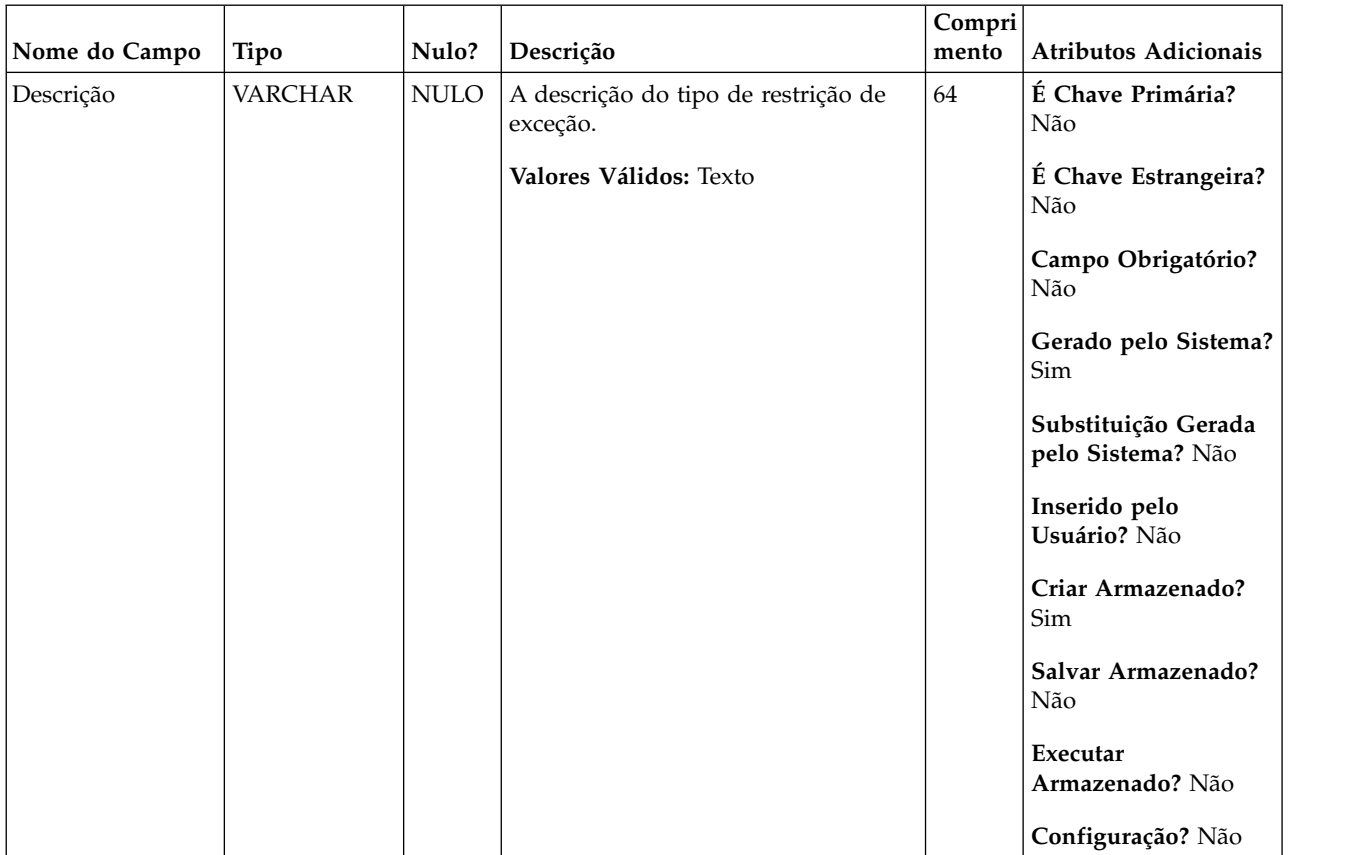

### *Tabela 21. Descrições de campo UACO\_RExType (continuação)*

*Tabela 22. Tabelas-filho UACO\_RExType*

| Nome da tabela            | Descrição                                                                              |
|---------------------------|----------------------------------------------------------------------------------------|
| <b>UACO RExConstraint</b> | Essa tabela é usada para armazenar a lista de restrições de exceção e seus<br>valores. |

## **UACO\_ROffer**

Essa tabela contém o conjunto de ofertas que restringem a regra para a subseção.

*Tabela 23. Descrições de campo UACO\_ROffer*

|               |               |                    |                                                                                                    | Compri |                                                                                                    |
|---------------|---------------|--------------------|----------------------------------------------------------------------------------------------------|--------|----------------------------------------------------------------------------------------------------|
| Nome do Campo | <b>Tipo</b>   | Nulo?              | Descrição                                                                                                    | mento  | <b>Atributos Adicionais</b>                                                                                                    |
| ID de regra   | <b>BIGINT</b> | NÃO<br><b>NULO</b> | O ID exclusivo gerado pelo sistema<br>utilizado para identificar uma<br>instância de uma regra.<br>Valores Válidos: Qualquer RuleID<br>válido a partir da tabela<br>UACO_RConstraint. | 19     | É Chave Primária?<br>Sim<br>É Chave Estrangeira?<br>Sim<br>Campo Obrigatório?<br>Sim<br>Gerado pelo Sistema?<br>Sim<br>Substituição Gerada<br>pelo Sistema? Não<br>Inserido pelo<br>Usuário? Não<br>Criar Armazenado?<br>Sim<br>Salvar Armazenado?<br>Não<br>Executar<br>Armazenado? Não<br>Configuração? Não |

| Nome do Campo    | Tipo          | Nulo?              | Descrição                                                                                                    | Compri<br>mento | Atributos Adicionais                      |
|------------------|---------------|--------------------|----------------------------------------------------------------------------------------------------|-----------------|-------------------------------------------|
| OfferID          | <b>BIGINT</b> | NÃO<br><b>NULO</b> | O identificador exclusivo da oferta à<br>qual essa regra se aplica.                                                                                                    | 19              | É Chave Primária?<br>Sim                  |
|                  |               |                    | Valores Válidos: Qualquer OfferID<br>válido na tabela UA_Offer                                                                                                    |                 | É Chave Estrangeira?<br>Sim               |
|                  |               |                    |                                                                                                    |                 | Campo Obrigatório?<br>Sim                 |
|                  |               |                    |                                                                                                    |                 | Gerado pelo Sistema?<br>Não               |
|                  |               |                    |                                                                                                    |                 | Substituição Gerada<br>pelo Sistema? Não  |
|                  |               |                    |                                                                                                    |                 | Inserido pelo<br>Usuário? Sim             |
|                  |               |                    |                                                                                                    |                 | Criar Armazenado?<br>$\operatorname{Sim}$ |
|                  |               |                    |                                                                                                    |                 | Salvar Armazenado?<br>Sim                 |
|                  |               |                    |                                                                                                    |                 | Executar<br>Armazenado? Não               |
|                  |               |                    |                                                                                                    |                 | Configuração? Não                         |
| RuleSubsectionID | <b>BIGINT</b> | NÃO<br><b>NULO</b> | Um ID que identifica de que parte de $ 19\rangle$<br>uma regra a restrição específica faz                                                                                                    |                 | É Chave Primária?<br>Sim                  |
|                  |               |                    | parte. Por exemplo, uma restrição de<br>regra que tem apenas uma parte<br>sempre tem a sua parte de restrições<br>da Seção A, enquanto que uma regra<br>que tenha várias partes (regras A/B)<br>tem restrições em ambas A e B.<br>Valores Válidos: $1 = \text{Seq}$ ão A 2 =<br>Seção B |                 | É Chave Estrangeira?<br>Sim               |
|                  |               |                    |                                                                                                    |                 | Campo Obrigatório?<br>Sim                 |
|                  |               |                    |                                                                                                    |                 | Gerado pelo Sistema?<br>Sim               |
|                  |               |                    |                                                                                                    |                 | Substituição Gerada<br>pelo Sistema? Não  |
|                  |               |                    |                                                                                                    |                 | Inserido pelo<br>Usuário? Não             |
|                  |               |                    |                                                                                                    |                 | Criar Armazenado?<br>Não                  |
|                  |               |                    |                                                                                                    |                 | Salvar Armazenado?<br>Não                 |
|                  |               |                    |                                                                                                    |                 | Executar                                  |
|                  |               |                    |                                                                                                    |                 | Armazenado? Não                           |
|                  |               |                    |                                                                                                    |                 | Configuração? Não                         |

*Tabela 23. Descrições de campo UACO\_ROffer (continuação)*

*Tabela 24. Tabelas-pai UACO\_ROffer*

| Nome da tabela   | Descrição                                                                                                    |
|------------------|----------------------------------------------------------------------------------------------------|
| <b>UACO</b> Rule | Essa tabela contém a descrição básica da regra que é utilizada em uma<br>sessão de Otimização de Contato.                                                                                  |
| UACO RSubsection | Essa tabela contém uma consulta de valores de subseção válidos. O<br>conteúdo dessa tabela é fixo com os valores esperados para qualquer<br>liberação particular de Otimização de Contato. |
| UA Offer         |                                                                                                    |

## **UACO\_ROfferList**

Essa tabela contém o conjunto de listas de ofertas que restringem a regra para a subseção.

*Tabela 25. Descrições de campo UACO\_ROfferList*

| Nome do Campo | Tipo          | Nulo?       | Descrição                                                                     | Compri<br>mento | <b>Atributos Adicionais</b>              |
|---------------|---------------|-------------|-------------------------------------------------------------------------------|-----------------|------------------------------------------|
| OfferListID   | <b>BIGINT</b> | NÃO<br>NULO | O identificador para a lista de ofertas<br>que é usado no escopo dessa regra. | 19              | É Chave Primária?<br>Sim                 |
|               |               |             | Valores Válidos: Qualquer<br>OfferListID válido a partir da tabela            |                 | É Chave Estrangeira?<br><b>Sim</b>       |
|               |               |             | UA_OfferList                                                                  |                 | Campo Obrigatório?<br>Sim                |
|               |               |             |                                                                               |                 | Gerado pelo Sistema?<br>Não              |
|               |               |             |                                                                               |                 | Substituição Gerada<br>pelo Sistema? Não |
|               |               |             |                                                                               |                 | Inserido pelo<br>Usuário? Sim            |
|               |               |             |                                                                               |                 | Criar Armazenado?<br>Sim                 |
|               |               |             |                                                                               |                 | Salvar Armazenado?<br>Sim                |
|               |               |             |                                                                               |                 | Executar<br>Armazenado? Não              |
|               |               |             |                                                                               |                 | Configuração? Não                        |

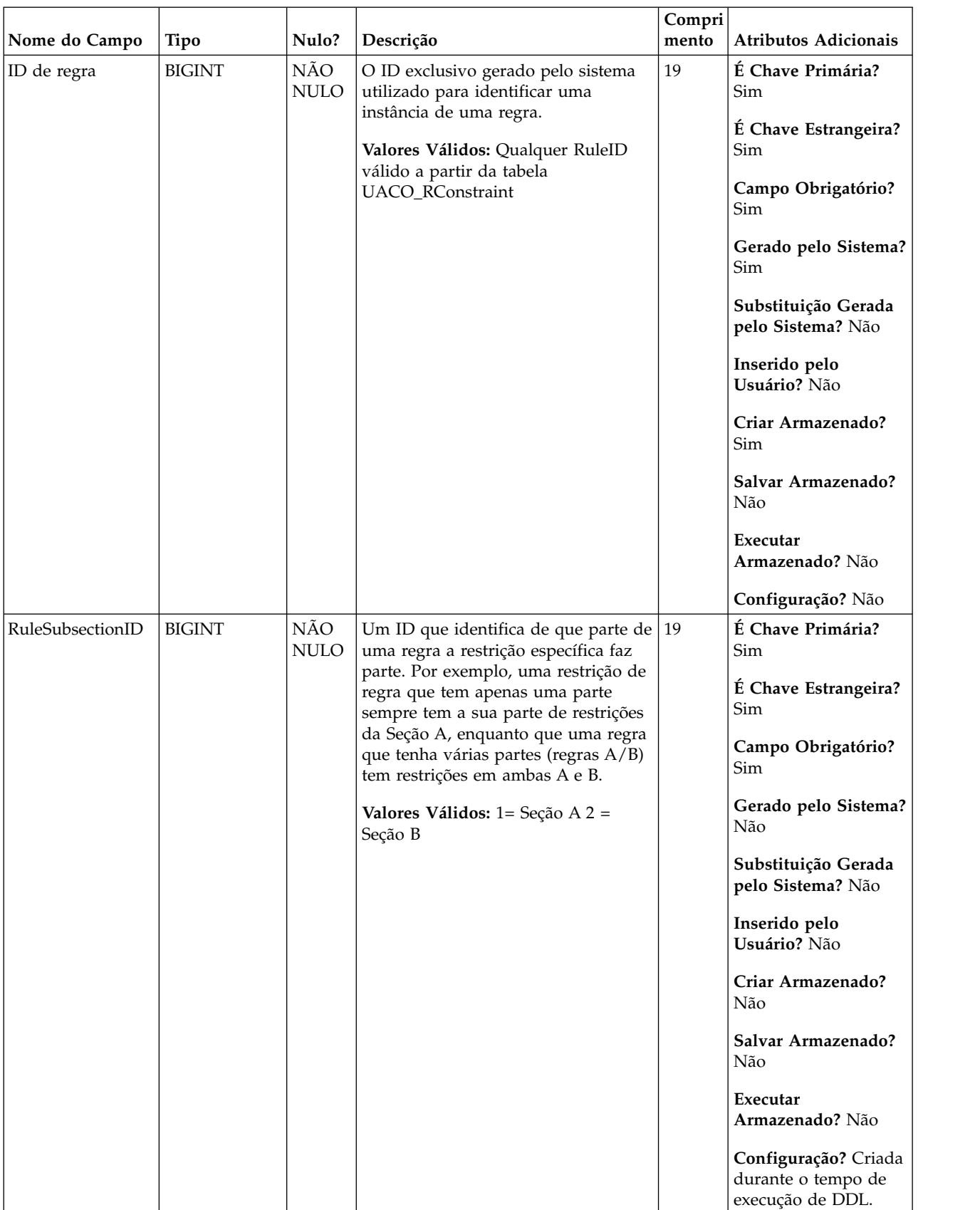

### *Tabela 25. Descrições de campo UACO\_ROfferList (continuação)*

*Tabela 26. Tabelas-pai UACO\_ROfferList*

| Nome da tabela          | Descrição                                                                                                    |
|-------------------------|----------------------------------------------------------------------------------------------------|
| UACO Rule               | Essa tabela contém a descrição básica da regra que é utilizada em uma<br>sessão de Otimização de Contato.                                                                                  |
| UA OfferList            |                                                                                                    |
| <b>UACO RSubsection</b> | Essa tabela contém uma consulta de valores de subseção válidos. O<br>conteúdo dessa tabela é fixo com os valores esperados para qualquer<br>liberação particular de Otimização de Contato. |

## **UACO\_RSegment**

Essa tabela contém o conjunto de segmentos que restringem a regra determinada para a subseção determinada.

*Tabela 27. Descrições de campo UACO\_RSegment*

| Nome do Campo | Tipo          | Nulo?              | Descrição                                                                | Compri<br>mento | <b>Atributos Adicionais</b>              |
|---------------|---------------|--------------------|--------------------------------------------------------------------------|-----------------|------------------------------------------|
| SegmentID     | <b>BIGINT</b> | NÃO<br><b>NULO</b> | O identificador de um segmento<br>estratégico que faz o escopo da regra. | 19              | É Chave Primária?<br>Sim                 |
|               |               |                    | Valores Válidos: Qualquer<br>SegmentID válido a partir da tabela         |                 | É Chave Estrangeira?<br>Não              |
|               |               |                    | UA_Segment.                                                              |                 | Campo Obrigatório?<br>Sim                |
|               |               |                    |                                                                          |                 | Gerado pelo Sistema?<br>Não              |
|               |               |                    |                                                                          |                 | Substituição Gerada<br>pelo Sistema? Não |
|               |               |                    |                                                                          |                 | Inserido pelo<br>Usuário? Sim            |
|               |               |                    |                                                                          |                 | Criar Armazenado?<br>Sim                 |
|               |               |                    |                                                                          |                 | Salvar Armazenado?<br>Sim                |
|               |               |                    |                                                                          |                 | Executar<br>Armazenado? Não              |
|               |               |                    |                                                                          |                 | Configuração? Não                        |

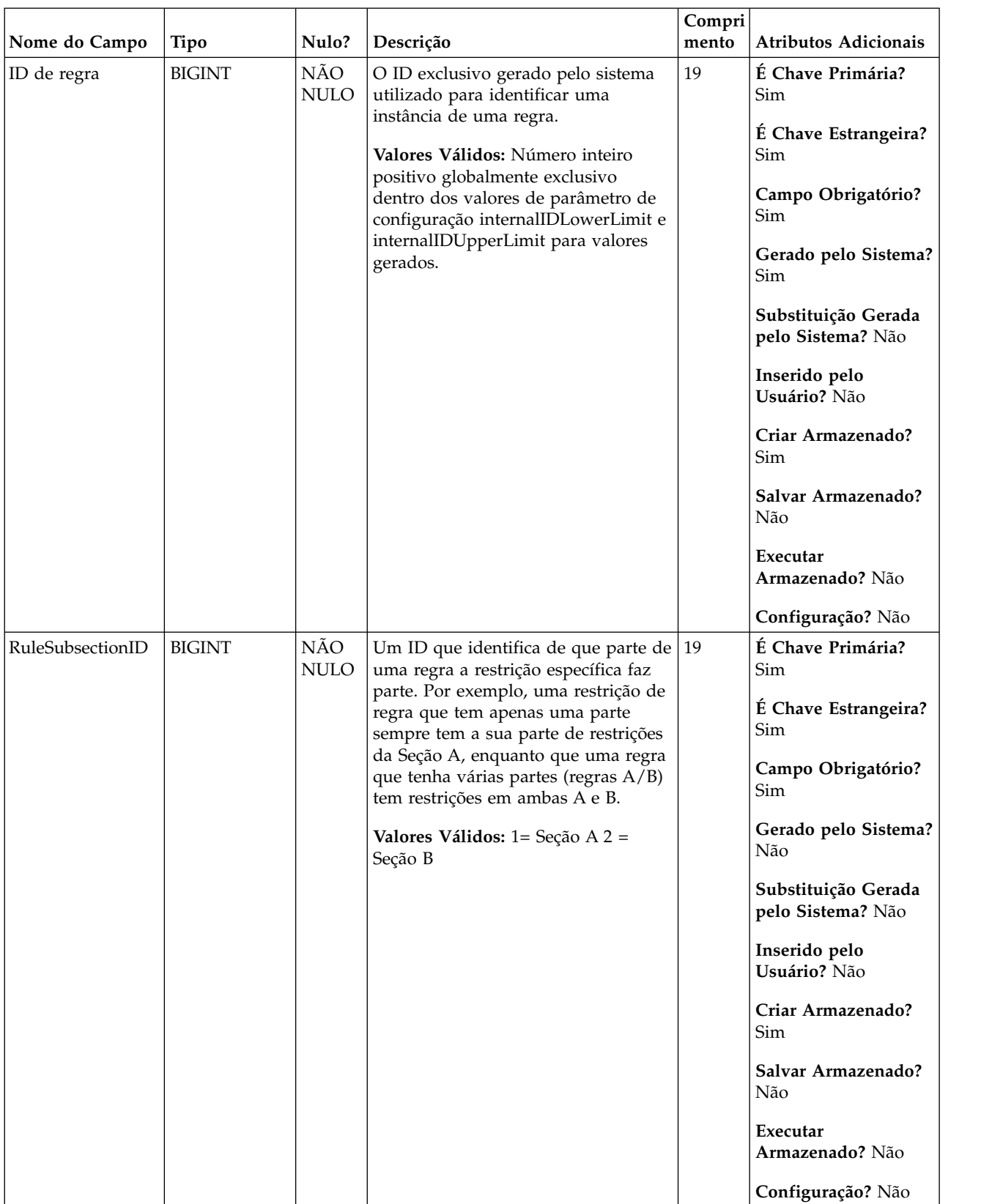

### *Tabela 27. Descrições de campo UACO\_RSegment (continuação)*

*Tabela 28. Tabelas-pai UACO\_RSegment*

| Nome da tabela          | Descrição                                                                                                    |
|-------------------------|----------------------------------------------------------------------------------------------------|
| UACO Rule               | Essa tabela contém a descrição básica da regra que é utilizada em uma<br>sessão de Otimização de Contato.                                                                                  |
| <b>UACO RSubsection</b> | Essa tabela contém uma consulta de valores de subseção válidos. O<br>conteúdo dessa tabela é fixo com os valores esperados para qualquer<br>liberação particular de Otimização de Contato. |

## **UACO\_RSubsection**

Essa tabela contém uma consulta de valores de subseção válidos. O conteúdo dessa tabela é fixo com os valores esperados para qualquer liberação particular de Otimização de Contato.

*Tabela 29. Descrições de campo UACO\_RSubsection*

|                  |               | Nulo?              |                                                                                                    | Compri<br>mento | <b>Atributos Adicionais</b>                                                                                                |
|------------------|---------------|--------------------|----------------------------------------------------------------------------------------------------|-----------------|----------------------------------------------------------------------------------------------------|
| Nome do Campo    | Tipo          |                    | Descrição                                                                                                    |                 |                                                                                                    |
| RuleSubsectionID | <b>BIGINT</b> | NÃO<br><b>NULO</b> | Um ID que identifica de que parte de<br>uma regra a restrição específica faz<br>parte. Por exemplo, uma restrição de<br>regra que tem apenas uma parte<br>sempre tem a sua parte de restrições<br>da Seção A, enquanto que uma regra<br>que tenha várias partes (regras A/B)<br>tem restrições em ambas A e B.<br>Valores Válidos: $1 = \text{Seq}$ ão A 2 =<br>Seção B | 19              | É Chave Primária?<br>Sim<br>É Chave Estrangeira?<br>Não<br>Campo Obrigatório?<br>Sim<br>Gerado pelo Sistema?<br>Não        |
|                  |               |                    |                                                                                                    |                 | Substituição Gerada<br>pelo Sistema? Não<br>Inserido pelo<br>Usuário? Não<br>Criar Armazenado?<br>Não                      |
|                  |               |                    |                                                                                                    |                 | Salvar Armazenado?<br>Não<br>Executar<br>Armazenado? Não<br>Configuração? Criada<br>durante o tempo de<br>execução de DDL. |

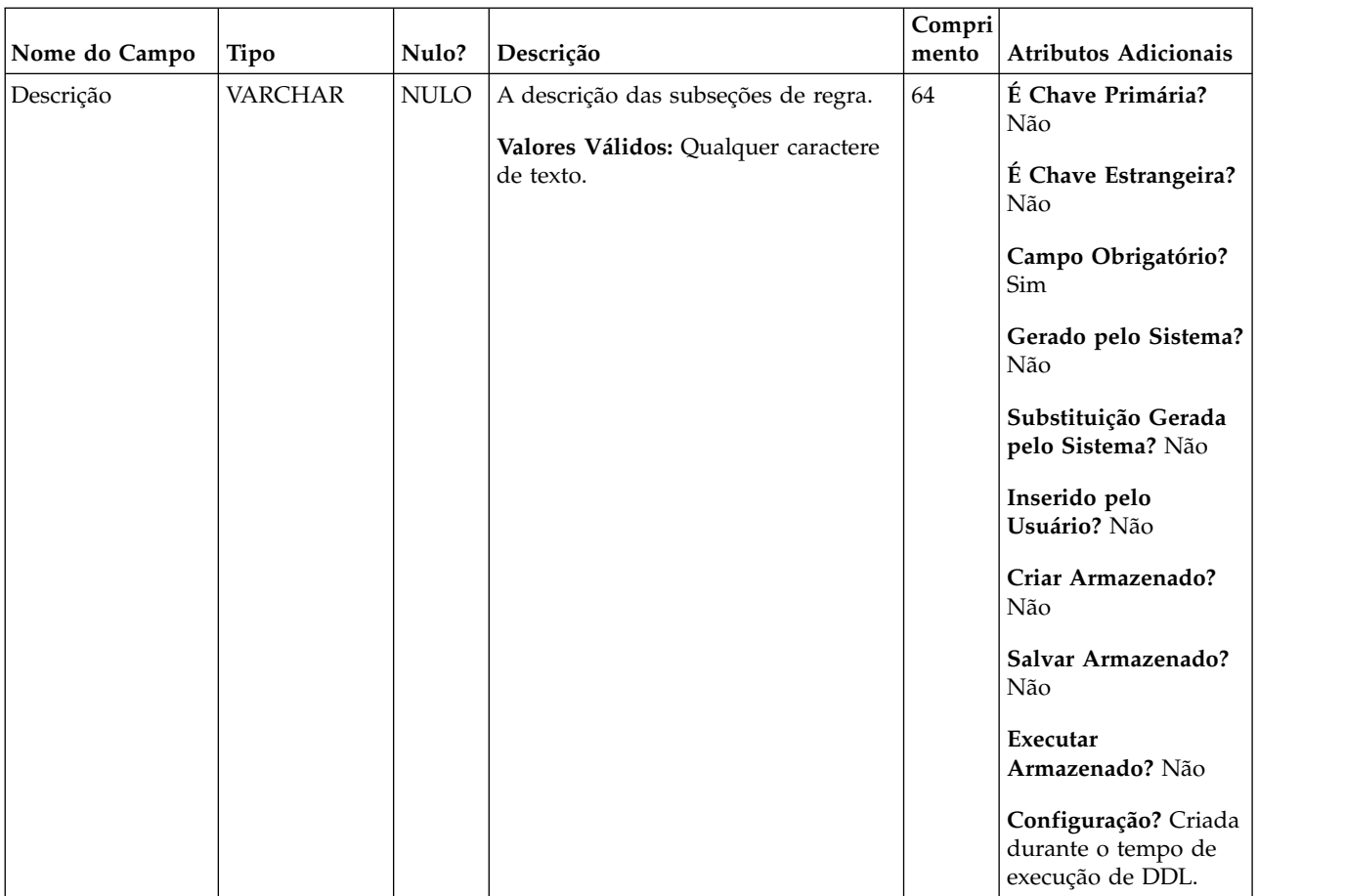

### *Tabela 29. Descrições de campo UACO\_RSubsection (continuação)*

*Tabela 30. Tabelas-filho UACO\_RSubsection*

| Nome da tabela   | Descrição                                                                                                    |  |  |  |  |  |
|------------------|----------------------------------------------------------------------------------------------------|--|--|--|--|--|
| UACO_RConstraint | Essa tabela contém o conjunto de tipos de restrições de regra genéricos com<br>seus valores para cada regra como associados às suas subseções específicas. |  |  |  |  |  |
| UACO ROffer      | Essa tabela contém o conjunto de ofertas que restringem a regra para a<br>subseção.                                                                        |  |  |  |  |  |
| UACO ROfferList  | Essa tabela contém o conjunto de listas de ofertas que restringem a regra<br>para a subseção.                                                              |  |  |  |  |  |
| UACO_RSegment    | Essa tabela contém o conjunto de segmentos que restringem a regra<br>determinada para a subseção determinada.                                              |  |  |  |  |  |

## **UACO\_Rule**

Essa tabela contém a descrição básica da regra que é utilizada em uma sessão de Otimização de Contato.

*Tabela 31. Descrições de campo UACO\_Rule*

|               |               |             |                                                                                                    | Compri |                                                                                                    |
|---------------|---------------|-------------|----------------------------------------------------------------------------------------------------|--------|----------------------------------------------------------------------------------------------------|
| Nome do Campo | Tipo          | Nulo?       | Descrição                                                                                                    | mento  | <b>Atributos Adicionais</b>                                                                                                    |
| ID de regra   | <b>BIGINT</b> | NÃO<br>NULO | O ID exclusivo gerado pelo sistema<br>utilizado para identificar uma<br>instância de uma regra.<br>Valores Válidos: Número inteiro<br>positivo globalmente exclusivo<br>dentro dos valores de parâmetro de<br>configuração internalIDLowerLimit e<br>internalIDUpperLimit para valores<br>gerados. | 19     | É Chave Primária?<br>Sim<br>É Chave Estrangeira?<br>Não<br>Campo Obrigatório?<br>Sim<br>Gerado pelo Sistema?<br>Sim<br>Substituição Gerada<br>pelo Sistema? Não<br>Inserido pelo<br>Usuário? Não<br>Criar Armazenado?<br>Sim<br>Salvar Armazenado?<br>Não<br>Executar<br>Armazenado? Não<br>Configuração? Não |

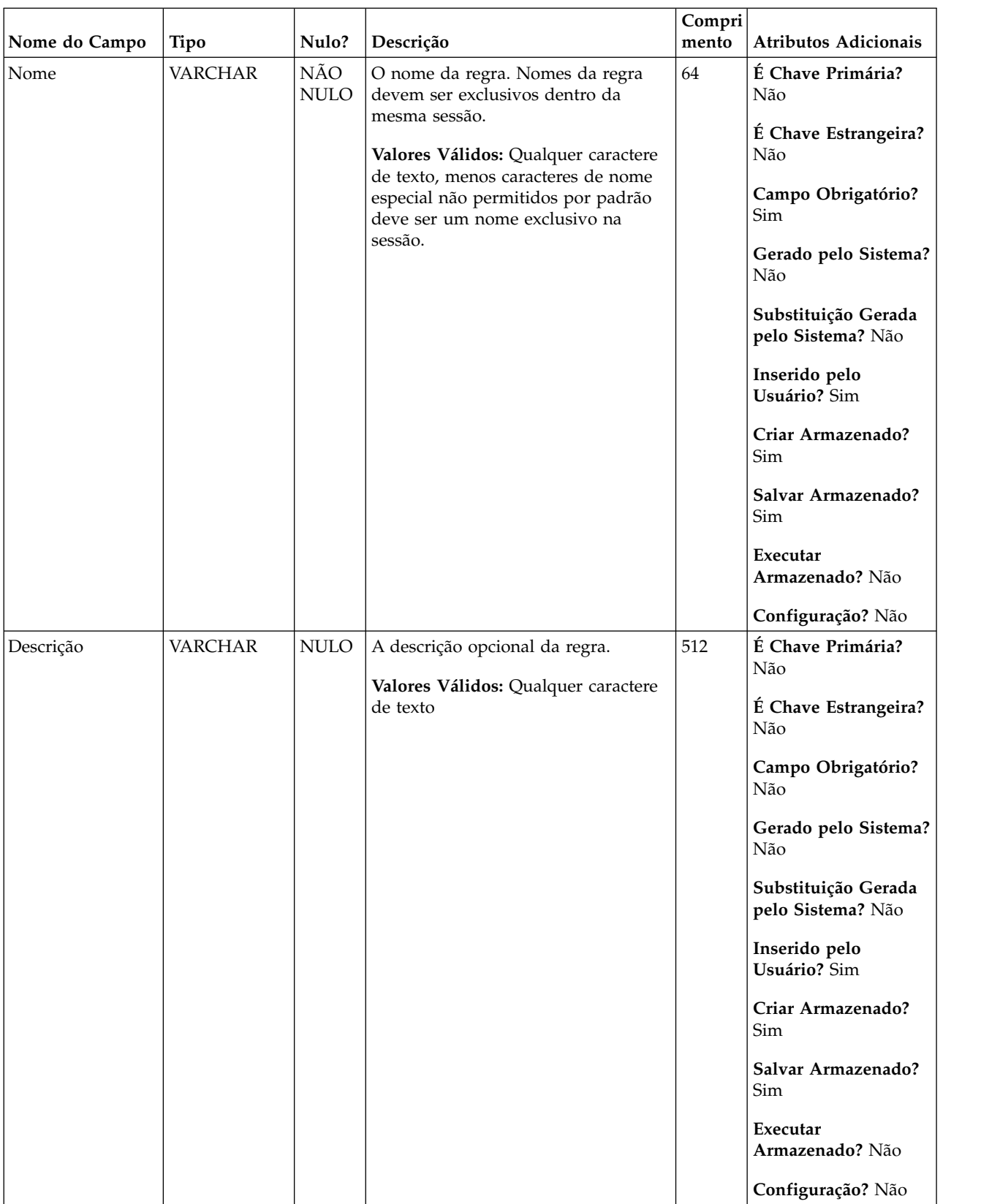

### *Tabela 31. Descrições de campo UACO\_Rule (continuação)*

|               |               |                    |                                                                                                    | Compri |                                                                                                    |
|---------------|---------------|--------------------|----------------------------------------------------------------------------------------------------|--------|----------------------------------------------------------------------------------------------------|
| Nome do Campo | Tipo          | Nulo?              | Descrição                                                                                                    | mento  | Atributos Adicionais                                                                                                    |
| RuleTypeID    | <b>BIGINT</b> | NÃO<br>$\rm NULO$  | O tipo da regra.<br>Valores Válidos: 1 = Cliente Em,<br>Incluir/Excluir apenas 2 = Interações<br>Onde Incluir/Excluir apenas 3 =<br>$Mín/máx$ de ofertas $4 = Máx$ de<br>pacotes $5 =$ Custo total Mín/máx $6 =$<br>Mín/máx de ofertas 7 = Não usado 8<br>$= N^{\circ}$ Mín de ofertas exclusivas 9 =<br>$No$ Máx de duplicatas 10 = Nunca A<br>com B 11 = Nunca A seguido por B<br>$12 = B$ somente com A | 19     | É Chave Primária?<br>Não<br>É Chave Estrangeira?<br>Sim<br>Campo Obrigatório?<br>Sim<br>Gerado pelo Sistema?<br>Sim<br>Substituição Gerada<br>pelo Sistema? Não<br>Inserido pelo<br>Usuário? Não<br>Criar Armazenado?<br>Sim<br>Salvar Armazenado?<br>Não<br>Executar |
|               |               |                    |                                                                                                    |        | Armazenado? Não                                                                                                    |
|               |               |                    |                                                                                                    |        | Configuração? Não                                                                                                    |
| RuleSubtypeID | <b>BIGINT</b> | NÃO<br><b>NULO</b> | Um identificador para qualificar o<br>tipo de regra mais detalhadamente.                                                                                                    | 19     | É Chave Primária?<br>Não                                                                                                    |
|               |               |                    | Valores Válidos: $1 =$ Nenhum $2 =$<br>Incluir 3 - Excluir                                                                                                    |        | É Chave Estrangeira?<br>Sim                                                                                                    |
|               |               |                    |                                                                                                    |        | Campo Obrigatório?<br>Sim                                                                                                    |
|               |               |                    |                                                                                                    |        | Gerado pelo Sistema?<br>Sim                                                                                                    |
|               |               |                    |                                                                                                    |        | Substituição Gerada<br>pelo Sistema? Não                                                                                                    |
|               |               |                    |                                                                                                    |        | Inserido pelo<br>Usuário? Não                                                                                                    |
|               |               |                    |                                                                                                    |        | Criar Armazenado?<br>Sim                                                                                                    |
|               |               |                    |                                                                                                    |        | Salvar Armazenado?<br>Não                                                                                                    |
|               |               |                    |                                                                                                    |        | Executar<br>Armazenado? Não                                                                                                    |
|               |               |                    |                                                                                                    |        | Configuração? Não                                                                                                    |

*Tabela 31. Descrições de campo UACO\_Rule (continuação)*

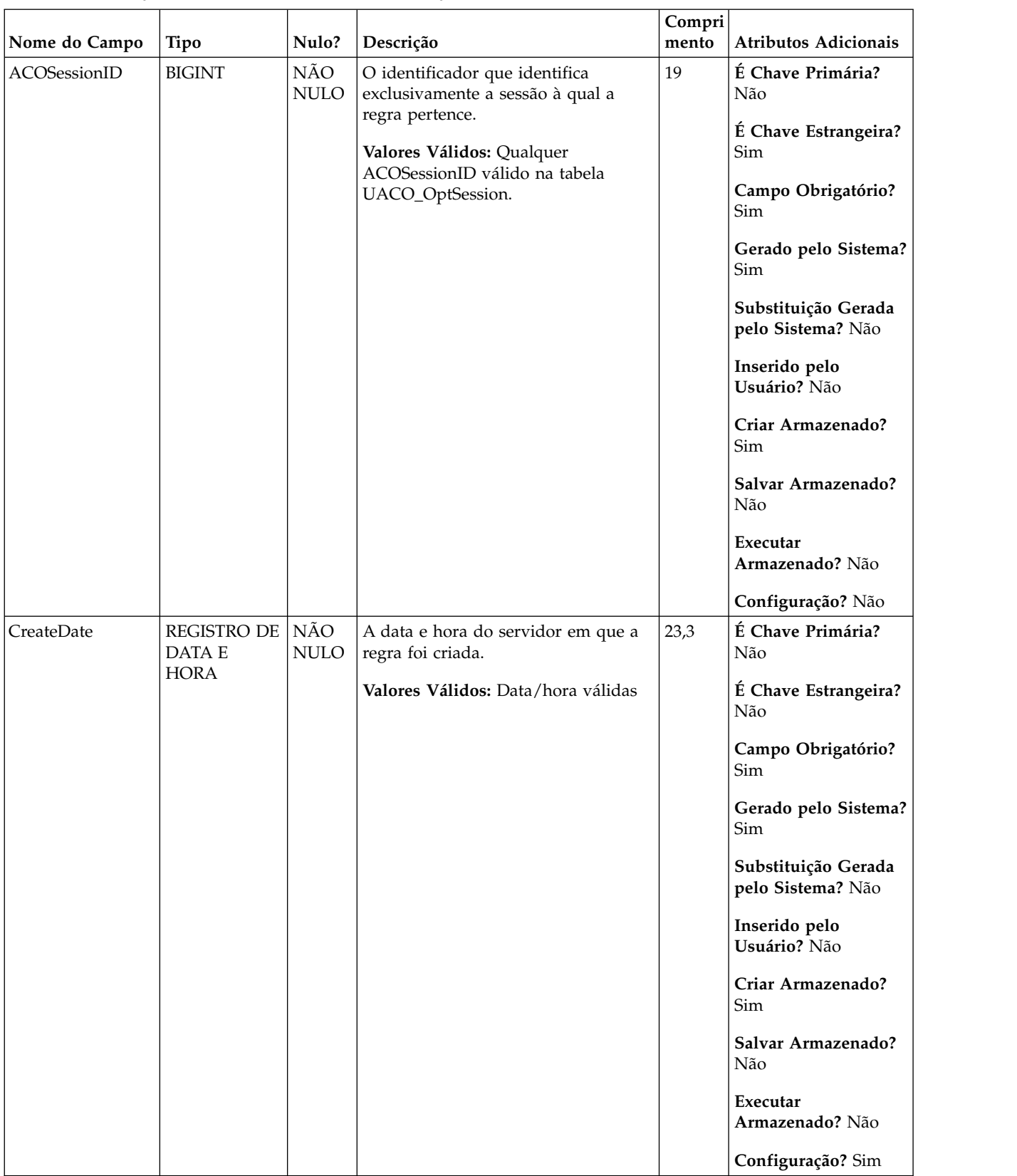

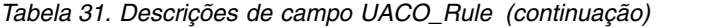

| Nome do Campo          | <b>Tipo</b>              | Nulo?              | Descrição                                                                                            | Compri<br>mento | Atributos Adicionais                     |
|------------------------|--------------------------|--------------------|----------------------------------------------------------------------------------------------------|-----------------|------------------------------------------|
| CreateBy               | NÚMERO<br><b>INTEIRO</b> | NÃO<br><b>NULO</b> | O ID do usuário do ASM do usuário<br>que criou essa regra.                                           | 10              | É Chave Primária?<br>Não                 |
|                        |                          |                    | Valores Válidos: ID do Usuário do<br>ASM Válido                                                      |                 | É Chave Estrangeira?<br>Não              |
|                        |                          |                    |                                                                                                    |                 | Campo Obrigatório?<br>Sim                |
|                        |                          |                    |                                                                                                    |                 | Gerado pelo Sistema?<br>Sim              |
|                        |                          |                    |                                                                                                    |                 | Substituição Gerada<br>pelo Sistema? Não |
|                        |                          |                    |                                                                                                    |                 | Inserido pelo<br>Usuário? Não            |
|                        |                          |                    |                                                                                                    |                 | Criar Armazenado?<br>Sim                 |
|                        |                          |                    |                                                                                                    |                 | Salvar Armazenado?<br>Não                |
|                        |                          |                    |                                                                                                    |                 | Executar<br>Armazenado? Não              |
|                        |                          |                    |                                                                                                    |                 | Configuração? Não                        |
| Data de<br>Atualização | REGISTRO DE<br>DATA E    | NÃO<br><b>NULO</b> | A última data e hora do servidor em<br>que a regra foi atualizada (editada e                         | 23,3            | É Chave Primária?<br>Não                 |
|                        | <b>HORA</b>              |                    | salva); mesmo que CreateDate para<br>criação de regra inicial.<br>Valores Válidos: Data/hora válidas |                 | É Chave Estrangeira?<br>Não              |
|                        |                          |                    |                                                                                                    |                 | Campo Obrigatório?<br>Sim                |
|                        |                          |                    |                                                                                                    |                 | Gerado pelo Sistema?<br>Sim              |
|                        |                          |                    |                                                                                                    |                 | Substituição Gerada<br>pelo Sistema? Não |
|                        |                          |                    |                                                                                                    |                 | Inserido pelo<br>Usuário? Não            |
|                        |                          |                    |                                                                                                    |                 | Criar Armazenado?<br>Sim                 |
|                        |                          |                    |                                                                                                    |                 | Salvar Armazenado?<br>Sim                |
|                        |                          |                    |                                                                                                    |                 | Executar<br>Armazenado? Não              |
|                        |                          |                    |                                                                                                    |                 | Configuração? Sim                        |

*Tabela 31. Descrições de campo UACO\_Rule (continuação)*

| Nome do Campo | Tipo                     | Nulo?              | Descrição                                                           | Compri<br>mento | <b>Atributos Adicionais</b>              |
|---------------|--------------------------|--------------------|---------------------------------------------------------------------|-----------------|------------------------------------------|
| UpdateBy      | NÚMERO<br><b>INTEIRO</b> | NÃO<br><b>NULO</b> | O ID do usuário do ASM para o<br>usuário que atualizou por último a | 10              | É Chave Primária?<br>Não                 |
|               |                          |                    | regra; mesmo que CreateBy para a<br>criação da regra inicial.       |                 | É Chave Estrangeira?<br>Não              |
|               |                          |                    | Valores Válidos: ID do Usuário do<br>ASM Válido                     |                 | Campo Obrigatório?<br>Sim                |
|               |                          |                    |                                                                     |                 | Gerado pelo Sistema?<br>Sim              |
|               |                          |                    |                                                                     |                 | Substituição Gerada<br>pelo Sistema? Não |
|               |                          |                    |                                                                     |                 | Inserido pelo<br>Usuário? Não            |
|               |                          |                    |                                                                     |                 | Criar Armazenado?<br>Sim                 |
|               |                          |                    |                                                                     |                 | Salvar Armazenado?<br>Sim                |
|               |                          |                    |                                                                     |                 | Executar<br>Armazenado? Não              |
|               |                          |                    |                                                                     |                 | Configuração? Não                        |

*Tabela 31. Descrições de campo UACO\_Rule (continuação)*

*Tabela 32. Tabelas-pai UACO\_Rule*

| Nome da tabela   | Descrição                                                                                                    |
|------------------|----------------------------------------------------------------------------------------------------|
| UACO_RuleType    | Essa tabela contém uma consulta de tipos de regras que são usados para<br>impingir integridade de dados para a regra que é criada dentro de uma<br>sessão. O conteúdo dessa tabela é fixo com os valores esperados para<br>qualquer liberação particular de Otimização de Contato. |
| UACO_RuleSubtype | Essa tabela contém uma consulta de subtipos de regras que são usados para<br>descrever a regra. O conteúdo dessa tabela é fixo com os valores esperados<br>para qualquer liberação particular de Otimização de Contato.                                                            |
| UACO_OptSession  | Uma entrada nessa tabela representa uma única sessão de Otimização de<br>Contato com todos os seus metadados.                                                                                                    |

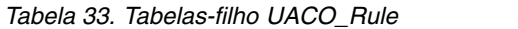

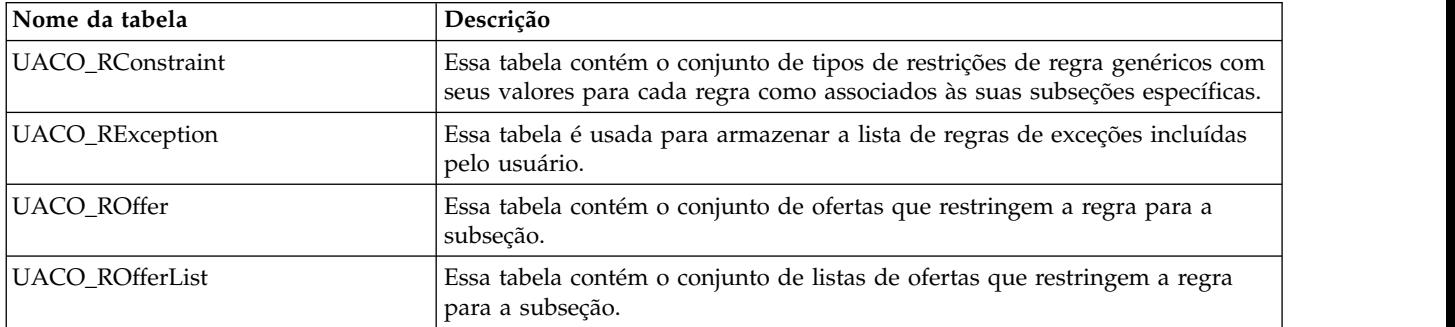

*Tabela 33. Tabelas-filho UACO\_Rule (continuação)*

| Nome da tabela | Descrição                                                                                                    |
|----------------|----------------------------------------------------------------------------------------------------|
| UACO_RSegment  | Essa tabela contém o conjunto de segmentos que restringem a regra<br>determinada para a subseção determinada. |

## **UACO\_RuleSubtype**

Essa tabela contém uma consulta de subtipos de regras que são usados para descrever a regra. O conteúdo dessa tabela é fixo com os valores esperados para qualquer liberação particular de Otimização de Contato.

*Tabela 34. Descrições de campo UACO\_RuleSubtype*

|               |               |                    |                                                                          | Compri |                                                                |
|---------------|---------------|--------------------|--------------------------------------------------------------------------|--------|----------------------------------------------------------------|
| Nome do Campo | Tipo          | Nulo?              | Descrição                                                                | mento  | Atributos Adicionais                                           |
| RuleSubtypeID | <b>BIGINT</b> | NÃO<br><b>NULO</b> | Um identificador para qualificar o<br>tipo de regra mais detalhadamente. | 19     | É Chave Primária?<br>Sim                                       |
|               |               |                    | Valores Válidos: $1 =$ Nenhum $2 =$<br>Incluir $3 =$ Excluir             |        | É Chave Estrangeira?<br>Não                                    |
|               |               |                    |                                                                          |        | Campo Obrigatório?<br>Sim                                      |
|               |               |                    |                                                                          |        | Gerado pelo Sistema?<br>Não                                    |
|               |               |                    |                                                                          |        | Substituição Gerada<br>pelo Sistema? Não                       |
|               |               |                    |                                                                          |        | Inserido pelo<br>Usuário? Não                                  |
|               |               |                    |                                                                          |        | Criar Armazenado?<br>Não                                       |
|               |               |                    |                                                                          |        | Salvar Armazenado?<br>Não                                      |
|               |               |                    |                                                                          |        | Executar<br>Armazenado? Não                                    |
|               |               |                    |                                                                          |        | Configuração? Criada<br>durante o tempo de<br>execução de DDL. |

| Nome do Campo | Tipo           | Nulo?             | Descrição                                                                            | Compri<br>mento | Atributos Adicionais                                                                                                    |
|---------------|----------------|-------------------|--------------------------------------------------------------------------------------|-----------------|----------------------------------------------------------------------------------------------------|
| Descrição     | <b>VARCHAR</b> | NÃO<br>$\rm NULO$ | A descrição do subtipo de regra.<br>Valores Válidos: Qualquer caractere<br>de texto. | 64              | É Chave Primária?<br>Não<br>É Chave Estrangeira?<br>Não<br>Campo Obrigatório?<br>Sim<br>Gerado pelo Sistema?<br>Não<br>Substituição Gerada<br>pelo Sistema? Não<br>Inserido pelo<br>Usuário? Não<br>Criar Armazenado?<br>Não<br>Salvar Armazenado?<br>Não<br>Executar<br>Armazenado? Não<br>Configuração? Criada<br>durante o tempo de<br>execução de DDL. |

*Tabela 34. Descrições de campo UACO\_RuleSubtype (continuação)*

*Tabela 35. Tabelas-filho UACO\_RuleSubtype*

| Nome da tabela | Descrição                                                                                                 |
|----------------|----------------------------------------------------------------------------------------------------|
| UACO Rule      | Essa tabela contém a descrição básica da regra que é utilizada em uma<br>sessão de Otimização de Contato. |

## **UACO\_RuleType**

Essa tabela contém uma consulta de tipos de regras que são usados para impingir integridade de dados para a regra que é criada dentro de uma sessão. O conteúdo dessa tabela é fixo com os valores esperados para qualquer liberação particular de Otimização de Contato.

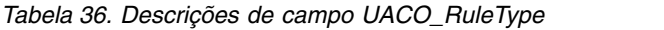

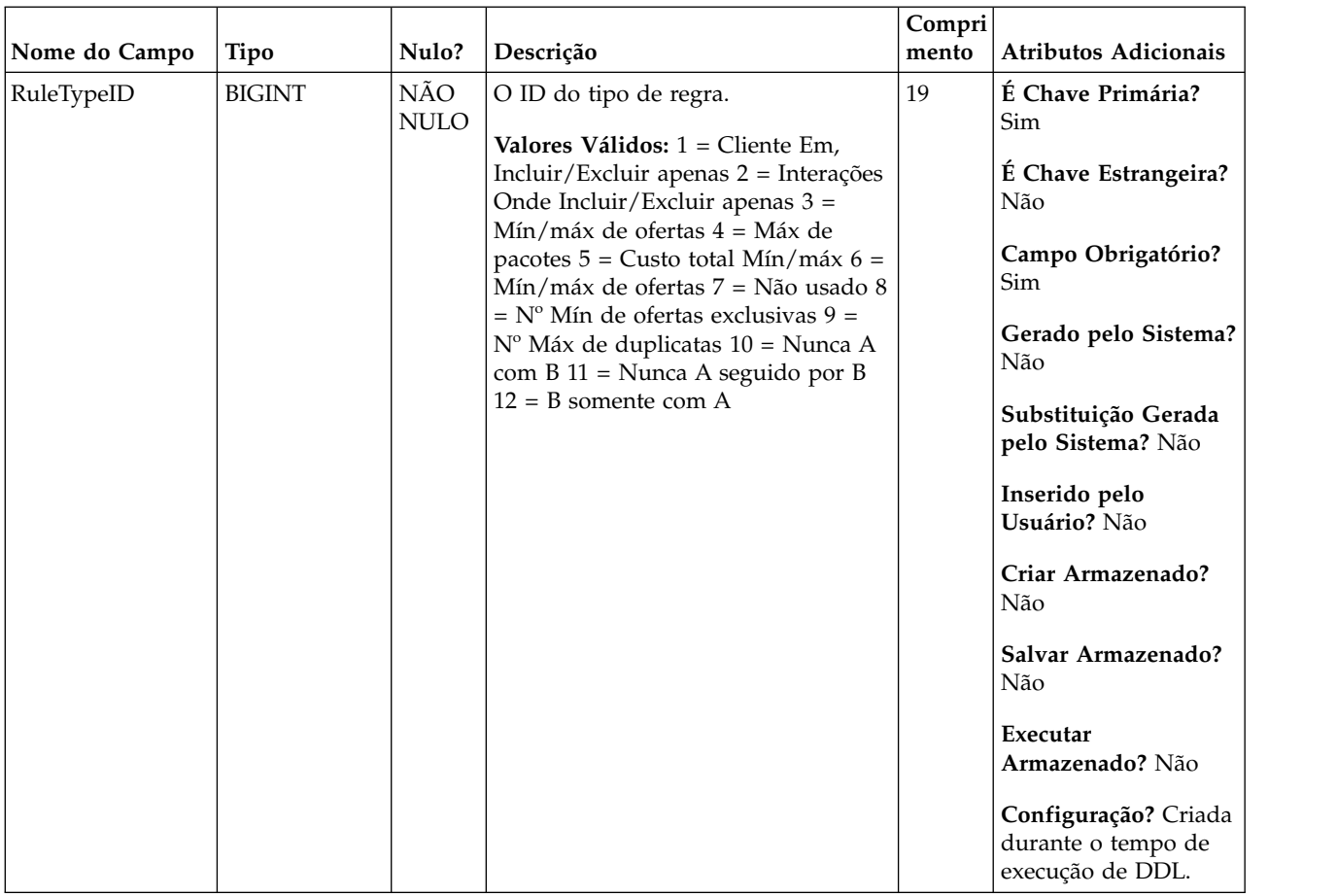

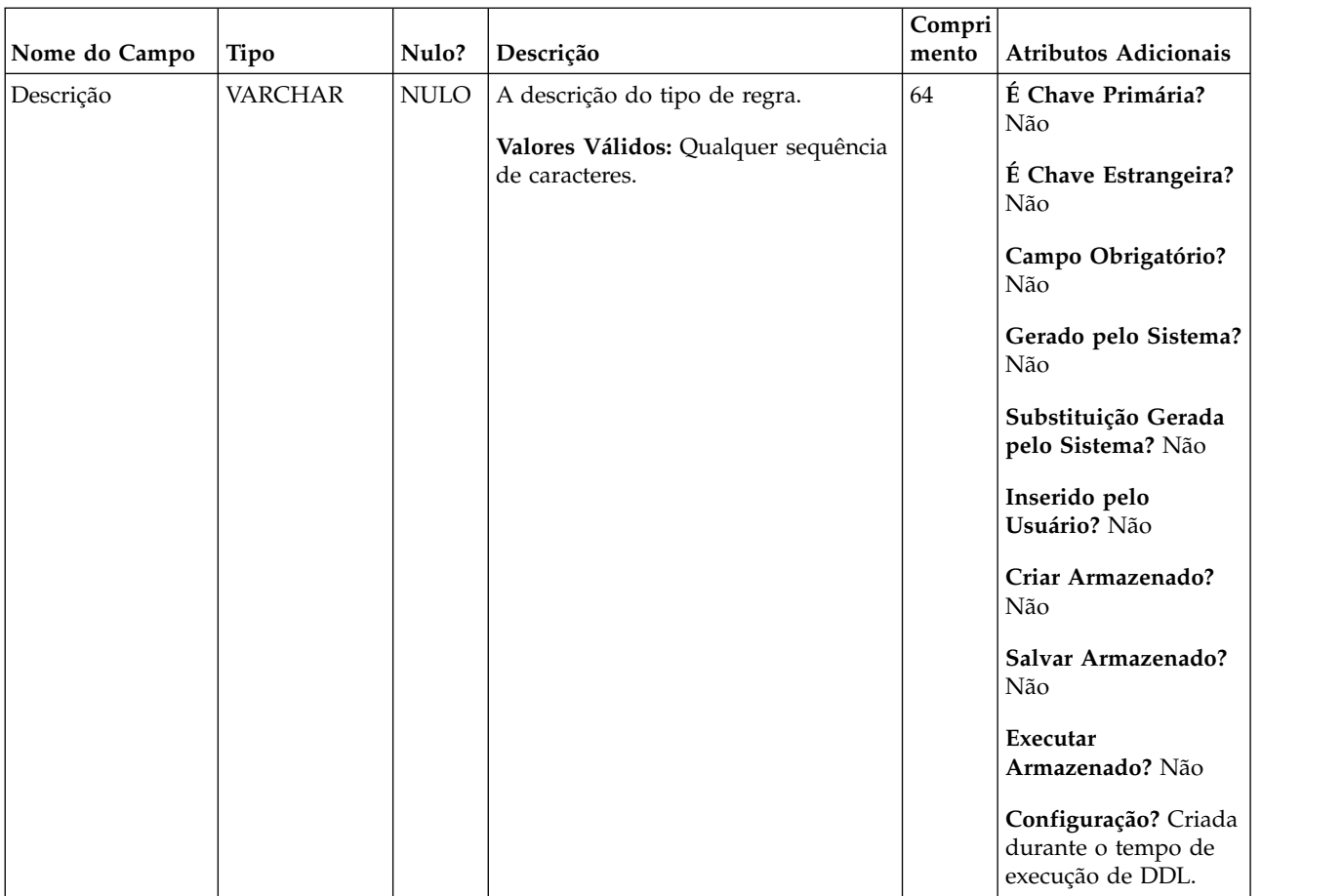

### *Tabela 36. Descrições de campo UACO\_RuleType (continuação)*

*Tabela 37. Tabelas-filho UACO\_RuleType*

| Nome da tabela | Descrição                                                                                                 |
|----------------|----------------------------------------------------------------------------------------------------|
| UACO Rule      | Essa tabela contém a descrição básica da regra que é utilizada em uma<br>sessão de Otimização de Contato. |

## **UACO\_SesnOffer**

Essa tabela contribui para a definição de dois itens: a matriz de pontuação e as "ofertas exibidas" usadas na sessão.

|               |               |                    |                                                                                                    | Compri |                                                                                                    |
|---------------|---------------|--------------------|----------------------------------------------------------------------------------------------------|--------|----------------------------------------------------------------------------------------------------|
| Nome do Campo | Tipo          | Nulo?              | Descrição                                                                                                    | mento  | Atributos Adicionais                                                                                                    |
| OfferID       | <b>BIGINT</b> | NÃO<br><b>NULO</b> | O identificador exclusivo de uma<br>oferta incluída na sessão de<br>otimização.<br>Valores Válidos: Qualquer OfferID<br>válido a partir da tabela UA_Offer. | 19     | É Chave Primária?<br>Sim<br>É Chave Estrangeira?<br>Sim<br>Campo Obrigatório?<br>Sim<br>Gerado pelo Sistema?<br>Sim<br>Substituição Gerada<br>pelo Sistema? Não<br>Inserido pelo<br>Usuário? Não<br>Criar Armazenado?<br>Sim<br>Salvar Armazenado?<br>Sim<br>Executar<br>Armazenado? Não<br>Configuração? Não |
|               |               |                    |                                                                                                    |        |                                                                                                    |

*Tabela 38. Descrições de campo UACO\_SesnOffer*
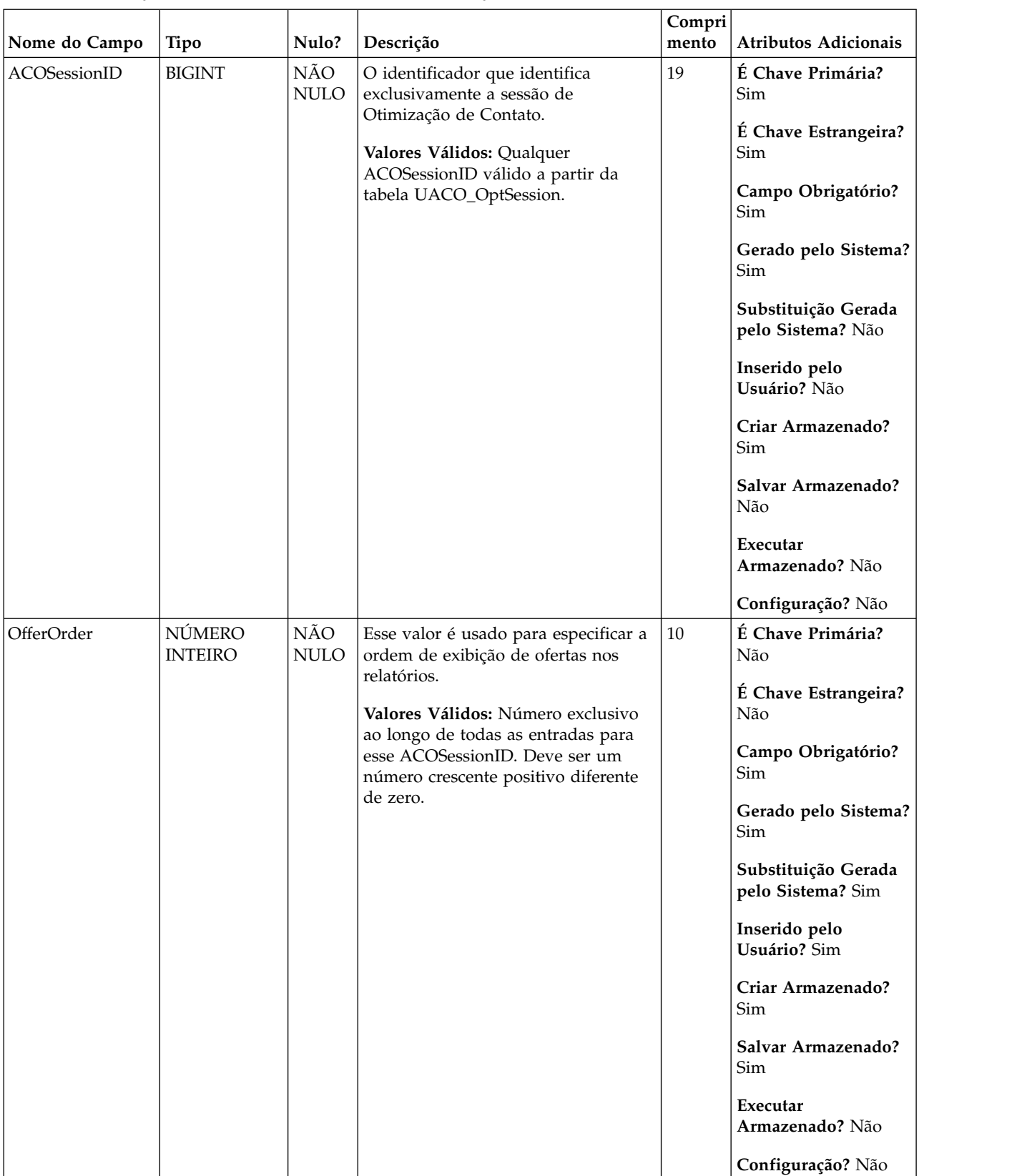

#### *Tabela 38. Descrições de campo UACO\_SesnOffer (continuação)*

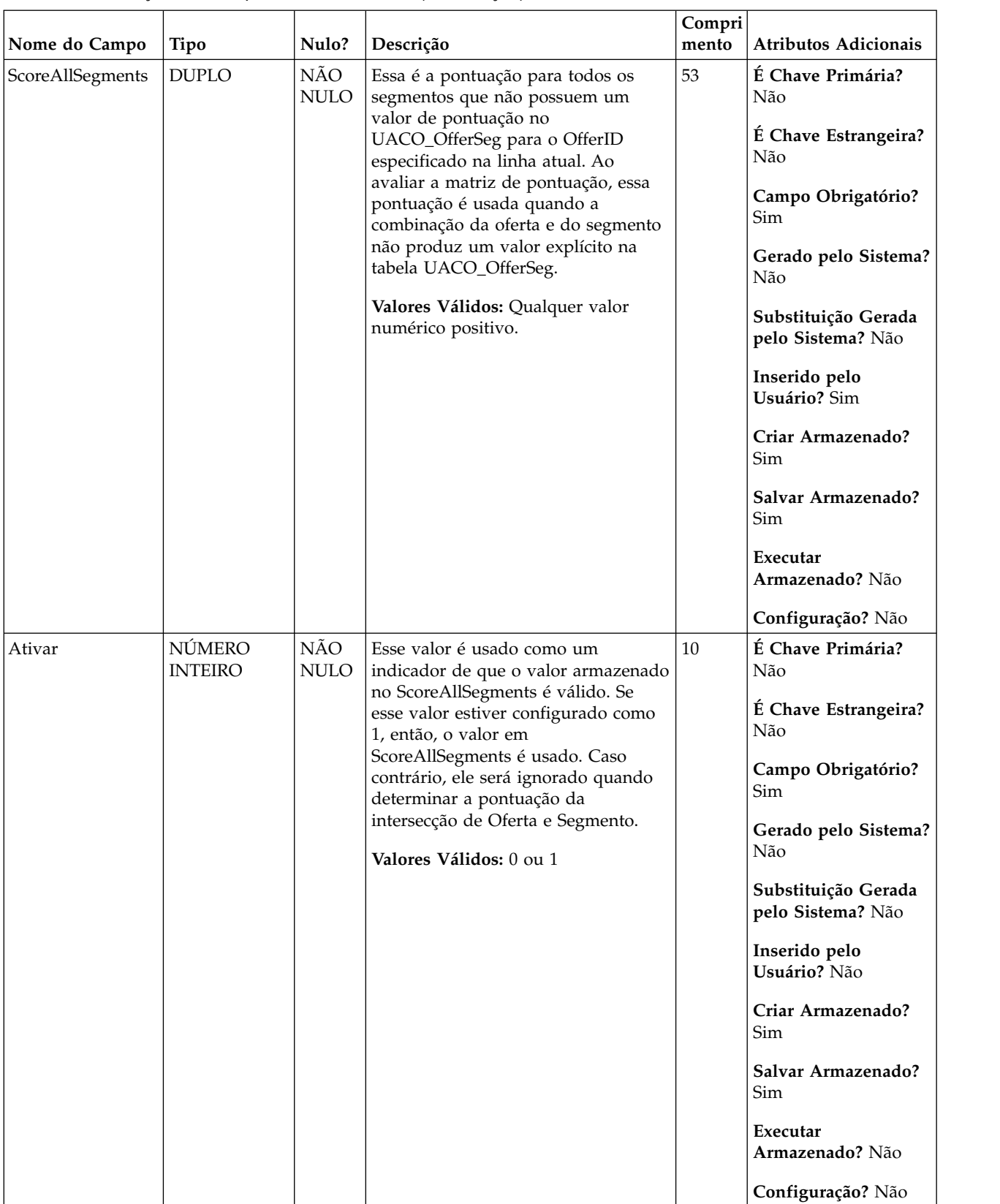

#### *Tabela 38. Descrições de campo UACO\_SesnOffer (continuação)*

*Tabela 39. Tabelas-pai UACO\_SesnOffer*

| Nome da tabela  | Descrição                                                                                                    |
|-----------------|----------------------------------------------------------------------------------------------------|
| UA Offer        |                                                                                                    |
| UACO_OptSession | Uma entrada nessa tabela representa uma única sessão de Otimização de<br>Contato com todos os seus metadados. |

*Tabela 40. Tabelas-filho UACO\_SesnOffer*

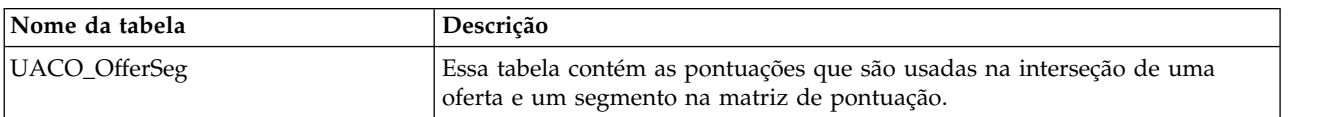

## **UACO\_SesnRunHist**

Essa tabela contém o histórico de execuções de sessão que foram executadas. Ela referencia os arquivos de relatório que foram gerados pelas execuções específicas.

*Tabela 41. Descrições de campo UACO\_SesnRunHist*

|               |               |                    |                                                                                                    | Compri |                                                                                                    |
|---------------|---------------|--------------------|----------------------------------------------------------------------------------------------------|--------|----------------------------------------------------------------------------------------------------|
| Nome do Campo | Tipo          | Nulo?              | Descrição                                                                                                    | mento  | <b>Atributos Adicionais</b>                                                                                                    |
| RunID         | <b>BIGINT</b> | NÃO<br><b>NULO</b> | O ID da execução da sessão. Esse<br>número é incrementado<br>automaticamente após cada execução<br>para uma sessão específica.<br>Valores Válidos: Número inteiro<br>positivo globalmente exclusivo<br>dentro dos valores de parâmetro de<br>configuração internalIDLowerLimit e<br>internalIDUpperLimit para valores<br>gerados. | 19     | É Chave Primária?<br>Sim<br>É Chave Estrangeira?<br>Não<br>Campo Obrigatório?<br>Sim<br>Gerado pelo Sistema?<br>Sim<br>Substituição Gerada<br>pelo Sistema? Não<br>Inserido pelo<br>Usuário? Não<br>Criar Armazenado?<br>Sim<br>Salvar Armazenado?<br>Não<br>Executar<br>Armazenado? Não<br>Configuração? Não |

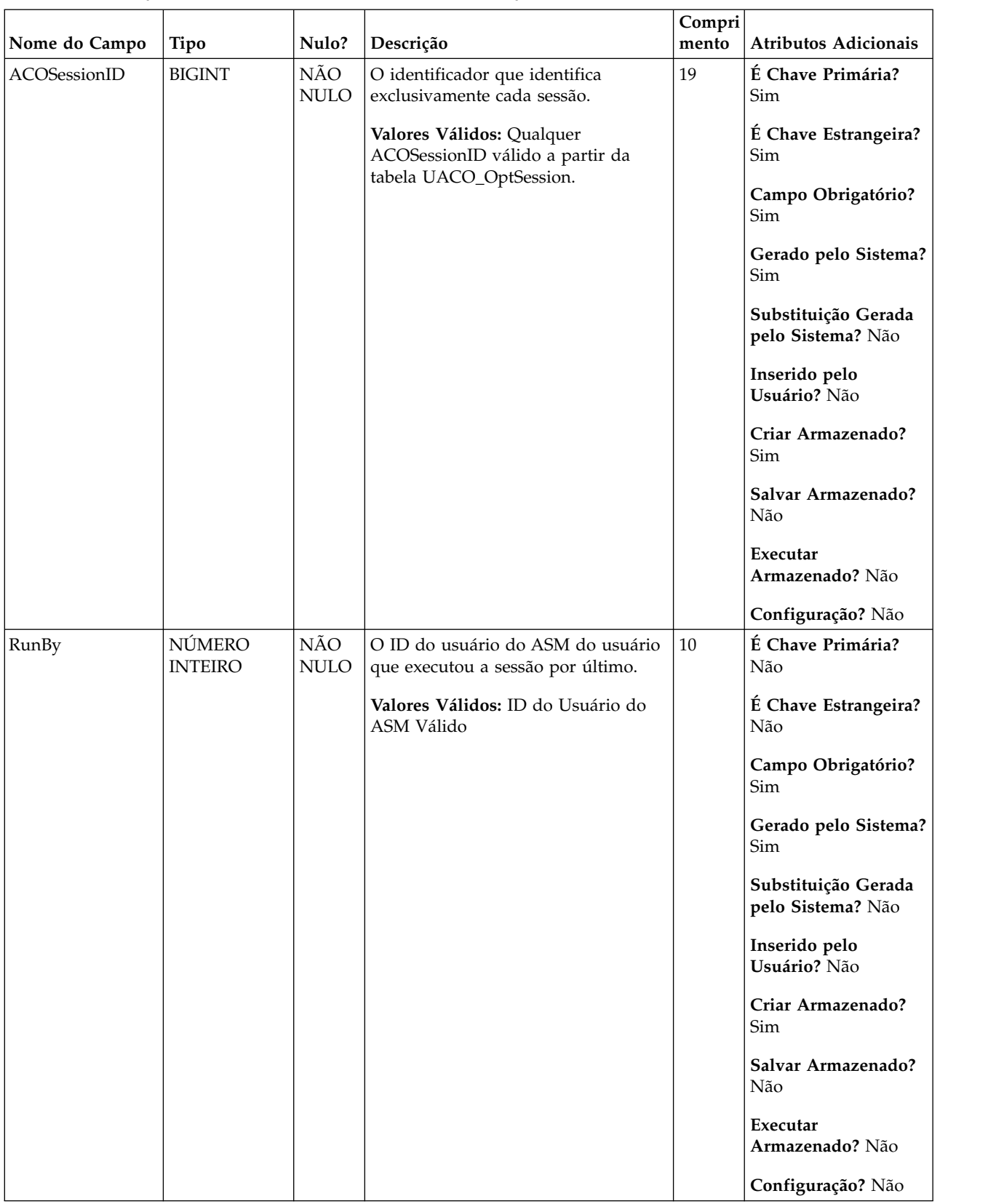

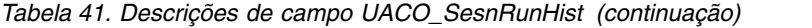

|                            |                              |                    |                                                             | Compri |                                          |
|----------------------------|------------------------------|--------------------|-------------------------------------------------------------|--------|------------------------------------------|
| Nome do Campo              | Tipo                         | Nulo?              | Descrição                                                   | mento  | Atributos Adicionais                     |
| Horário de início          | REGISTRO DE<br>DATA E        | NÃO<br><b>NULO</b> | A data e hora em que a execução da<br>sessão foi iniciada.  | 23,3   | É Chave Primária?<br>Não                 |
|                            | <b>HORA</b>                  |                    | Valores Válidos: Data/hora válidas                          |        | É Chave Estrangeira?<br>Não              |
|                            |                              |                    |                                                             |        | Campo Obrigatório?<br>Sim                |
|                            |                              |                    |                                                             |        | Gerado pelo Sistema?<br>Sim              |
|                            |                              |                    |                                                             |        | Substituição Gerada<br>pelo Sistema? Não |
|                            |                              |                    |                                                             |        | Inserido pelo<br>Usuário? Não            |
|                            |                              |                    |                                                             |        | Criar Armazenado?<br>Sim                 |
|                            |                              |                    |                                                             |        | Salvar Armazenado?<br>Não                |
|                            |                              |                    |                                                             |        | Executar<br>Armazenado? Não              |
|                            |                              |                    |                                                             |        | Configuração? Sim                        |
| Horário de<br>encerramento | <b>REGISTRO DE</b><br>DATA E | <b>NULO</b>        | A data e hora em que a execução da<br>sessão foi concluída. | 23,3   | É Chave Primária?<br>Não                 |
|                            | <b>HORA</b>                  |                    | Valores Válidos: Data/hora válidas.                         |        | É Chave Estrangeira?<br>Não              |
|                            |                              |                    |                                                             |        | Campo Obrigatório?<br>Sim                |
|                            |                              |                    |                                                             |        | Gerado pelo Sistema?<br>Sim              |
|                            |                              |                    |                                                             |        | Substituição Gerada<br>pelo Sistema? Não |
|                            |                              |                    |                                                             |        | Inserido pelo<br>Usuário? Não            |
|                            |                              |                    |                                                             |        | Criar Armazenado?<br>Não                 |
|                            |                              |                    |                                                             |        | Salvar Armazenado?<br>Não                |
|                            |                              |                    |                                                             |        | Executar<br>Armazenado? Sim              |
|                            |                              |                    |                                                             |        | Configuração? Sim                        |

*Tabela 41. Descrições de campo UACO\_SesnRunHist (continuação)*

| Nome do Campo  | <b>Tipo</b>    | Nulo?              | Descrição                                                                                    | Compri<br>mento | Atributos Adicionais                     |
|----------------|----------------|--------------------|----------------------------------------------------------------------------------------------|-----------------|------------------------------------------|
| FinalStatus    | <b>VARCHAR</b> | <b>NULO</b>        | Uma sequência XML que é o status<br>final da execução da sessão.                             | 1028            | É Chave Primária?<br>Não                 |
|                |                |                    | Valores Válidos: Sequência XML.                                                              |                 | É Chave Estrangeira?<br>Não              |
|                |                |                    |                                                                                              |                 | Campo Obrigatório?<br>Sim                |
|                |                |                    |                                                                                              |                 | Gerado pelo Sistema?<br>Sim              |
|                |                |                    |                                                                                              |                 | Substituição Gerada<br>pelo Sistema? Não |
|                |                |                    |                                                                                              |                 | Inserido pelo<br>Usuário? Não            |
|                |                |                    |                                                                                              |                 | Criar Armazenado?<br>Sim                 |
|                |                |                    |                                                                                              |                 | Salvar Armazenado?<br>Não                |
|                |                |                    |                                                                                              |                 | Executar<br>Armazenado? Sim              |
|                |                |                    |                                                                                              |                 | Configuração? Não                        |
| ReportFileName | <b>VARCHAR</b> | NÃO<br><b>NULO</b> | O nome do arquivo de relatório que<br>foi gerado para essa execução da<br>sessão específica. | 64              | É Chave Primária?<br>Não                 |
|                |                |                    | Valores Válidos: Qualquer nome do<br>arquivo válido que é gerado pelo                        |                 | É Chave Estrangeira?<br>Não              |
|                |                |                    | sistema usando o ACOSessionID.                                                               |                 | Campo Obrigatório?<br>Sim                |
|                |                |                    |                                                                                              |                 | Gerado pelo Sistema?<br>Sim              |
|                |                |                    |                                                                                              |                 | Substituição Gerada<br>pelo Sistema? Não |
|                |                |                    |                                                                                              |                 | Inserido pelo<br>Usuário? Não            |
|                |                |                    |                                                                                              |                 | Criar Armazenado?<br>Sim                 |
|                |                |                    |                                                                                              |                 | Salvar Armazenado?<br>Não                |
|                |                |                    |                                                                                              |                 | Executar<br>Armazenado? Não              |
|                |                |                    |                                                                                              |                 | Configuração? Não                        |

*Tabela 41. Descrições de campo UACO\_SesnRunHist (continuação)*

| Nome do Campo | Tipo          | Nulo?              | Descrição                                                                                 | Compri<br>mento | <b>Atributos Adicionais</b>                                                                                                    |
|---------------|---------------|--------------------|-------------------------------------------------------------------------------------------|-----------------|----------------------------------------------------------------------------------------------------|
| RunTypeID     | <b>BIGINT</b> | NÃO<br><b>NULO</b> | O tipo de execução.<br>Valores Válidos: 1 = execução de<br>produção 2 = execução de teste | 19              | É Chave Primária?<br>Não<br>É Chave Estrangeira?<br>Sim<br>Campo Obrigatório?<br>Sim<br>Gerado pelo Sistema?<br>Não<br>Substituição Gerada<br>pelo Sistema? Não<br>Inserido pelo<br>Usuário? Não<br>Criar Armazenado?<br>Não<br>Salvar Armazenado?<br>Não<br>Executar<br>Armazenado? Não<br>Configuração? Gerada<br>no Tempo de<br>execução de DDL |

*Tabela 41. Descrições de campo UACO\_SesnRunHist (continuação)*

*Tabela 42. Tabelas-pai UACO\_SesnRunHist*

| Nome da tabela   | Descrição                                                                                                    |
|------------------|----------------------------------------------------------------------------------------------------|
| UACO SesnRunType | Essa tabela contém uma consulta de tipos de execução válidos. O conteúdo<br>dessa tabela é fixo com os valores esperados para qualquer liberação<br>particular de Otimização de Contato. |
| UACO OptSession  | Uma entrada nessa tabela representa uma única sessão de Otimização de<br>Contato com todos os seus metadados.                                                                            |

# **UACO\_SesnRunType**

Essa tabela contém uma consulta de tipos de execução válidos. O conteúdo dessa tabela é fixo com os valores esperados para qualquer liberação particular de Otimização de Contato.

*Tabela 43. Descrições de campo UACO\_SesnRunType*

| Nome do Campo | Tipo          | Nulo?              | Descrição                                                                                                    | Compri<br>mento | Atributos Adicionais                                                                                                    |
|---------------|---------------|--------------------|----------------------------------------------------------------------------------------------------|-----------------|----------------------------------------------------------------------------------------------------|
| RunTypeID     | <b>BIGINT</b> | NÃO<br><b>NULO</b> | Isso enumera os tipos de execução da   19<br>sessão do IBM Campaign (excluindo<br>o modo de teste).<br>Valores Válidos: $1 =$ execução de<br>produção 2 = execução de teste |                 | É Chave Primária?<br>Sim<br>É Chave Estrangeira?<br>Não<br>Campo Obrigatório?<br>Sim<br>Gerado pelo Sistema?<br>Não<br>Substituição Gerada<br>pelo Sistema? Não<br>Inserido pelo<br>Usuário? Não<br>Criar Armazenado?<br>Não<br>Salvar Armazenado?<br>Não<br>Executar<br>Armazenado? Não<br>Configuração? Gerada<br>no Tempo de<br>execução de DDL |

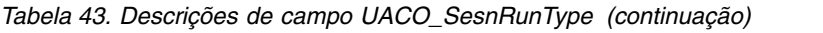

| Nome do Campo | Tipo    | Nulo?      | Descrição                                                                | Compri<br>mento | <b>Atributos Adicionais</b>                                                                                                    |
|---------------|---------|------------|--------------------------------------------------------------------------|-----------------|----------------------------------------------------------------------------------------------------|
| Descrição     | VARCHAR | $\rm NULO$ | A descrição do tipo de execução.<br>Valores Válidos: Qualquer caractere. | 64              | É Chave Primária?<br>Não<br>É Chave Estrangeira?<br>Não<br>Campo Obrigatório?<br>Não                                                 |
|               |         |            |                                                                          |                 | Gerado pelo Sistema?<br>Não<br>Substituição Gerada<br>pelo Sistema? Não<br>Inserido pelo<br>Usuário? Não<br>Criar Armazenado?<br>Não |
|               |         |            |                                                                          |                 | Salvar Armazenado?<br>Não<br>Executar<br>Armazenado? Não<br>Configuração? Gerada<br>no tempo de execução<br>de DDL.                  |

*Tabela 44. Tabelas-filho UACO\_SesnRunType*

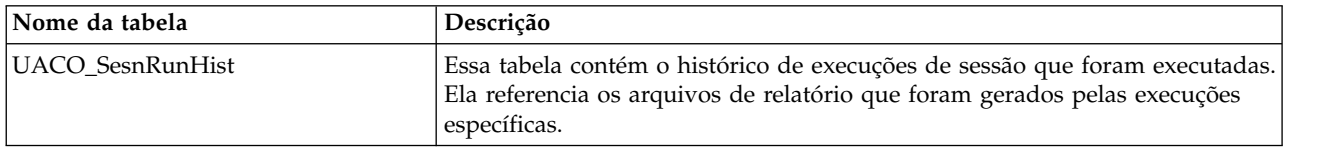

# **UACO\_SesnSegment**

Essa tabela contribui para a definição de dois itens: a matriz de pontuação e os "segmentos exibidos" usados na sessão.

|               |               |                    |                                                                          | Compri |                                                          |
|---------------|---------------|--------------------|--------------------------------------------------------------------------|--------|----------------------------------------------------------|
| Nome do Campo | Tipo          | Nulo?              | Descrição                                                                | mento  | Atributos Adicionais                                     |
| SegmentID     | <b>BIGINT</b> | NÃO<br><b>NULO</b> | O identificador do segmento<br>estratégico.                              | 19     | É Chave Primária?<br>Sim                                 |
|               |               |                    | Valores Válidos: Qualquer<br>SegmentID a partir da tabela<br>UA_Segment. |        | É Chave Estrangeira?<br>Não<br>Campo Obrigatório?<br>Sim |
|               |               |                    |                                                                          |        | Gerado pelo Sistema?<br>Sim                              |
|               |               |                    |                                                                          |        | Substituição Gerada<br>pelo Sistema? Não                 |
|               |               |                    |                                                                          |        | Inserido pelo<br>Usuário? Não                            |
|               |               |                    |                                                                          |        | Criar Armazenado?<br>Sim                                 |
|               |               |                    |                                                                          |        | Salvar Armazenado?<br>Sim                                |
|               |               |                    |                                                                          |        | Executar<br>Armazenado? Não                              |
|               |               |                    |                                                                          |        | Configuração? Não                                        |

*Tabela 45. Descrições de campo UACO\_SesnSegment*

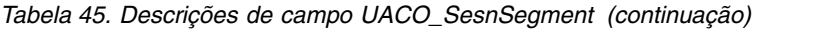

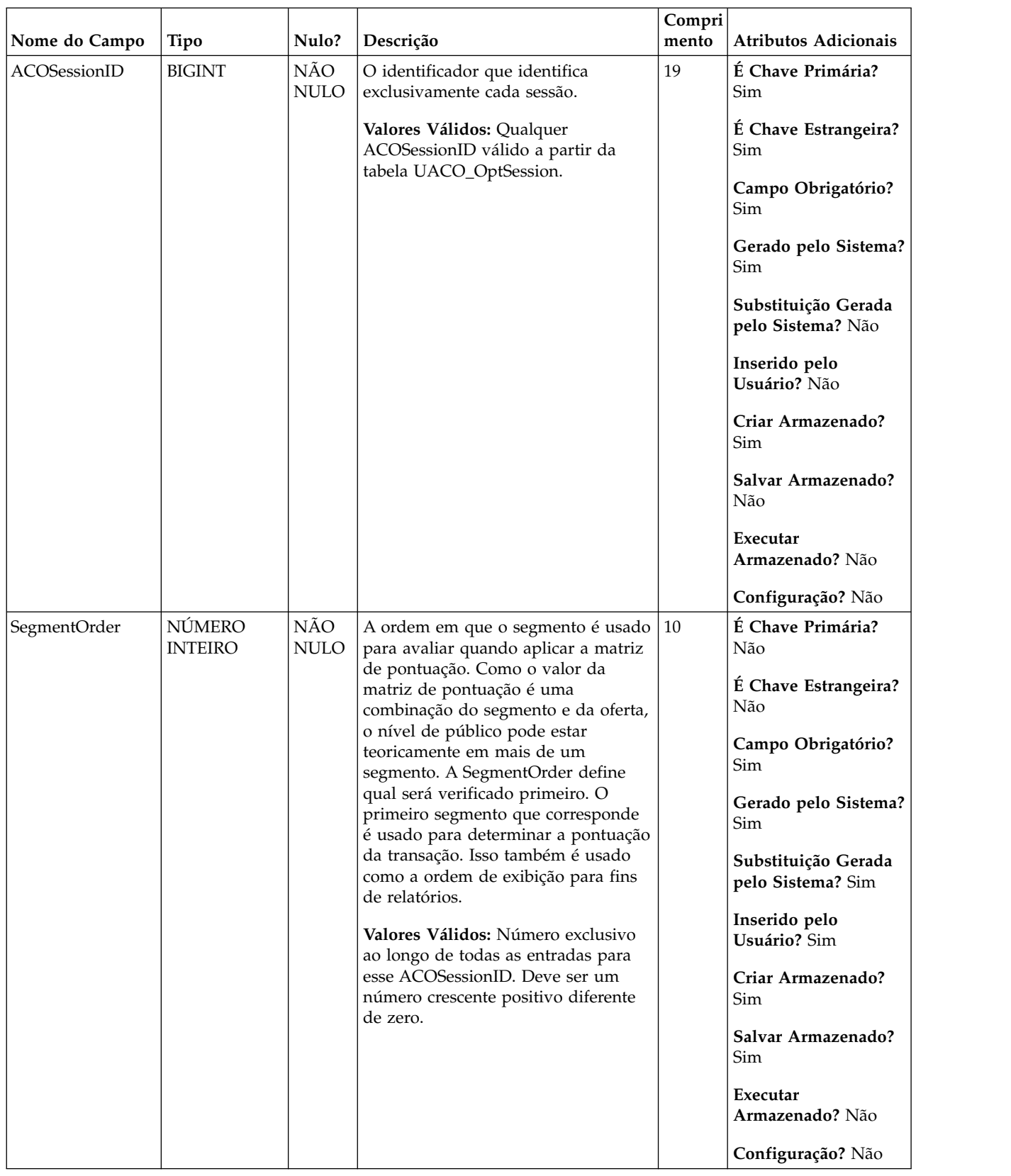

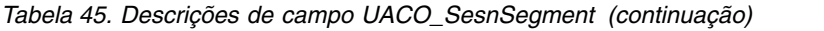

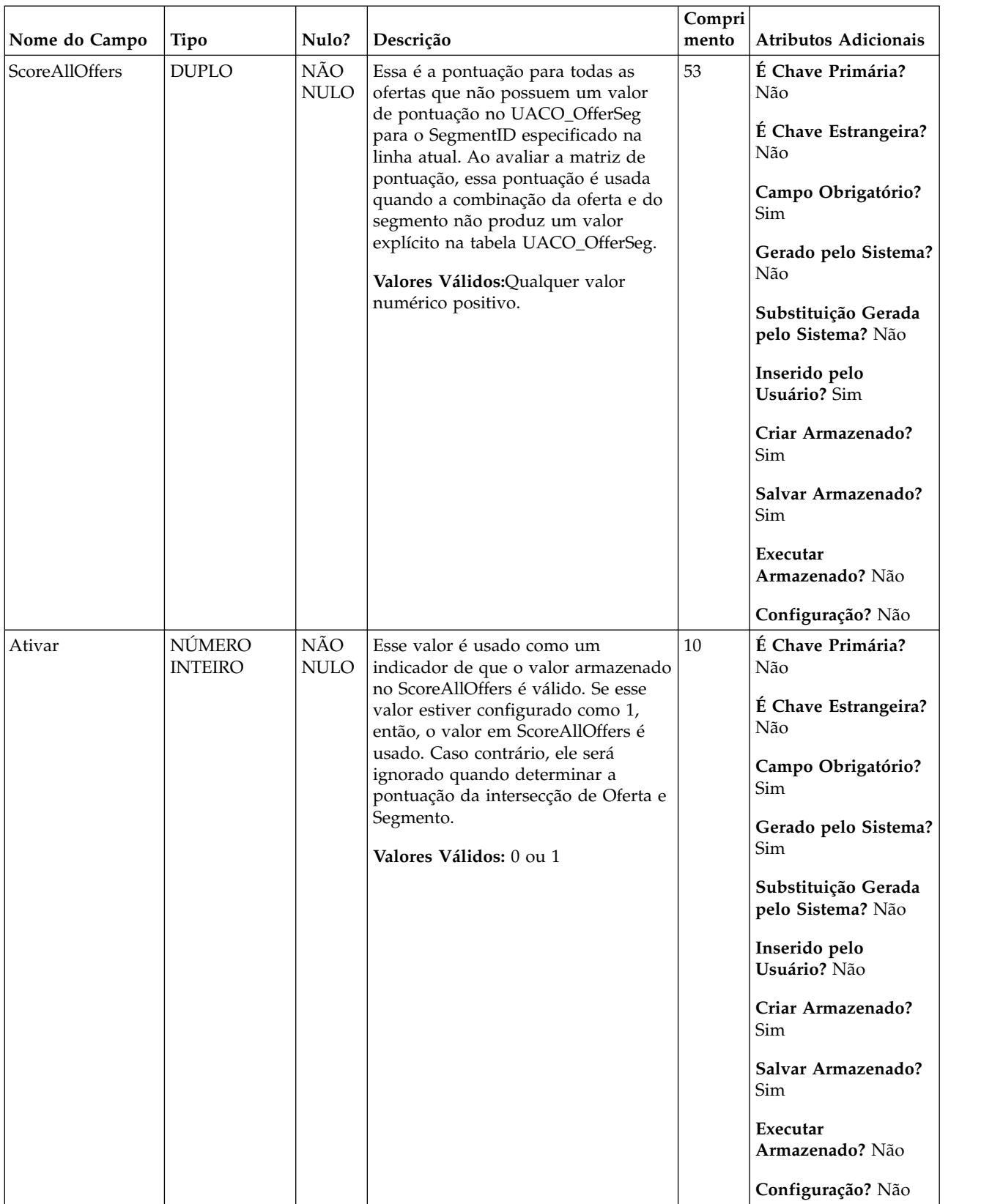

*Tabela 46. Tabelas-pai UACO\_SesnSegment*

| Nome da tabela  | Descrição                                                                                                    |
|-----------------|----------------------------------------------------------------------------------------------------|
| UACO_OptSession | Uma entrada nessa tabela representa uma única sessão de Otimização de<br>Contato com todos os seus metadados. |

*Tabela 47. Tabelas-filho UACO\_SesnSegment*

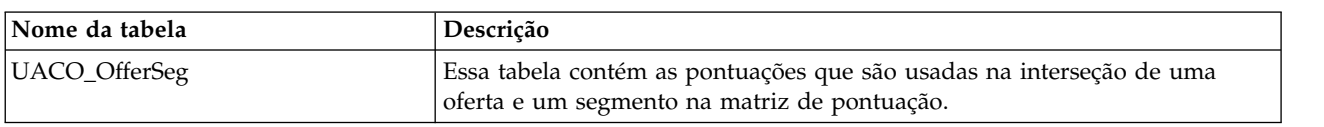

### **UACO\_SesnStatus**

Essa tabela contém uma consulta de valores válidos para o status de uma sessão de Otimização de Contato. O conteúdo dessa tabela é fixo com os valores esperados para qualquer liberação particular de Otimização de Contato.

*Tabela 48. Descrições de campo UACO\_SesnStatus*

|                 |               |                    |                                                                           | Compri                                                                      |                                                                                                    |
|-----------------|---------------|--------------------|---------------------------------------------------------------------------|-----------------------------------------------------------------------------|----------------------------------------------------------------------------------------------------|
| Nome do Campo   | Tipo          | Nulo?              | Descrição                                                                 | mento                                                                       | Atributos Adicionais                                                                                                    |
| SessionStatusID | <b>BIGINT</b> | NÃO<br><b>NULO</b> | O status dessa sessão.<br>Valores Válidos: $1 =$ Livre $2 =$<br>Bloqueado | 19                                                                          | É Chave Primária?<br>Sim<br>É Chave Estrangeira?<br>Não<br>Campo Obrigatório?<br>Sim<br>Gerado pelo Sistema?<br>Sim<br>Substituição Gerada<br>pelo Sistema? Não |
|                 |               |                    |                                                                           |                                                                             | Inserido pelo<br>Usuário? Não<br>Criar Armazenado?<br>Não<br>Salvar Armazenado?<br>Não<br>Executar                                                              |
|                 |               |                    |                                                                           | Armazenado? Não<br>Configuração?<br>Designada durante a<br>execução de DDL. |                                                                                                    |

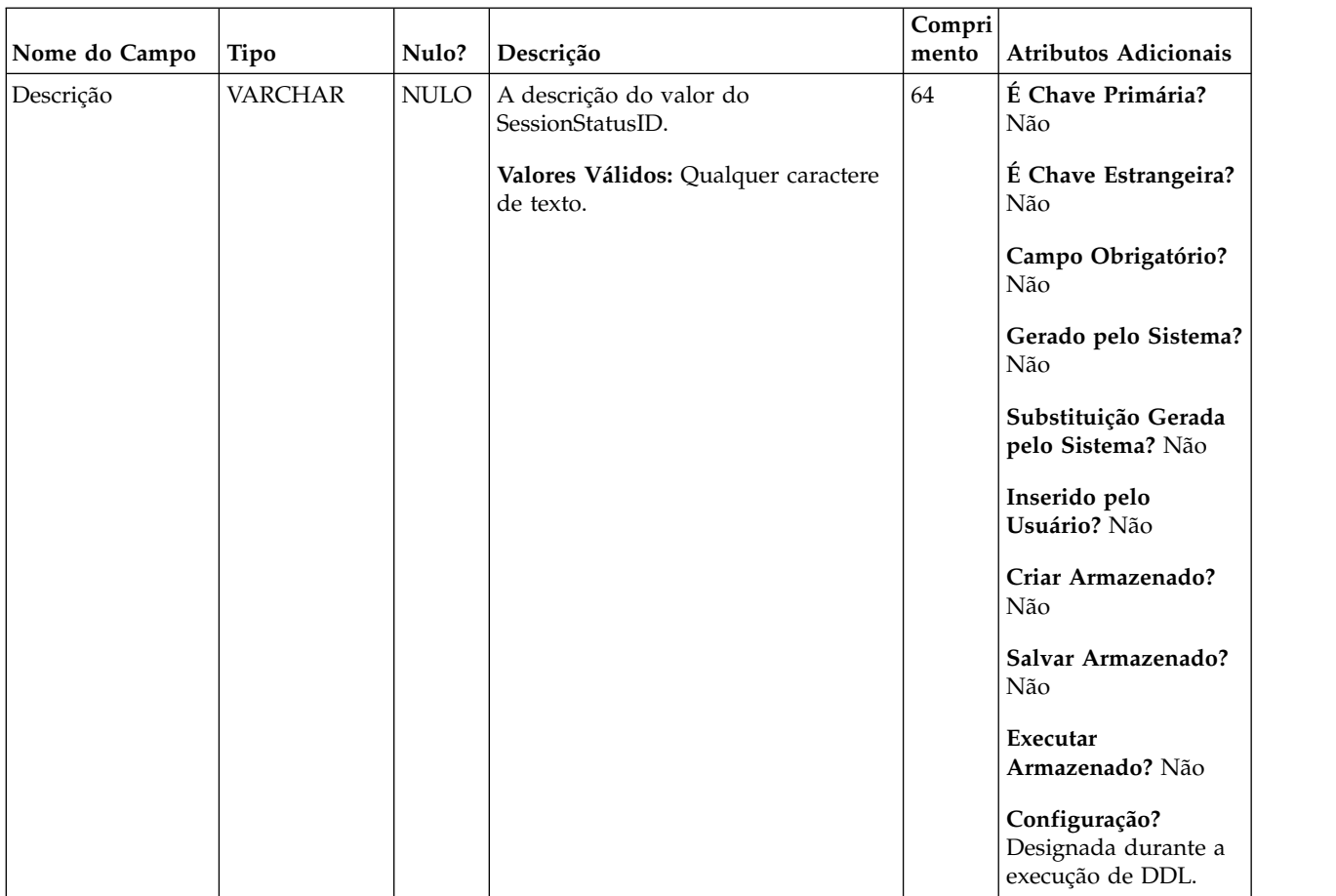

#### *Tabela 48. Descrições de campo UACO\_SesnStatus (continuação)*

*Tabela 49. Tabelas-filho UACO\_SesnStatus*

| Nome da tabela  | Descrição                                                                                                    |
|-----------------|----------------------------------------------------------------------------------------------------|
| UACO_OptSession | Uma entrada nessa tabela representa uma única sessão de Otimização de<br>Contato com todos os seus metadados. |

# **UACO\_UserTable**

Este é um exemplo de uma tabela de usuário que pode ser especificada pelo usuário para definir as colunas anexadas à PCT durante a hora de criação da sessão.

|               |             |             |                                                                                                    | Compri |                                                                                                    |
|---------------|-------------|-------------|----------------------------------------------------------------------------------------------------|--------|----------------------------------------------------------------------------------------------------|
| Nome do Campo | <b>Tipo</b> | Nulo?       | Descrição                                                                                                    | mento  | Atributos Adicionais                                                                                                    |
| CharColumn    | CARACTERE   | <b>NULO</b> | Um exemplo de uso de uma coluna<br>baseada em caractere como uma<br>coluna definida pelo usuário. Se o<br>usuário selecionar essa tabela para<br>ser parte da criação de uma sessão,<br>então, cada coluna nessa tabela é<br>parte da PCT. | 20     | É Chave Primária?<br>Não<br>É Chave Estrangeira?<br>Não<br>Campo Obrigatório?<br>Sim<br>Gerado pelo Sistema?<br>Não<br>Substituição Gerada<br>pelo Sistema? Não<br>Inserido pelo<br>Usuário? Sim<br>Criar Armazenado?<br>Não<br>Salvar Armazenado?<br>Não<br>Executar<br>Armazenado? Não |

*Tabela 50. Descrições de campo UACO\_UserTable*

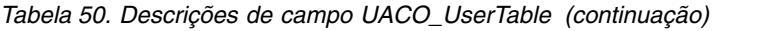

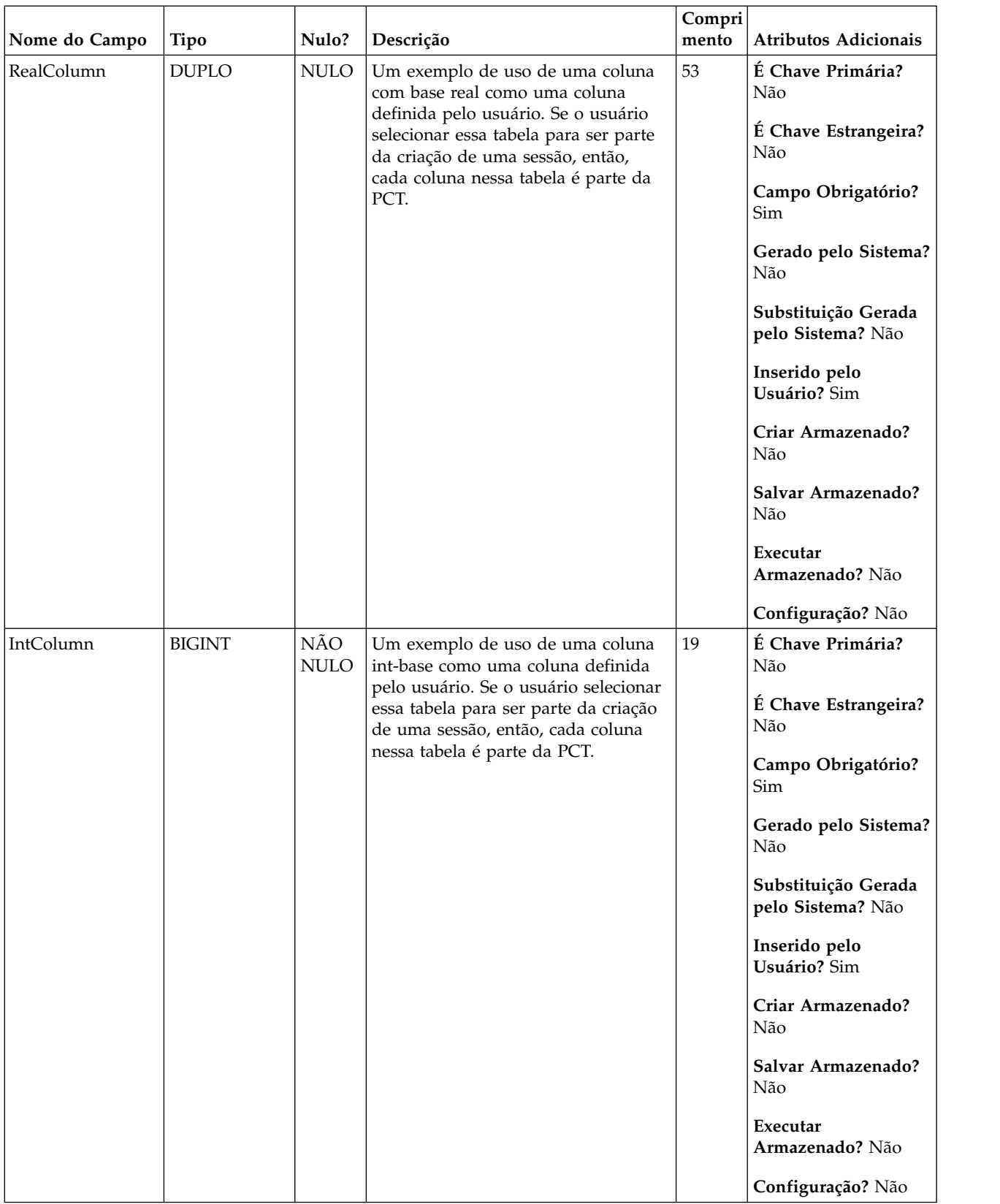

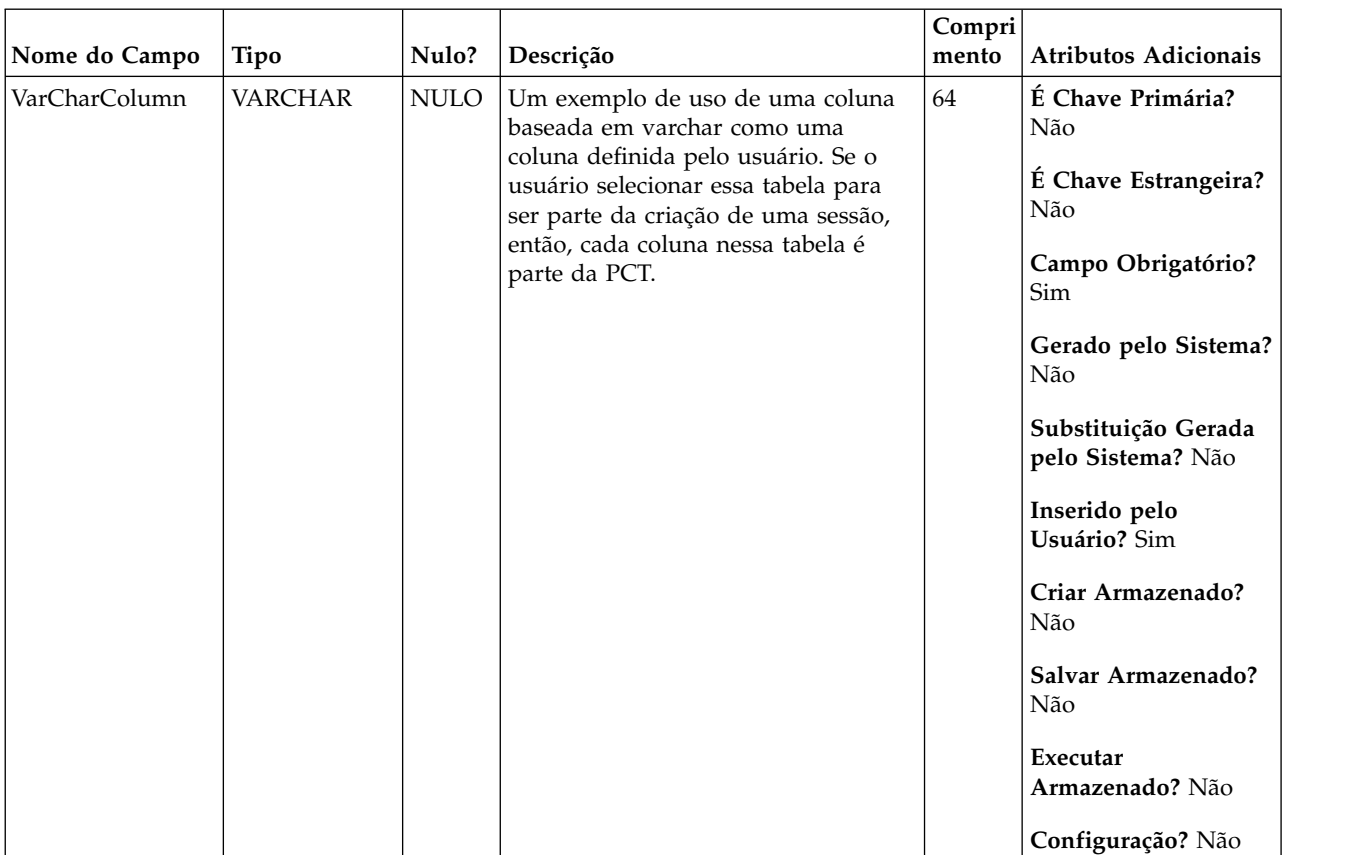

#### *Tabela 50. Descrições de campo UACO\_UserTable (continuação)*

### **Antes de contatar o suporte técnico do IBM**

Se você encontrar um problema que não possa resolver consultando a documentação, o contato responsável por suporte de sua empresa poderá registrar uma chamada no suporte técnico do IBM. Siga estas diretrizes para assegurar que seu problema seja resolvido de modo eficiente e bem-sucedido.

Se você não possuir um contato responsável por suporte em sua empresa, entre em contato com o administrador do IBM para obter mais informações.

**Nota:** O Suporte técnico não grava ou cria scripts de API. Para obter assistência na implementação de nossas ofertas de API, entre em contato com o IBM Professional Services.

#### **Informações a serem reunidas**

Antes de contatar o suporte técnico do IBM, reúna as informações a seguir:

- v Uma breve descrição da natureza de seu problema.
- v Mensagens de erro detalhadas que você vê quando ocorre o problema.
- v Etapas detalhadas para reproduzir o problema.
- v Arquivos de log relacionados, arquivos de sessão, arquivos de configuração e arquivos de dados.
- v Informações sobre seu produto e ambiente do sistema , que você pode obter conforme descrito em "Informações do sistema".

#### **Informações do sistema**

Ao ligar para o suporte técnico do IBM, você pode ser solicitado a fornecer informações sobre seu ambiente.

Se seu problema não impedir que você efetue login, muitas dessas informações estão disponíveis na página Sobre, que fornece informações sobre seus aplicativos do IBM instalados.

É possível acessar a página Sobre selecionando **Ajuda > Sobre**. Se a página Sobre não estiver acessível, verifique um arquivo version.txt que está localizado no diretório de instalação de seu aplicativo.

#### **Informações de contato para o suporte técnico do IBM**

Para obter maneiras de contatar o suporte técnico do IBM, consulte o website de Suporte técnico do produto IBM: [\(http://www.ibm.com/support/entry/portal/](http://www.ibm.com/support/entry/portal/open_service_request) [open\\_service\\_request\)](http://www.ibm.com/support/entry/portal/open_service_request).

**Nota:** Para inserir uma solicitação de suporte, deve-se efetuar login em uma conta do IBM. Essa conta deve estar vinculada ao seu número de cliente do IBM. Para saber mais sobre como associar sua conta ao seu número de cliente do IBM, consulte **Recursos de suporte > Suporte de software autorizado** no Portal de suporte.

## **Avisos**

Estas informações foram desenvolvidas para produtos e serviços oferecidos nos Estados Unidos.

É possível que a IBM não ofereça os produtos, serviços ou recursos discutidos nesta publicação em outros países. Consulte um representante IBM local para obter informações sobre produtos e serviços disponíveis atualmente em sua área. Qualquer referência a produtos, programas ou serviços IBM não significa que apenas produtos, programas ou serviços IBM possam ser usados. Qualquer produto, programa ou serviço funcionalmente equivalente, que não infrinja nenhum direito de propriedade intelectual da IBM poderá ser usado em substituição a este produto, programa ou serviço da IBM. Entretanto, a avaliação e verificação da operação de qualquer produto, programa ou serviço não IBM são de responsabilidade do usuário.

A IBM pode ter patentes ou solicitações de patentes pendentes relativas a assuntos tratados nesta publicação. O fornecimento desta publicação não lhe garante direito algum sobre tais patentes. Pedidos de licença devem ser enviados, por escrito, para:

Gerência de Relações Comerciais e Industriais da IBM Brasil Av. Pasteur, 138-146 Botafogo Rio de Janeiro, RJ CEP 22290-240

Para pedidos de licença relacionados a informações de DBCS (Conjunto de Caracteres de Byte Duplo), entre em contato com o Departamento de Propriedade Intelectual da IBM em seu país ou envie pedidos de licença, por escrito, para:

IBM World Trade Asia Corporation Licensing 2-31 Roppongi 3-chome, Minato-ku Tokyo 106, Japan

O parágrafo a seguir não se aplica ao Reino Unido nem a nenhum país em que tais disposições não estejam de acordo com a legislação local: A INTERNATIONAL BUSINESS MACHINES CORPORATION FORNECE ESTA PUBLICAÇÃO "NO ESTADO EM QUE SE ENCONTRA", SEM GARANTIA DE NENHUM TIPO, SEJA EXPRESSA OU IMPLÍCITA, INCLUINDO, MAS A ELAS NÃO SE LIMITANDO, AS GARANTIAS IMPLÍCITAS OU CONDIÇÕES DE NÃO INFRAÇÃO, COMERCIALIZAÇÃO OU ADEQUAÇÃO A UM DETERMINADO PROPÓSITO. Alguns países não permitem a exclusão de garantias expressas ou implícitas em certas transações; portanto, essa disposição pode não se aplicar ao Cliente.

Essas informações podem conter imprecisões técnicas ou erros tipográficos. São feitas mudanças periódicas nas informações aqui contidas; tais mudanças serão incorporadas em futuras edições desta publicação. A IBM pode, a qualquer momento, aperfeiçoar e/ou alterar os produtos e/ou programas descritos nesta publicação, sem aviso prévio.

As referências nestas informações a websites não IBM são fornecidas apenas por conveniência e não representam de forma alguma um endosso a esses websites. Os materiais contidos nesses websites não fazem parte dos materiais desse produto IBM e o uso desses websites é de inteira responsabilidade do Cliente.

A IBM pode usar ou distribuir as informações fornecidas da forma que julgar apropriada sem incorrer em qualquer obrigação para com o Cliente.

Os licenciados deste programa que desejarem obter informações sobre este assunto com o propósito de permitir: (i) a troca de informações entre programas criados independentemente e outros programas (incluindo este) e (ii) o uso mútuo das informações trocadas, deverão entrar em contato com:

IBM Corporation Gerência de Relações Comerciais e Industriais da IBM Brasil Av. Pasteur, 138-146, Botafogo, Rio de Janeiro, RJ CEP 22290-240.

Tais informações podem estar disponíveis, sujeitas aos termos e condições apropriados, incluindo, em alguns casos, o pagamento de uma taxa.

O programa licenciado descrito nesta publicação e todo o material licenciado disponível são fornecidos pela IBM sob os termos do Contrato com o Cliente IBM, do Contrato Internacional de Licença do Programa IBM ou de qualquer outro contrato equivalente.

Todos os dados de desempenho aqui contidos foram determinados em um ambiente controlado. Portanto, os resultados obtidos em outros ambientes operacionais podem variar significativamente. Algumas medidas podem ter sido tomadas em sistemas em nível de desenvolvimento e não há garantia de que estas medidas serão iguais em sistemas geralmente disponíveis. Além disso, algumas medidas podem ter sido estimadas por extrapolação. Os resultados reais podem variar. Os usuários deste documento devem verificar os dados aplicáveis para seu ambiente específico.

As informações relativas a produtos não IBM foram obtidas junto aos fornecedores dos respectivos produtos, a partir de seus anúncios publicados ou de outras fontes disponíveis publicamente. A IBM não testou estes produtos e não pode confirmar a precisão de seu desempenho, compatibilidade nem qualquer outra reivindicação relacionada a produtos não IBM. As dúvidas sobre os recursos de produtos não IBM devem ser encaminhadas diretamente aos seus fornecedores.

Todas as declarações relacionadas aos objetivos e intenções futuras da IBM estão sujeitas a mudanças ou cancelamento sem aviso prévio e representam apenas metas e objetivos.

Todos os preços IBM mostrados são preços de varejo sugeridos pela IBM, são atuais e estão sujeitos a mudança sem aviso prévio. Os preços do revendedor podem variar.

Estas informações contêm exemplos de dados e relatórios usados nas operações diárias de negócios. Para ilustrá-los da forma mais completa possível, os exemplos podem incluir nomes de indivíduos, empresas, marcas e produtos. Todos estes nomes são fictícios e qualquer semelhança com nomes e endereços usados por uma empresa real é mera coincidência.

LICENÇA DE COPYRIGHT:

Estas informações contêm programas de aplicativos de amostra na linguagem fonte, ilustrando as técnicas de programação em diversas plataformas operacionais. O Cliente pode copiar, modificar e distribuir estes programas de amostra sem a necessidade de pagar à IBM, com objetivos de desenvolvimento, uso, marketing ou distribuição de programas de aplicativos em conformidade com a interface de programação de aplicativo para a plataforma operacional para a qual os programas de amostra são criados. Esses exemplos não foram testados completamente em todas as condições. Portanto, a IBM não pode garantir ou implicar a confiabilidade, manutenção ou função destes programas. Os programas de amostra são fornecidos "NO ESTADO EM QUE SE ENCONTRAM", sem garantia de nenhum tipo. A IBM não se responsabiliza por danos causados pelo uso dos programas de amostra.

Se estiver visualizando essas informações em formato eletrônico, as fotografias e ilustrações coloridas podem não aparecer.

### **Marcas Comerciais**

IBM, o logotipo IBM e ibm.com are são marcas comerciais ou marcas registradas da International Business Machines Corp., registradas em vários países no mundo todo. Outros nomes de produtos e serviços podem ser marcas comerciais da IBM ou de outras empresas. Uma lista atual de marcas comerciais da IBM está disponível na Web em "Copyright and trademark information" em www.ibm.com/legal/copytrade.shtml.

### **Política de Privacidade e Termos de Considerações de Uso**

Os produtos de Software IBM, incluindo software como soluções de serviço, ("Ofertas de Software") podem usar cookies ou outras tecnologias para coletar informações de uso do produto para ajudar a melhorar a experiência do usuário final, customizar interações com o usuário final ou para outros propósitos. Um cookie é uma parte de dados que um website pode enviar ao seu navegador, que, em seguida, pode ser armazenado em seu computador como uma tag que identifica o computador. Em muitos casos, nenhuma informação pessoal é coletada por esses cookies. Se uma Oferta de Software, que esteja sendo usada, permitir que você colete informações pessoais através de cookies e tecnologias semelhantes, nós o informaremos sobre as especificações abaixo.

Dependendo das configurações implementadas, esta Oferta de Software poderá usar cookies persistentes e de sessão que coletam o nome de cada usuário, e outras informações pessoais para propósitos de gerenciamento de sessão, usabilidade de usuário aprimorada ou outros propósitos funcionais ou de controle de uso. Esses cookies podem ser desativados, mas a desativação também eliminará a funcionalidade que eles ativam.

Várias jurisdições regulam a coleta de informações pessoais por meio de cookies e tecnologias semelhantes. Se as configurações implementadas para esta Oferta de Software fornecerem a você, como cliente, a capacidade de coletar informações pessoais de usuários finais por meio de cookies e outras tecnologias, é necessário procurar o seu próprio conselho jurídico sobre todas as leis aplicáveis a essa coleta de dados, incluindo quaisquer requisitos para o fornecimento de aviso e consentimento quando apropriado.

A IBM requer que os Clientes (1) forneçam um link claro e evidente para os termos de uso do website do Cliente (por exemplo, política de privacidade) que inclui um

link para a coleção de dados da IBM e do Cliente e práticas de uso, (2) notifiquem que cookies e gifs/web beacons claros estão sendo colocados no computador do visitante pela IBM em nome do Cliente juntamente com uma explicação do propósito de tal tecnologia, e (3) até a extensão requerida por lei, obtenham o consentimento dos visitantes do website antes de se colocar cookies e gifs/web beacons claros pelo Client ou IBM em nome do Cliente nos dispositivos do visitante do website

Para obter mais informações sobre o uso de várias tecnologias, incluindo cookies, para estes fins, consulte Declaração de Privacidade Online da IBM em http://www.ibm.com/privacy/details/us/en na seção autorizada "Cookies, Web Beacons e Outras Tecnologias."

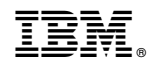

Impresso no Brasil